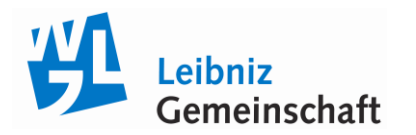

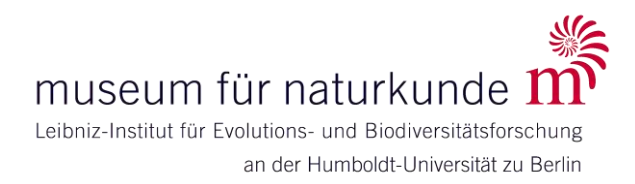

# **Akustisches Monitoring von Brutvögeln auf Wiedervernässungsflächen in der Peenetal-Landschaft**

**(Abschlussbericht)**

**Aktenzeichen: 26604 Referat 33 Bewilligigung: 02.05.2008 Laufzeit: 01.04.2008 bis 31.03.2011**

KARL-HEINZ FROMMOLT & KLAUS-HENRY TAUCHERT

Museum für Naturkunde - Leibniz-Institut für Evolutions- und Biodiversitätsforschung an der Humboldt-Universität zu Berlin

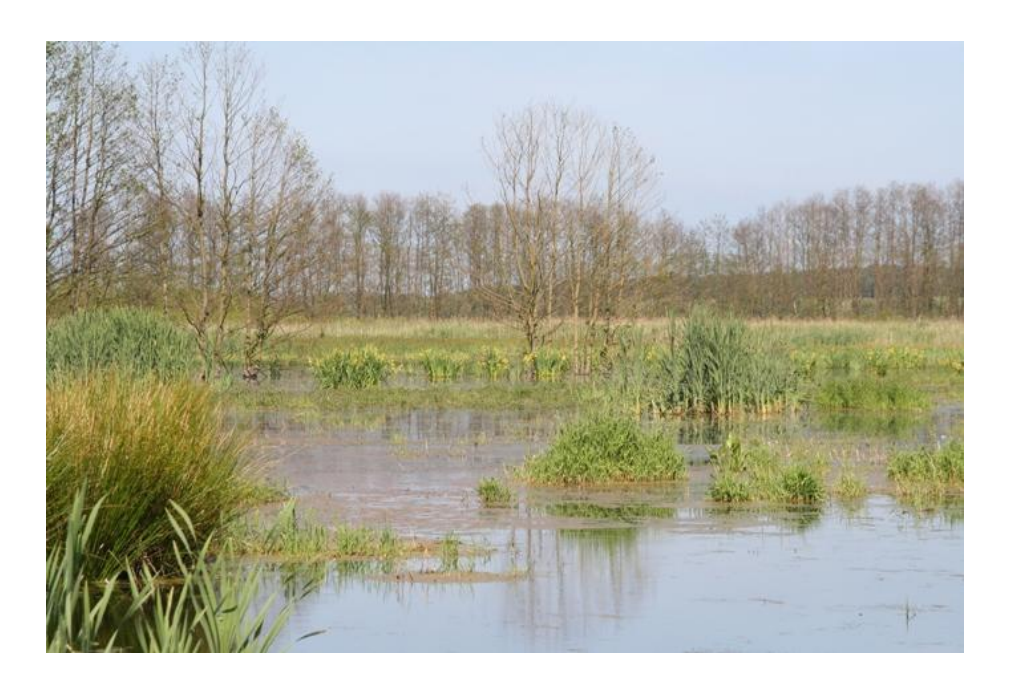

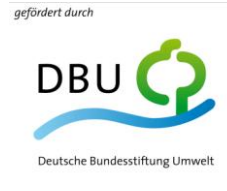

vw.dbu.de

**Berlin, 2011**

### **Akustisches Monitoring von Brutvögeln auf Wiedervernässungsflächen in der Peenetal-Landschaft**

Abschlussbericht des von der Deutschen Bundesstiftung Umwelt geförderten Projektes

Bearbeiter: Dr. Karl-Heinz Frommolt, Klaus-Henry Tauchert

Museum für Naturkunde - Leibniz-Institut für Evolutions- und Biodiversitätsforschung an der Humboldt-Universität zu Berlin, Invalidenstraße 43, 10115 Berlin

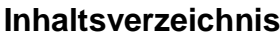

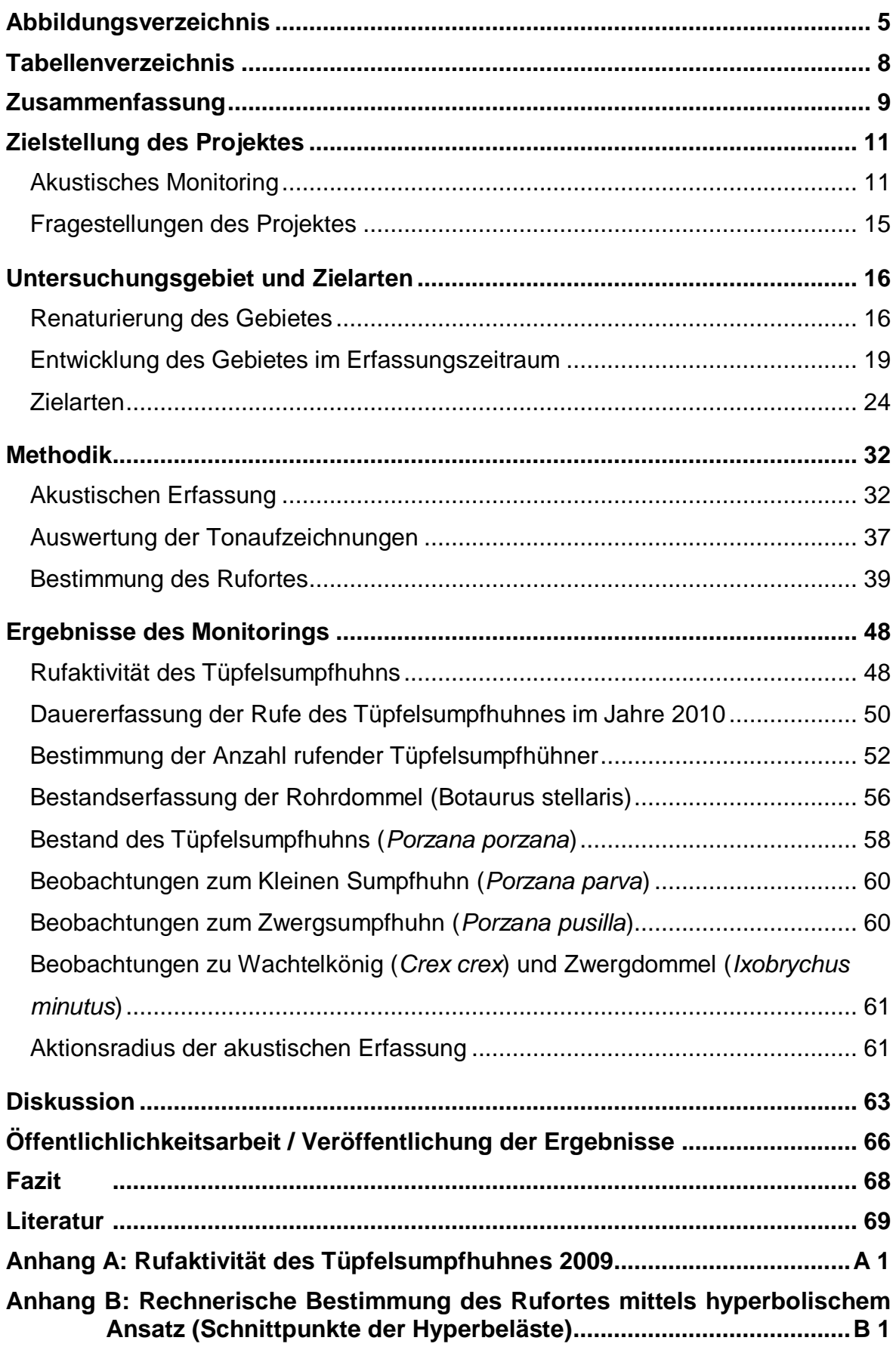

## <span id="page-4-0"></span>**Abbildungsverzeichnis**

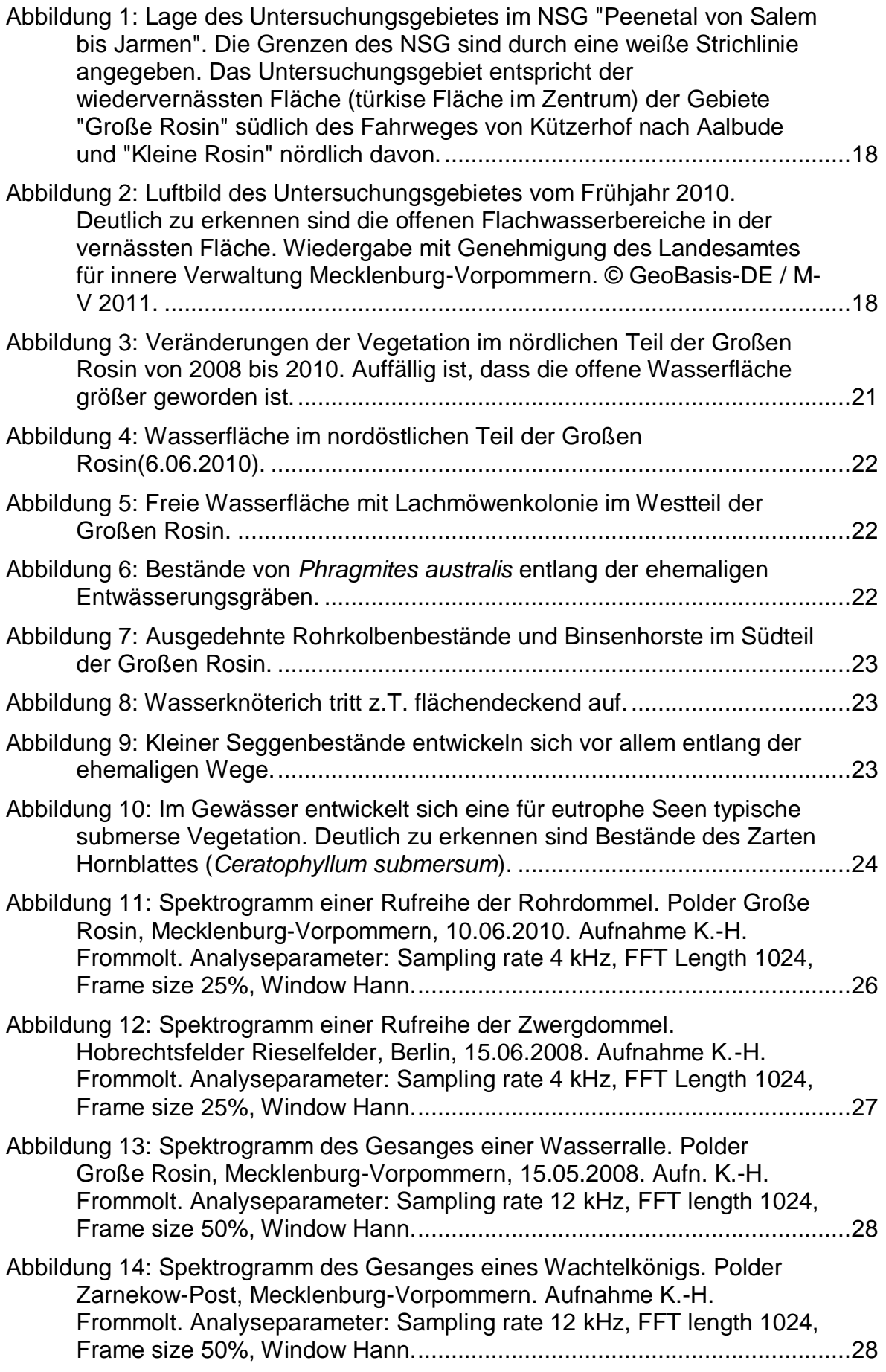

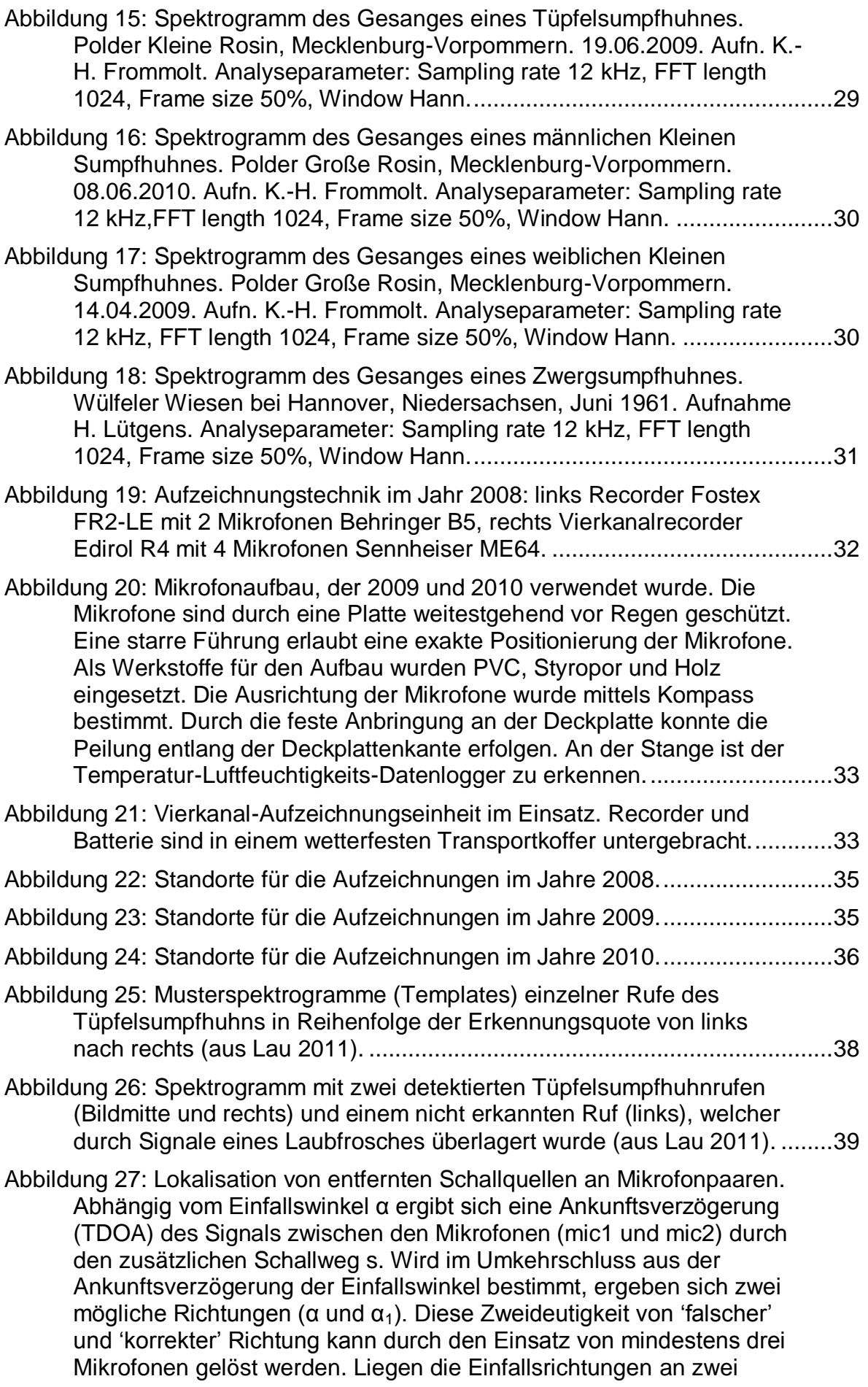

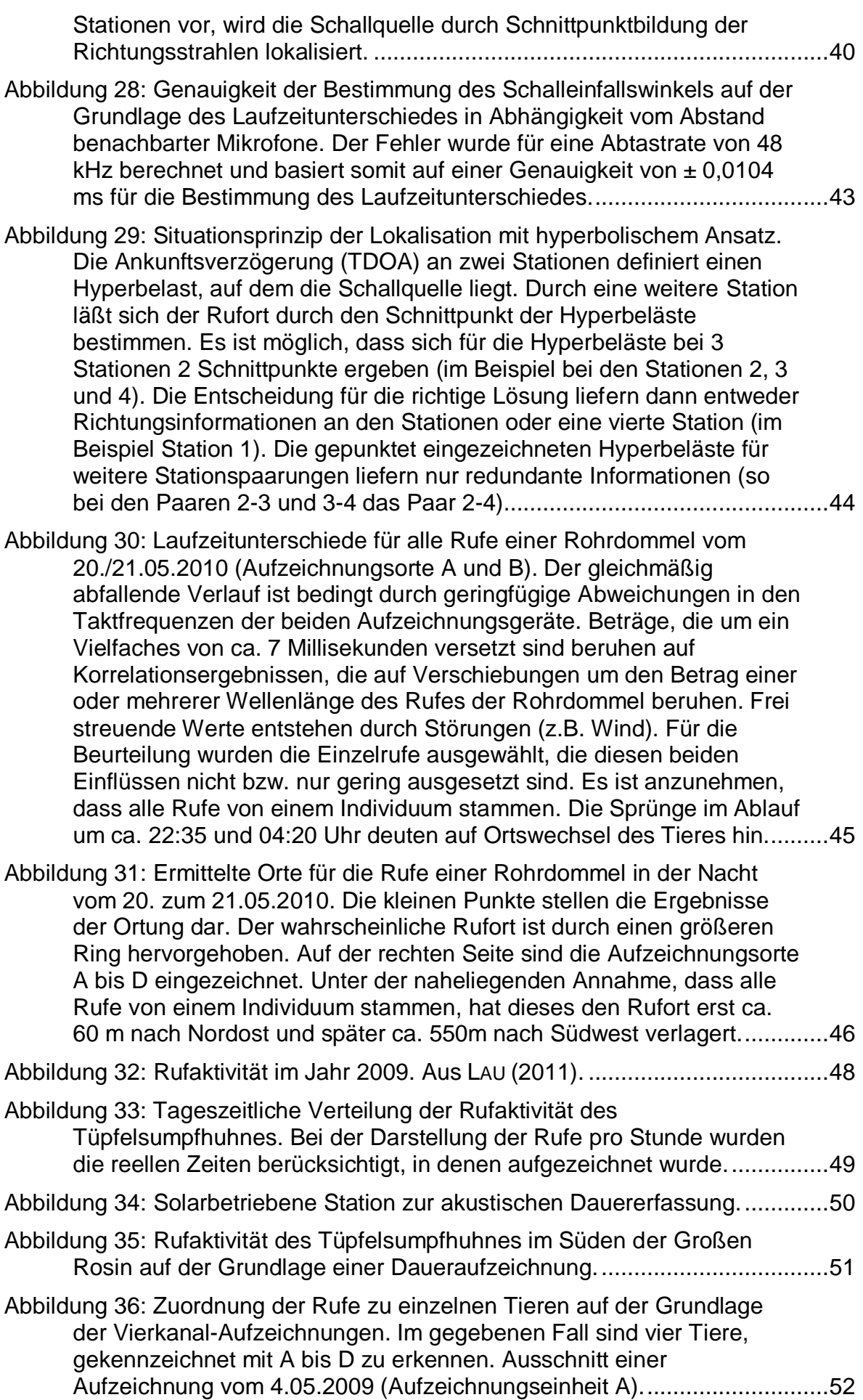

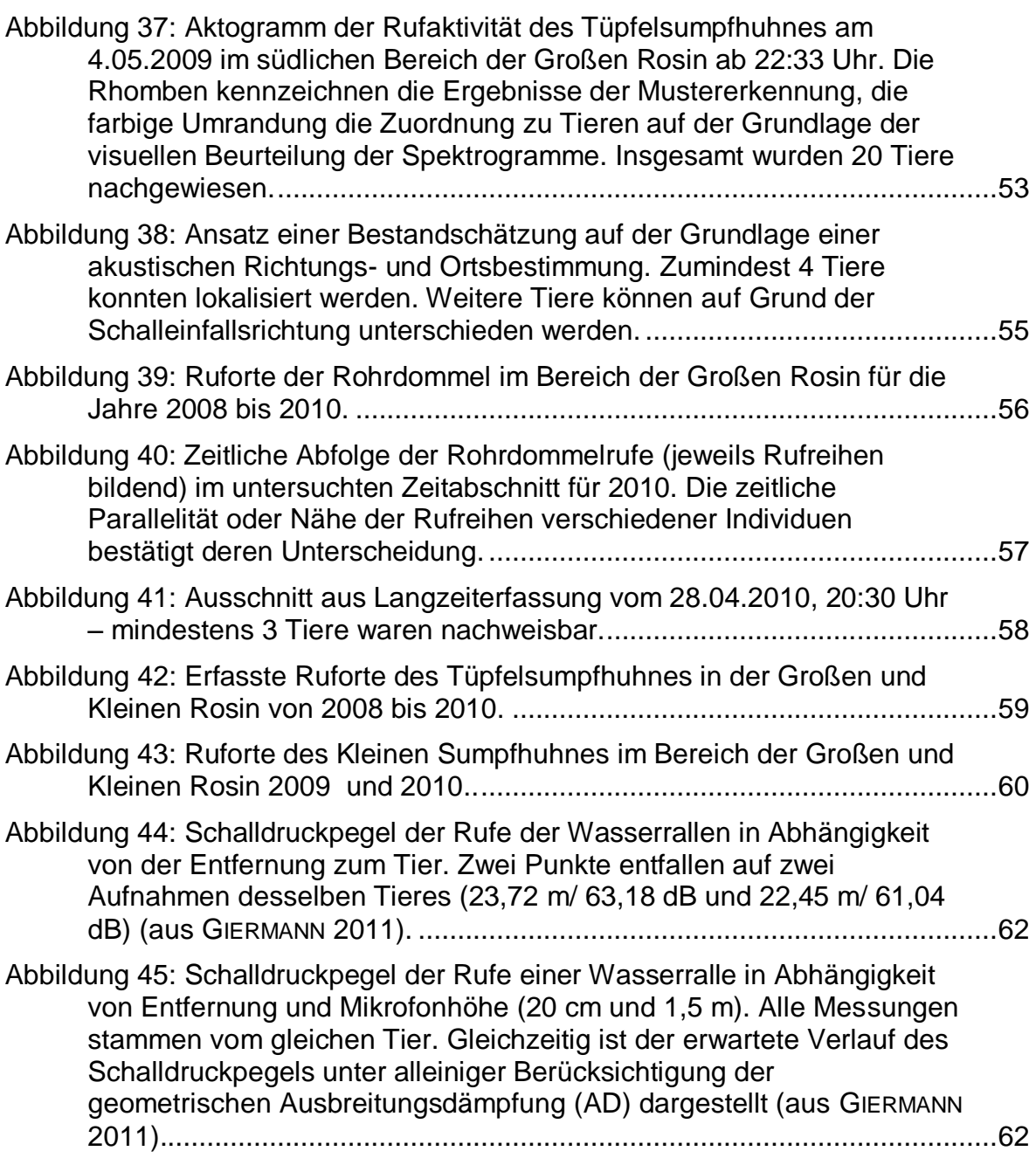

### <span id="page-7-0"></span>**Tabellenverzeichnis**

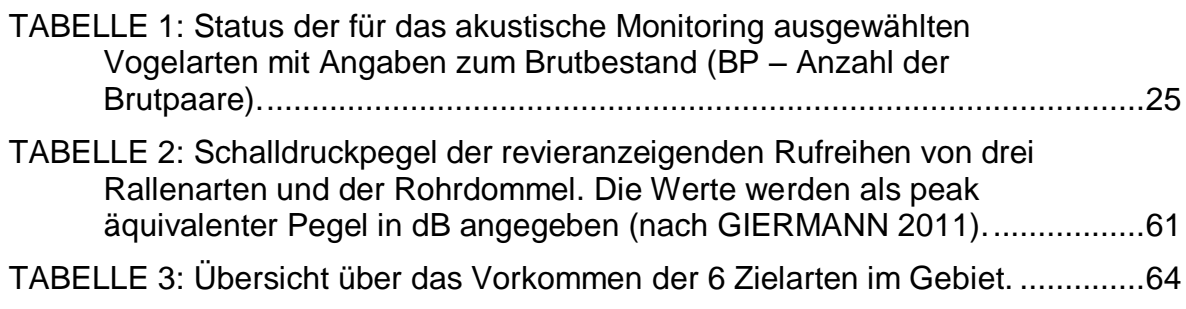

### <span id="page-8-0"></span>**Zusammenfassung**

Im vorliegenden Bericht werden die Ergebnisse eines dreijährigen Projektes zur akustischen Erfassung von Brutvögeln in dem zum Naturschutzgebiet "Peenetal von Salem bis Jarmen" gehörendem Moor-Renaturierungsgebiet Polder Große Rosin (Landkreis Demmin, Mecklenburg-Vorpommern) dargelegt. Ziel des Projektes war die Etablierung bioakustischer Erfassungsmethoden für das Brutvogelmonitoring nachtaktiver Vogelarten. Als Zielarten wurden als typische Bewohner der Verlandungszone Rallen (Tüpfelsumpfhuhn, Kleines Sumpfhuhn, Zwergsumpfhuhn und Wachtelkönig) und Dommeln (Rohrdommel und Zwergdommel) gewählt. Während des Untersuchungszeitraumes von 2008 bis 2010 konnten jedoch Wachtelkönig und Zwergdommel im Untersuchungsgebiet nicht nachgewiesen werden. Die Erfassung begann im zweiten Jahr der Wiedervernässung der Fläche, womit ein frühes Sukzessionsstadium des Gebietes dokumentiert wurde.

Es wurde ein Aufbau zur akustischen Erfassung basierend auf einer synchronen Tonaufzeichnung an vier Orten mit jeweils vier Mikrofonen realisiert (Vierkanalaufzeichnung). Während der Brutsaison wurde an jeweils 11 bis 14 Nächten die nächtliche Geräuschkulisse aufgezeichnet. Auf der Grundlage der Auswertung des akustischen Materials konnten Aussagen zur Anwesenheit und Häufigkeit der Zielarten im Untersuchungsgebiet gemacht werden. Das Tonmaterial ist im Tierstimmenarchiv des Museums für Naturkunde archiviert, vollständig annotiert und steht damit auch für weitergehende Auswertungen zur Verfügung.

Besonderes Augenmerk wurde auf das Tüpfelsumpfhuhn (*Porzana porzana*) und die Rohrdommel (*Botaurus stellaris*) gerichtet. Für beide Arten wurden Algorithmen für die Mustererkennung erstellt, die auf einer Spektrogrammkorrelation basieren. Damit konnten Aussagen zur Rufaktivität gemacht werden und Sequenzen mit hoher Rufaktivität für die Bestimmung der Anzahl rufender Individuen selektiert werden. Für die Bestimmung der Anzahl rufender Individuen wurden die visuelle Begutachtung der spektrographischen Analysen der Vierkanalaufzeichnungen sowie Methoden der akustischen Ortung eingesetzt. Für die Rohrdommel konnte damit der Brutbestand in der Großen Rosin praktisch komplett erfasst werden. Für das Tüpfelsumpfhuhn können derzeit nur Schätzungen erbracht werden. Für beide Arten konnte eine hohe Bestandsdichte nachgewiesen werden mit einem Rückgang im Jahre 2010. Ergänzt werden die Daten mit Beobachtungen zu Kleinem und Zwergsumpfhuhn.

Die Untersuchungen bieten die Grundlage, um das akustische Monitoring mit deutlich geringerem Aufwand weiterzuführen. Für die Folgejahre ist vorgesehen, die Erfassung in Zusammenarbeit mit dem Naturpark "Mecklenburgische Schweiz und Kummerower See" kontinuierlich fortzuführen.

### <span id="page-10-0"></span>**Zielstellung des Projektes**

Im Rahmen des Projektes wurde eine bioakustische Erfassung von Brutvögeln in dem im Nordwesten an den Kummerower See angrenzenden Renaturierungsgebiet Polder Große und Kleine Rosin durchgeführt. Auf dieser im Rahmen des vom BMU finanzierten Naturschutzgroßprojektes "Peenetal / Peene-Haff-Moor" renaturierten Talmoorfläche sollte modellhaft ein System eines bioakustischen Monitorings von Leitvogelarten etabliert werden. Über einen Zeitraum von 3 Jahren sollte die Bestandsentwicklung von 6 bestandsbedrohten Arten (Tüpfelsumpfhuhn, Kleines Sumpfhuhn, Zwergsumpfhuhn, Wachtelkönig, Rohrdommel und Zwergdommel) dokumentiert werden. Das Projekt dokumentiert Teilaspekte eines Gebietes, das ein wesentlicher Teil des seit 2009 ausgewiesenen Naturschutzgebietes "Peenetal von Salem bis Jarmen" ist. Nach Abschluss des Projektes soll das Monitoring in ein Verfahren überführt werden, welches langfristig mit geringem Mittelaufwand fortgeführt werden kann.

### <span id="page-10-1"></span>AKUSTISCHES MONITORING

Für die Bewertung von Naturschutzmaßnahmen sind gezielte Bestandserfassungen vor und nach Durchführung der Maßnahme unerlässlich (STICKROTH ET AL. 2003). Zur Erfassung von Vogelbeständen gibt es bereits eine Reihe von standardisierten Verfahren wie Linientaxierung, Punkt-Stopp-Methode oder Revierkartierung, die ein breites Spektrum der gestellten Aufgaben erfüllen (BIBBY ET AL. 2000). In Deutschland wird das Monitoring der Brutvogelbestände vor allem durch ein umfangreiches Netz ehrenamtliche Mitarbeiter realisiert, deren Tätigkeit von den Staatlichen Vogelschutzwarten und dem Dachverband Deutscher Avifaunisten koordiniert wird (MITSCHKE ET AL. 2005; SÜDBECK ET AL. 2005).

Ziel des Projektes war die Etablierung der Methodik eines bioakustischen Monitorings zur Langzeitüberwachung von Beständen ausgewählter Brutvogelarten, deren Erfassung auf traditionellem Weg sehr zeitaufwendig ist. Dabei wurde in vieler Hinsicht Neuland betreten. Im Folgenden sollen der Kenntnisstand und gegenwärtige Entwicklungen auf dem Gebiet der akustischen Erfassung von Tieren dargestellt werden.

Die Fortschritte auf dem Gebiet der digitalen Signalverarbeitung und Mustererkennung in den letzten Jahren lassen eine gezielte Anwendung von automatisierten Verfahren zur akustischen Erkennung von Tierstimmen für Monitoringvorhaben in greifbare Nähe rücken. Bestimmte Teilaufgaben können bereits jetzt realisiert werden. Für die Erfassung kommen naturgemäß nur Arten in Frage, die sich über relativ laute akustische Signale verständigen. Dies trifft zu für eine Vielzahl von Heuschrecken und Zikaden, einige Fischarten, die meisten Froschlurche, einige Reptiliengruppen (Geckos und Krokodile), die meisten Vogelarten sowie Säugetiere (OBRIST ET AL. 2010).

Für eine bioakustische Bestandserfassung gilt es drei Probleme zu lösen:

- 1) Entwicklung geeigneter Aufzeichnungsverfahren und Protokolle
- 2) Entwicklung von Algorithmen einer automatisierten Arterkennung
- 3) Entwicklung von Algorithmen zur Abschätzung der Bestandsdichte

Die breiteste Anwendung finden derzeit akustische Methoden bei der Erfassung von Meeressäugern und Fledermäusen. Die derzeit umfassendste Langzeitstudie wurde an Blau-, Fin- und Grönlandwalen vor der schottischen Küste durchgeführt (CHARIF & CLARK 2009). Unter Nutzung von am Meeresboden installierten Hydrofonarrays der US Navy wurde im Verlauf von 10 Jahren die Rufaktivität dieser Walarten in einem nordwestlich und westlich von den Britischen Inseln gelegenen Gebiet mit einer Fläche von mehr als 1 Million km² erfasst. Unter Nutzung von Beamforming-Algorithmen konnte die Richtung, aus der ein Tier rief, ermittelt werden. Die Artbestimmung und Erfassung der Rufaktivität erfolgten durch einen permanent anwesenden Wissenschaftler per unmittelbarer Sichtung online erstellter Spektrogramme der Rufe. Mustererkennungsalgorithmen kamen nicht zum Einsatz.

Für die Erfassung von Schweinswalen und Großen Tümmlern kommen derzeit Klickdetektoren, sogenannte T-PODs (Timing Porpoise Detectors) in großem Maßstab zum Einsatz (PHILPOTT ET AL. 2007, VERFUß ET AL. 2007, BAILEY ET AL. 2010, SIMON ET AL. 2010). Die T-PODs bestehen aus einem Hydrofon und einer Erfassungseinheit, die Ultraschallimpulse in einem bestimmten Frequenzbereich erfasst und zählt. Eine Artunterscheidung kann in bestimmten Grenzen auf der Grundlage des Frequenzbereichs der Klicklaute erfolgen. Eine Ermittlung der Anzahl rufender Tiere ist mit dieser Methodik jedoch nicht möglich.

Am weitesten fortgeschritten ist die Methodik einer automatisierten Artbestimmung auf der Grundlage akustischer Parameter für Fledermäuse (OBRIST ET AL 2004, OBRIST ET AL. 2008, RUNKEL 2008). Fledermausrufe eignen sich für eine Mustererkennung sehr gut, da deren Ultraschall-Ortungsrufe eine hohe Lautstärke haben und in einem Frequenzbereich liegen, der kaum von anderen Arten genutzt wird. Für die einheimische Breitflügelfledermaus wurde auf eine Entfernung von 10 cm ein Schalldruckpegel von 121-125 dB und für tropische Arten Werte von 122- 140 dB bestimmt (JENSEN & MILLER 1999, SURLYKE & KALKO 2008). Mit den von OBRIST ET AL. (2004) bzw. RUNKEL (2008) entwickelten Systemen können mit hoher Sicherheit die mitteleuropäischen Arten eindeutig bestimmt werden. Eine Quantifizierung kann auch hier nur über die Anzahl der aufgezeichneten Rufe erfolgen.

Erste Ansätze zu einem automatischen bioakustischen Monitoring von Vögeln waren bei Untersuchungen zu Flugrufen ziehender Singvogelarten zu finden, wobei eine automatische Aufzeichnung auf Tonband erfolgte, die Auswertung aber durch Abhören der Bänder realisiert wurde (DIERSCHKE 1989). Inzwischen können Mustererkennungsalgorithmen genutzt werden, um die Rufe einzelnen Arten zuzuordnen (HILL & HÜPPOP 2008, SCHRAMA ET AL. 2008). Quantitative Aussagen zur Vogelzugintensität können jedoch nur über die Anzahl der geäußerten Rufe gemacht werden. Ein System zur Überwachung von Flugrufen von Vögeln auf Flughäfen wurde von KWAN ET AL. (2006) entwickelt. Mit einem aus 64 Mikrofonen bestehende Array konnten Schalleinfallsrichtung und Vogelart bestimmt werden, wobei auch hier die bereits für Wale beschriebenen Algorithmen des Beamforming zum Einsatz kamen.

Für die automatisierte Erkennung von Arten wurden bereits mehrere Algorithmen der Mustererkennung genutzt. Dabei sind prinzipiell zwei Herangehensweisen zu unterscheiden: Algorithmen, die auf vorher festgelegten Parametern beruhen und Algorithmen, die auf maschinellem Lernen beruhen. Zur ersten Kategorie gehört das Verfahren der Spektrogramm-Korrelation, bei dem die Ähnlichkeit der spektrographischen Darstellung der zu untersuchenden Sequenz mit einem vorgegebenen Muster betrachtet wird. Dieses Verfahren hat sich bei der Erfassung von Lautäußerungen von Walen als sehr robust gegenüber Nebengeräuschen erwiesen (MELLINGER & CLARK 2000). Zu den Verfahren des maschinellen Lernens, die für die Mustererkennung genutzt werden, zählen die lineare Diskriminanzanalyse, Entscheidungsbäume, künstliche neuronale Netze, Support Vector Machines, und Markov-Ketten (ACEVEDO ET AL. 2009). Meist wurden die Algorithmen an relativ sauberem Tonmaterial mit wenigen Hintergrundgeräuschen getestet. So hat BARDELI (2009) unter Nutzung von Aufzeichnungen aus dem Tierstimmenarchiv des Museums für Naturkunde Berlin die prinzipielle Möglichkeit gezeigt, mittels einer auf Parameterextraktion basierenden Ähnlichkeitssuche einzelne Tierstimmen mit Sicherheit zu erkennen. Bisher konnten nur für ausgewählte Arten Algorithmen entwickelt werden, die es erlauben, selbst in einer sehr komplexen Geräuschkulisse die Lautäußerungen einer Zielarten zu finden (BARDELI ET AL. 2010).

Eine weitere Möglichkeit der Anwendung bioakustischer Methoden für Monitoringzwecke besteht in der Nutzung individueller Merkmale der Stimme. So dokumentierte WEßLING (2000) für mehrere Jahre Reviertreue bzw. Partnerwechsel beim Kranich anhand der Struktur der Duette. Für die Erfassung der (zahlenmäßig schwachen) britischen Population der Rohrdommel werden individuelle Merkmale der Stimme genutzt (GILBERT ET AL. 2002). TERRY UND MCGREGOR (2002) verweisen auf die potentielle Nutzung von individuellen Merkmalen in der Stimme für Naturschutzbelange am Beispiel des Wachtelkönigs.

Voraussetzung ist jedoch, dass von jedem Tier saubere Aufnahmen vorliegen. Ein geschulter Beobachter muss also vor Ort sein.

Nicht unerwähnt bleiben sollen Ansätze, die die Artenmannigfaltigkeit allein anhand der Komplexität der Geräuschkulisse bewerten (SUEUR ET AL. 2008). Für Naturschutzbelange erscheint uns dieser Ansatz jedoch nicht sehr aussagekräftig, da lediglich festgestellt werden kann, dass sich etwas ändert, jedoch nicht konkret was.

Gegenwärtig wurde eine Reihe von Projekten in Angriff genommen, die eine bioakustische Erfassung von Vögeln und anderen lautgebenden Tieren zum Gegenstand haben. Im Rahmen des ARBIMON-Projektes in Puerto Rico (www.arbimon.com) erfolgt eine kontinuierliche Aufzeichnung der Geräuschkulisse an permanenten Erfassungsstationen und eine Übertragung der Aufzeichnungen per Funksignal. An einem System von verteilten Sensoren wird im Rahmen des in Griechenland laufenden Amibio-Projektes (www.amibio-project.eu) gearbeitet. In Tasmanien läuft gegenwärtig ein Projekt zur Erfassung von Gartenvögeln auf der Grundlage von digitalen Tonaufzeichnungen (LLOYD 2010). Alle drei genannten Projekte zielen primär auf eine Erfassung der Artenvielfalt ab. Quantitative Ergebnisse sind mit dem Erfassungsdesign kaum zu erzielen.

Generell kann eingeschätzt werden, dass der derzeitige Stand der Signalverarbeitung es noch nicht erlaubt, eine komplette Erfassung von Arten in einem solch komplexen Tongemisch wie dem Morgengesang der Vögel durchzuführen. Ein Schwachpunkt bisheriger akustischer Monitoringprogramme ist derzeit noch, dass meist keine konkrete Aussage über die Anzahl der Tiere gemacht werden kann, sondern nur über hohe oder niedrige Rufaktivität. Realistische Möglichkeiten bestehen in unseren Breiten bei der Erfassung von nachtaktiven Arten, wo eine weniger komplexe Geräuschkulisse zu erwarten ist, bzw. für Arten mit sehr markanten Rufparametern. So konnten wir am Beispiel des Rohrschwirls einen Ansatz für eine quantitative Erfassung unter Nutzung von Mustererkennungsalgorithmen zeigen (FROMMOLT & TAUCHERT 2008, FROMMOLT ET AL. 2008).

Derzeit fehlen noch standardisierte Ansätze zu einer akustischen Bestandserfassung im Interesse eines Langzeitmonitorings. Mit dem vorliegenden Projekt sollte erstmalig konsequent ein auf kontinuierlicher bioakustischer Erfassung basierendes Monitoring in einem aus Naturschutzsicht bedeutsamen Gebiet realisiert werden. Dabei fanden Algorithmen der Mustererkennung sowie der Positionsbestimmung Anwendung.

#### <span id="page-14-0"></span>FRAGESTELLUNGEN DES PROJEKTES

Ziel des Vorhabens war die Entwicklung und Durchführung eines bioakustischen Monitorings von Rallen der Gattungen *Porzana*, *Rallus* und *Crex* sowie von Dommeln in großflächig flach überstauten Feuchtgebieten. Die Methodik sollte so entwickelt werden, dass sie grundsätzlich auch auf andere Tierarten übertragbar ist. Die Rohdaten des Monitorings sollten so erstellt werden, dass sie auch für andere dämmerungs- bzw. nachtaktive Tierarten des Untersuchungsgebietes auswertbar sind.

Folgende Teilziele wurden verfolgt:

- Erstellung von digitalen Tonaufnahmen als Rohdaten des Monitorings während der Brutsaison in drei aufeinanderfolgenden Jahren;
- Evaluierung der Leistungsfähigkeit des gewählten akustischen Aufbaus und Bestimmung des artspezifischen Aktionsradius der Erfassung;
- Test und Anpassung existierender Mustererkennungsalgorithmen zur halbbis vollautomatischen Annotation der Aufnahmen;
- Entwicklung der Methodik zur Lokalisation des Rufortes für die aufgenommen Lautäußerungen;
- Entwicklung einer standardisierten Methodik zur Bestimmung wahrscheinlicher Reviere;
- Erstellung von Revierkarten auf der Grundlage des akustischen Datenmaterials und daraus abgeleiteter Häufigkeitsangaben für die Untersuchungsjahre;
- Vorbereitung des Auswertungsverfahrens für die weitere Durchführung des Monitorings durch regionale Akteure.

Mit dem Projekt wurde in vieler Hinsicht Neuland betreten. Daher wird im Bericht der methodische Teil einen breiten Raum einnehmen.

### <span id="page-15-0"></span>**Untersuchungsgebiet und Zielarten**

Die Untersuchungen zur Etablierung eines akustischen Monitorings von Brutvögeln wurden in dem am Nordwestufer des Kummerower Sees angrenzenden ehemaligen Polder Große Rosin durchgeführt (Abb. 1). Der nördliche Teil des Polders wird oft als Kleine Rosin abgegrenzt. Das Gebiet ist Bestandteil des Naturparks Mecklenburgische Schweiz und Kummerower See und gehört zu dem am 9.02.2009 als Naturschutzgebiet ausgewiesenen "Peenetal von Salem bis Jarmen". Landschaftlich gehört es zum Peenetal, das eines der größten geschlossenen und zusammenhängenden Durchströmungsmoorgebiete Mittel- und Westeuropas bildet.

#### <span id="page-15-1"></span>RENATURIERUNG DES GEBIETES

Der Polder umfasst eine Fläche von 841,08 ha. Infolge intensiver landwirtschaftlicher Nutzung erfolgte hier eine gravierende Degradation des ursprünglichen Durchströmungsmoores. Besonders schwerwiegend waren die Maßnahmen der 70er Jahre mit Bau des Schöpfwerkes Aalbude (1970) und der Errichtung des Polders (1972). Der Polder wurde peeneseitig von einem Damm aus Mineralboden begrenzt, der bei Aalbude eine Höhe 1,2 m über HN und im Südosten bis zu 2,1 m HN aufwies. In Folge der Moordegratation lag die landwirtschaftliche Nutzfläche teilweise unter dem Mittelwasserstand des Kummerower Sees bzw. der Peene. Bereits 1998 wurde aufgrund der Unwirtschaftlichkeit der landwirtschaftlichen Nutzung der Polder ein Planfeststellungsverfahren in Auftrag gegeben (HGN 2002).

Mit Planfestellungsbeschluss vom 19.05.2005 (DF 52017/01/05) wurde die Renaturierung eingeleitet.

Die Entwicklungsziele der Neuregulierung des hydrologischen Systems im Polder bestanden in:

- "Aufgabe des Polderbetriebes und Schaffung naturnaher Verhältnisse
- Verschließung des Grabensystems, vor allem der Fanggräben
- Entwicklung von Großseggen-Rieden und teilweise Röhrrichten auf den überfluteten Flächen
- Entwicklung von reichen Feuchtwiesen in Talrandbereichen durch extensive Mahd oder Beweidung
- Herauslösen von partiellen Bereichen aus der angrenzenden Bruchwäldern (Wendisch-Teichholz und "Hohes Bruch") aus der forstwirtschaftlichen Nutzung

- Rückführung in Ausgangszustand (Durchströmungsmoor) ist aufgrund anthropogener Beeinflussung (Torfzersetzung, Moorsackung, Verdichtung des Torfes, Freisetzen von Nährstoffen) kurz- bis mittelfristig nicht möglich."(HGN 2002)

Über die Stufe eines Überflutungs- bzw. Verlandungsmoores sollen durch das Moorwachstum die Sackungsbeträge nivelliert werden und somit eine Erhöhung der Geländeoberfläche bewirkt werden. Erst danach ist durch Erhöhung des Grundwassereinflusses eine Entwicklung zum Durchströmungsmoor zu erwarten.

Die Baumaßnahmen umfassten die Errichtung von 4 Rohrdurchlässen mit Rückstauklappe im Damm zum Kummerower See bzw. zur Peene, den Ausbau und die Befestigung des Kützerhofer Dammes sowie die Einstellung des Betriebes des Schöpfwerkes Aalbude. Mit der Fertigstellung im April 2006 begann die Wiedervernässung des Gebietes. Stauziel war ein Pegel von + 0,25 m HN, somit 5 cm über dem durchschnittlichen Pegel der Peene bei Aalbude. Erwartet wurde eine überflutete Fläche von 6 950 790 m². Gegenwärtig stehen weite Teile des Gebietes unter Wasser und haben den Charakter eines Flachwassersees (Abb. 2).

Begleitend zur Wiedervernässung begann eine beindruckende Wiederbesiedlung der Fläche durch teilweise stark bedrohte Arten der Feuchtgebiete. Dies fand Anerkennung durch Unterschutzstellung als FFH-Gebiet "Peenetal mit Zuflüssen und Kleingewässerlandschaft am Kummerower See" (EU-Nummer 2045-302) sowie als Europäisches Vogelschutzgebiet "Peenetal vom Kummerower See bis Schadefähre" (DE 2045-401). Das Untersuchungsgebiet liegt im Naturpark Mecklenburgische Schweiz und Kummerower See und wird begleitet vom südlich angrenzenden Naturschutzgebiet "Neukalener Moorwiesen", welches als kleinflächiger, naturnah erhaltener Niedermoorstandort schon vor Beginn der Wiedervernässungen ausgewiesen war.

Bereits im Jahr 2007 konnten im Untersuchungsgebiet zahlreiche Arten von hohem naturschutzfachlichem Interesse in bemerkenswerten Bestandsdichten nachgewiesen werden, wie z.B. Rohrdommel, Rohrschwirl und Schilfrohrsänger. Dies betrifft auch die Rallen, insbesondere das Tüpfelsumpfhuhn, das sehr seltene Kleine Sumpfhuhn sowie das für lange Jahre in Deutschland verschollene Zwergsumpfhuhn (HEROLD ET AL. 2007).

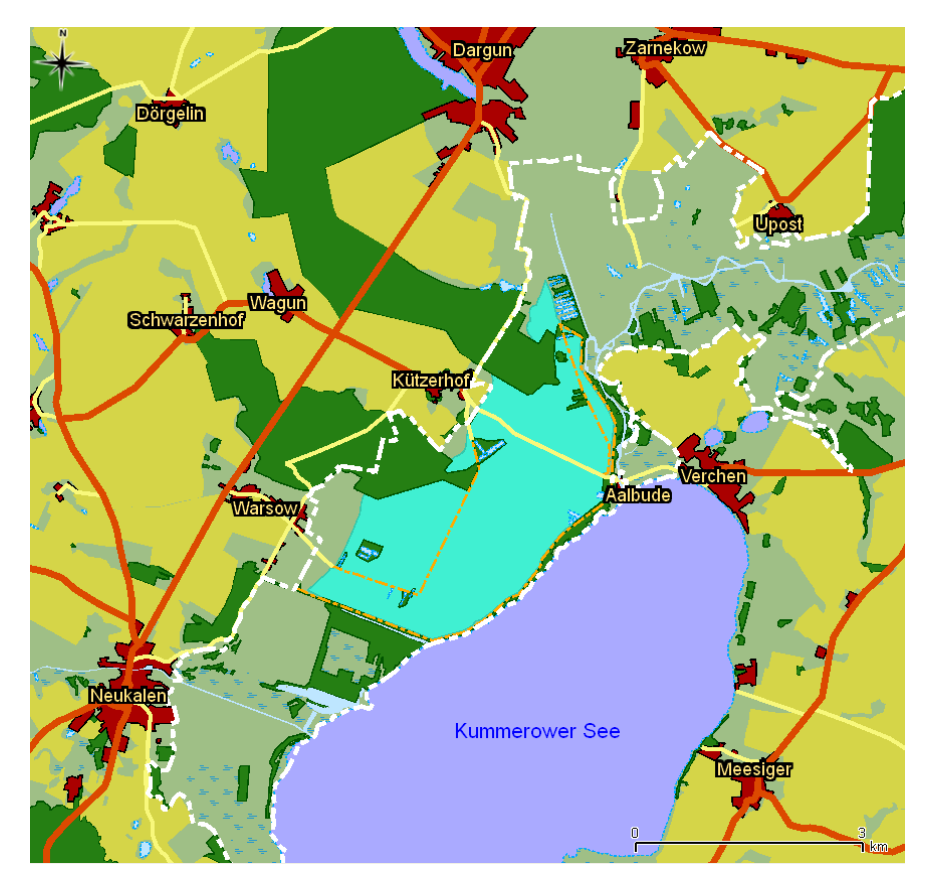

<span id="page-17-0"></span>**Abbildung 1:** Lage des Untersuchungsgebietes im NSG "Peenetal von Salem bis Jarmen". Die Grenzen des NSG sind durch eine weiße Strichlinie angegeben. Das Untersuchungsgebiet entspricht der wiedervernässten Fläche (türkise Fläche im Zentrum) der Gebiete "Große Rosin" südlich des Fahrweges von Kützerhof nach Aalbude und "Kleine Rosin" nördlich davon.

<span id="page-17-1"></span>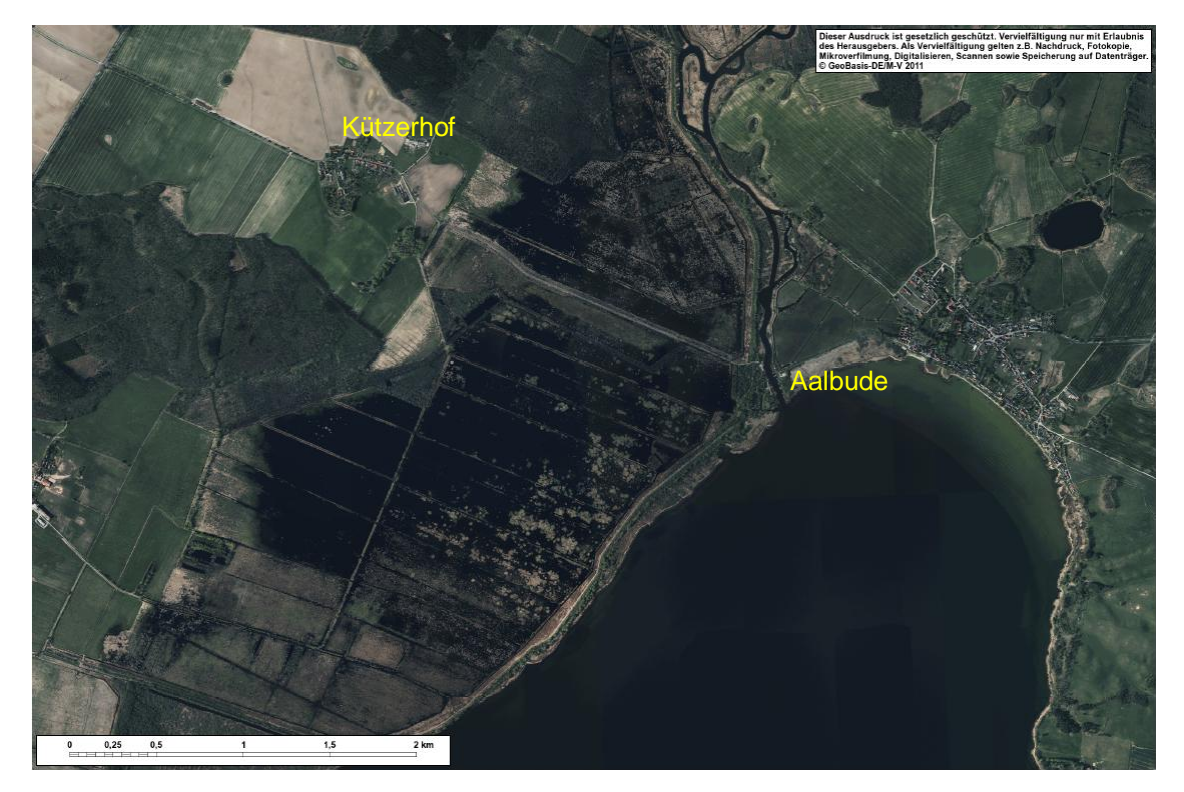

**Abbildung 2:** Luftbild des Untersuchungsgebietes vom Frühjahr 2010. Deutlich zu erkennen sind die offenen Flachwasserbereiche in der vernässten Fläche. Wiedergabe mit Genehmigung des Landesamtes für innere Verwaltung Mecklenburg-Vorpommern. © GeoBasis-DE / M-V 2011.

Befördert durch die Ausgangssituation als Intensivgrünland ist in den kommenden Jahren mit einer sehr starken Dynamik der Besiedlung zu rechnen. Die Wahl des Untersuchungsgebietes war nicht zuletzt dadurch begründet, dass hier Brutbestandserhebungen auf 2 Probeflächen mit klassischen Methoden durchgeführt wurden (Projekt "Brutvögel renaturierter Flusstalmoore" der Vogelwarte Hiddensee).

Insgesamt ist das Flusstalmoor der Peene einer der größten Moorkomplexe seiner Art in Deutschland. Es beherbergt eine Vielzahl besonders geschützter und vom Aussterben bedrohter Tier- und Pflanzenarten. Aus dem vorhandenen breiten Artenspektrum, zu dem ca. 80 Moosarten zählen, von denen einzelne hoch gefährdet sind, wird ein breites, regenerationsfähiges Spektrum ursprünglich typischer Niedermoorgesellschaften der Flusstalmoore abgeleitet (WICHTMANN & SUCCOW 2006), was für die zukünftige Entwicklung der Wiedervernässungsflächen einen naturschutzfachlich besonders wertvollen Verlauf erhoffen lässt.

<span id="page-18-0"></span>ENTWICKLUNG DES GEBIETES IM ERFASSUNGSZEITRAUM

Das Jahr 2008 war im Nordosten Deutschlands insgesamt durch relativ hohe Frühjahrs-Wasserstände geprägt. Im Untersuchungsgebiet ergab sich ein anhaltender unerwartet hoher Wasserstand. Die gesamte Wiedervernässungsfläche war mindestens bis in den Sommer hoch überstaut, lediglich kleine Abschnitte des ehemaligen Hauptweges fielen im Verlauf der Brutsaison trocken. Die Ansiedlung von zumindest einigen der Projekt-Zielarten erfolgte erst sehr spät im Jahr mit dem leicht nachlassenden Wasserstand. Dies gilt insbesondere für das Tüpfelsumpfhuhn, das wohl erst ab Mitte Mai potentielle Brutreviere einnahm, andererseits aber bis Mitte Juli sehr hohe Rufaktivität zeigte.

Das Frühjahr 2009 war im Nordosten Deutschlands von einem sehr niederschlagsarmen April geprägt. Die Frühjahrs-Wasserstände im Untersuchungsgebiet fielen insgesamt niedriger als im Jahr 2008 aus. Dennoch blieb auch 2009 die gesamte Wiedervernässungsfläche mindestens bis in den Sommer zumindest flach überstaut. Hohe Rufaktivität der Projekt-Zielarten begann 2009 im Gebiet kurz nach Mitte April und endete etwas vor Mitte Juni.

Für die Brutsaison 2010 hatte der lang anhaltende strenge Winter mit einer langanhaltenden Vereisung eine große Bedeutung. Der Wasserstand war gegenüber dem Vorjahr unverändert und während des Erfassungszeitraumes weitgehend konstant. Soweit wir dies abschätzen konnten, entsprach der Wasserpegel dem Stauziel von + 0,25 m HN. Von nicht unerheblicher Bedeutung für die Erfassungsergebnisse können die weiträumigen Überschwemmungen im Bereich der Oder im Frühjahr des Jahres gewesen sein.

Zur Entwicklung der Vegetation des Gebietes können von uns nur grobe Aussagen gemacht werden, da Vegetationsaufnahmen nicht Gegenstand unserer Arbeit waren. Zu beachten ist dabei, dass die Einschätzung auf den Begehungen entlang der ehemaligen Wegstrukturen erfolgte und somit nur der Randbereich erfasst wurde. Generell ist die Entwicklung von einer überschwemmten Agrarfläche zu einem eutrophen Flachwassersee mit einer ausgeprägten Verlandungszone zu beobachten. Auffällig war, dass 2009 und 2010 der Anteil der freien Wasserfläche größer war als 2008, obwohl der Wasserpegel nicht höher war (Abb. 3). Wir vermuten, dass dies auf das Absterben und Absinken der ehemaligen Grasnarbe zurückzuführen ist. Wie bereits im Luftbild (Abb. 2) zu erkennen ist, dominierte 2010 insbesondere im gesamten nördlichen Teil der Großen Rosin und im westlichen Teil der Kleinen Rosin die freie Wasserfläche (Abb. 4, 5). Im nördlichen und zentralen Teil der Großen Rosin sind Schilfbestände (*Phragmites australis*) neben der Uferzone vor allem entlang der ehemaligen Gräben in schmalen Streifen anzutreffen (Abb. 6). Im südlichen Teil der Großen Rosin und im östlichen Teil der Kleinen Rosin sind ausgedehnte Verlandungszonen mit Rohrkolbenbeständen (v.a. *Typha latifolia*) und Binsenhorsten anzutreffen (Abb. 7). Auf größeren Flächen des Wasserkörpers entwickelt sich bereits der Wasserknöterich (Abb. 8). Seggen konnten wir fast nur unmittelbar an den ehemaligen Wegen in kleineren Beständen finden (Abb. 9). Im Gewässer entwickelt sich bereits eine für eutrophe Flachgewässer typische submerse Vegetation (Abb. 10).

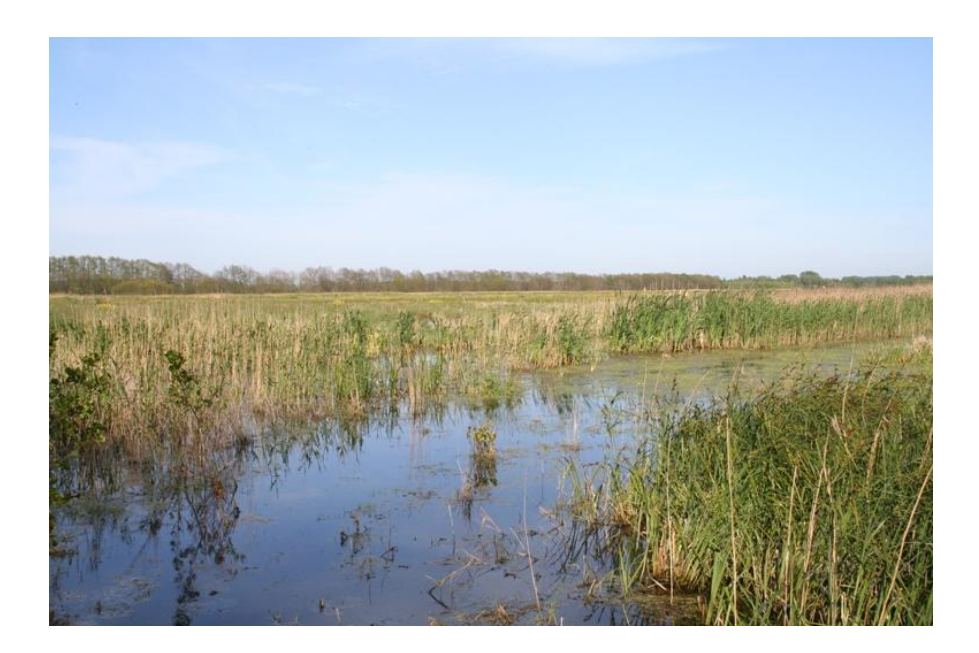

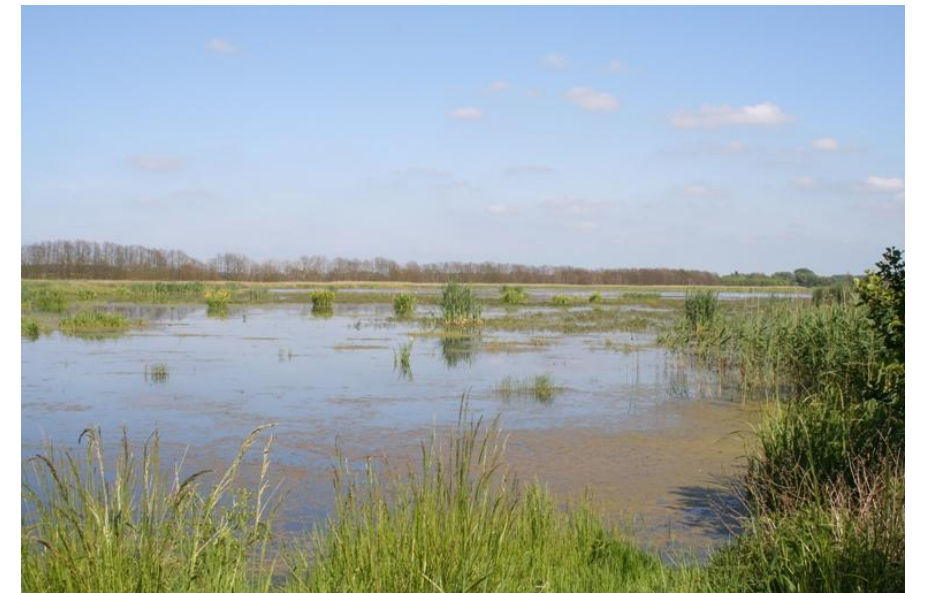

27.05.2008

25.05.2009

06.06.2010

<span id="page-20-0"></span>**Abbildung 3:** Veränderungen der Vegetation im nördlichen Teil der Großen Rosin von 2008 bis 2010. Auffällig ist, dass die offene Wasserfläche größer geworden ist.

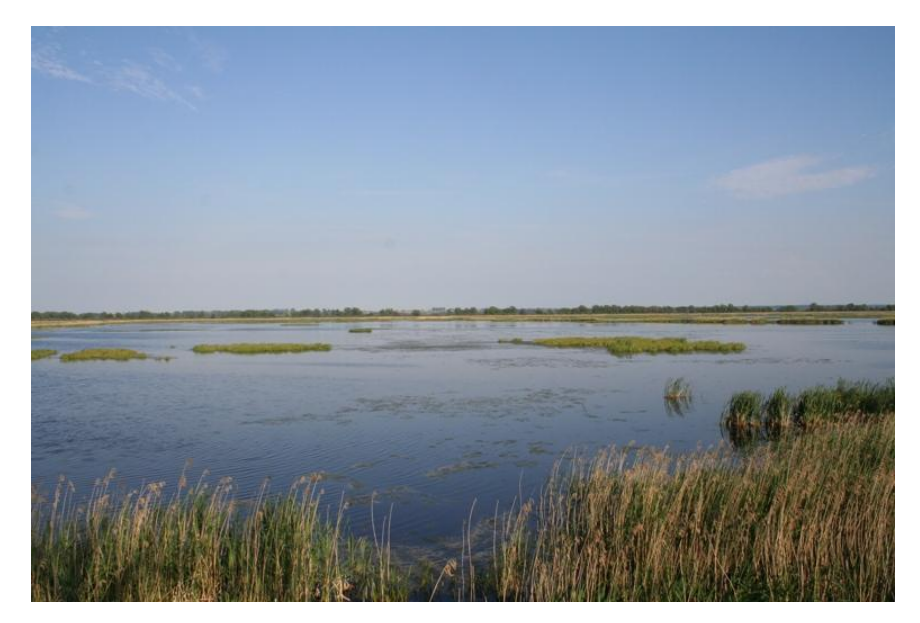

**Abbildung 4:** Wasserfläche im nordöstlichen Teil der Großen Rosin(6.06.2010).

<span id="page-21-0"></span>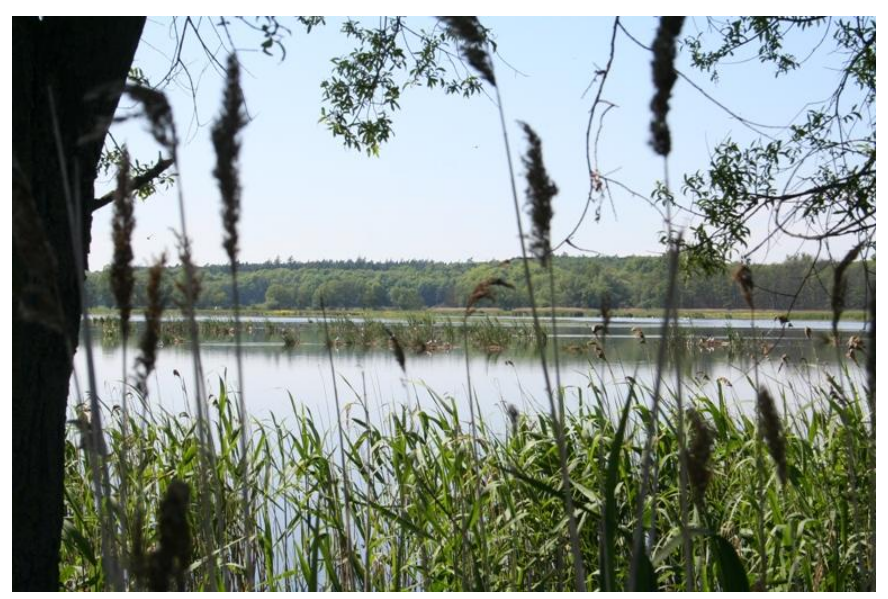

**Abbildung 5:** Freie Wasserfläche mit Lachmöwenkolonie im Westteil der Großen Rosin.

<span id="page-21-1"></span>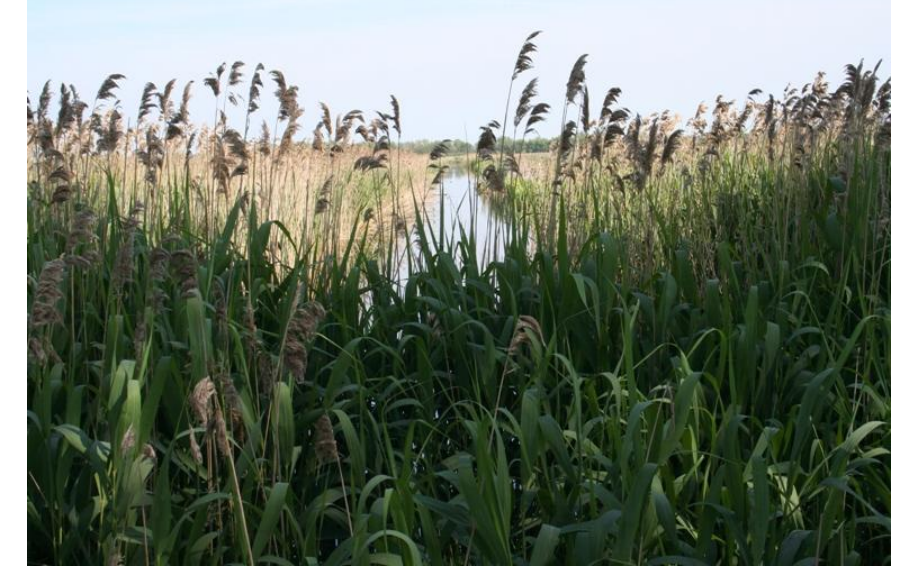

<span id="page-21-2"></span>**Abbildung 6:** Bestände von *Phragmites australis* entlang der ehemaligen Entwässerungsgräben.

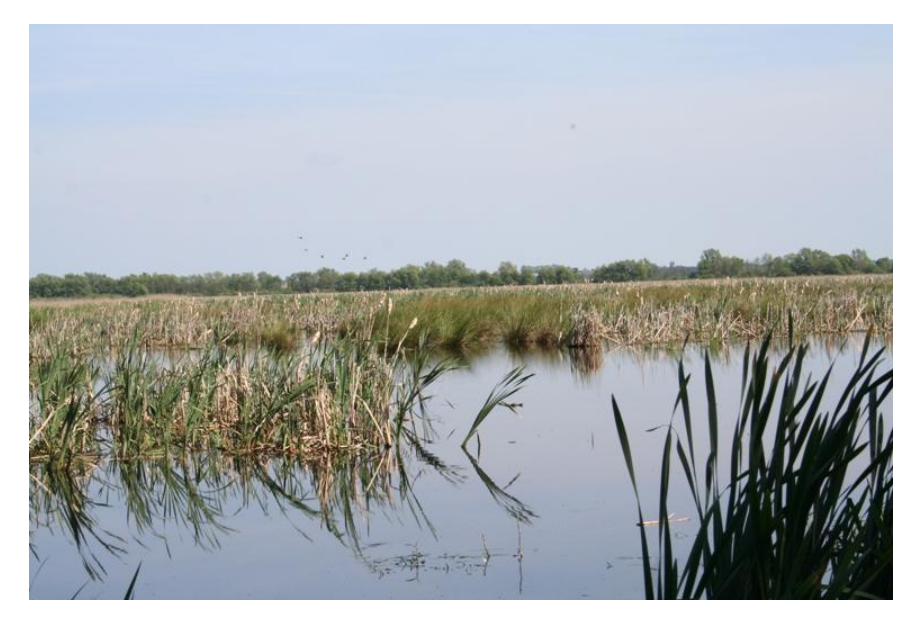

**Abbildung 7:** Ausgedehnte Rohrkolbenbestände und Binsenhorste im Südteil der Großen Rosin.

<span id="page-22-0"></span>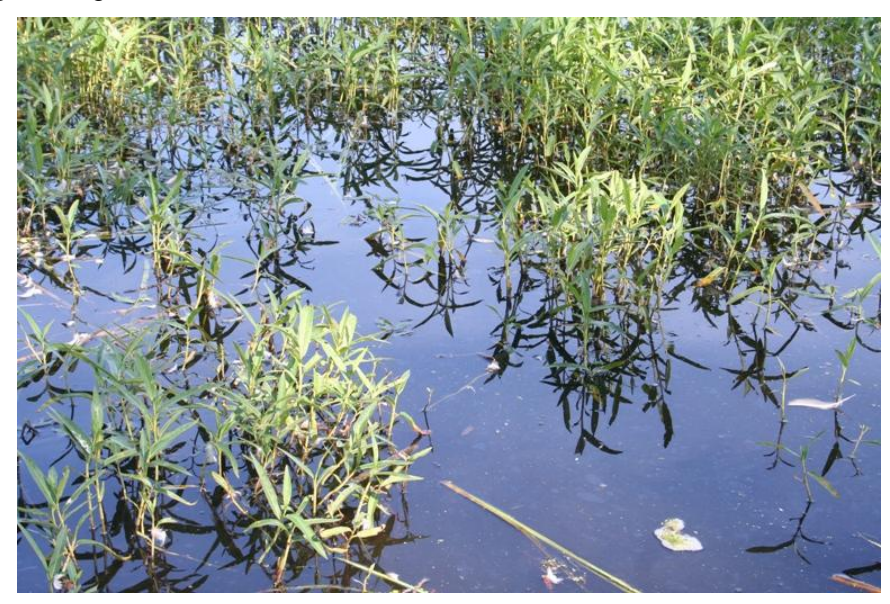

**Abbildung 8:** Wasserknöterich tritt z.T. flächendeckend auf.

<span id="page-22-1"></span>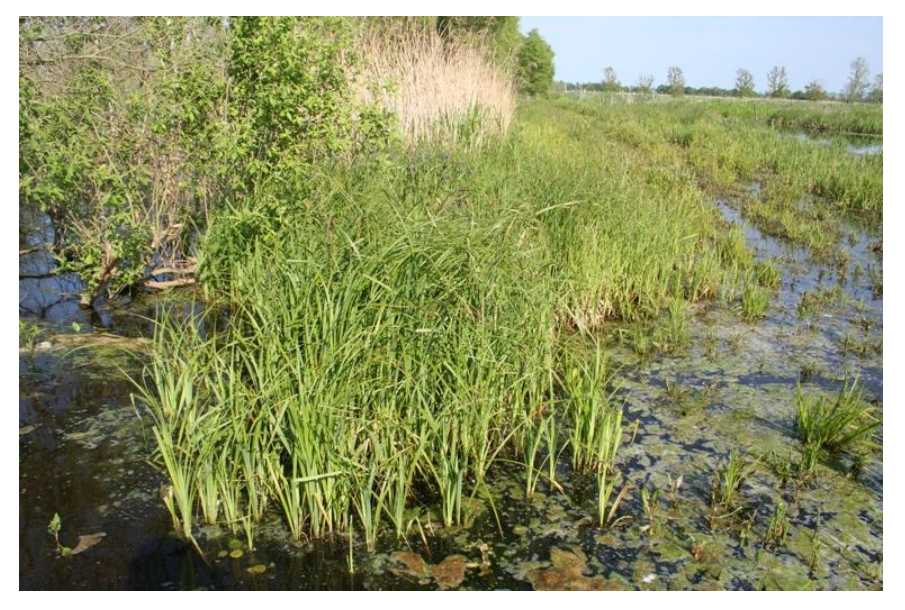

<span id="page-22-2"></span>**Abbildung 9:** Kleiner Seggenbestände entwickeln sich vor allem entlang der ehemaligen Wege.

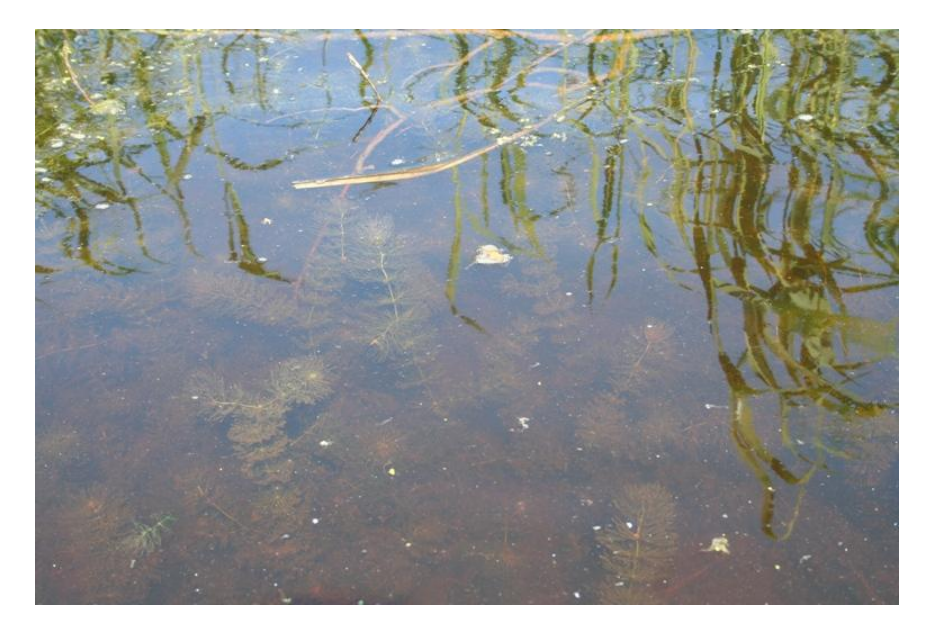

**Abbildung 10:** Im Gewässer entwickelt sich eine für eutrophe Seen typische submerse Vegetation. Deutlich zu erkennen sind Bestände des Zarten Hornblattes (*Ceratophyllum submersum*).

#### <span id="page-23-1"></span><span id="page-23-0"></span>**ZIELARTEN**

Als Zielarten für das akustische Monitoring haben wir als typische Bewohner von Röhrichten und Seggenbeständen Rallen und Dommeln ausgewählt. Von den in Deutschland vorkommenden Rallenarten gelten Kleines und Tüpfelsumpfhuhn als vom Aussterben bedroht, der Bestand des Kleinen Sumpfhuhnes galt lange Zeit als erloschen (Südbeck et al. 2007). Wachtelkönig und Rohrdommel gelten als stark gefährdet und die Zwergdommel als vom Aussterben bedroht. Angaben zu den Brutbeständen in Deutschland und im Untersuchungsgebiet sind Tabelle 1 zu entnehmen.

Durch ihre versteckte Lebensweise und meist nächtliche Aktivität ist die Erfassung erschwert. Da der Nachweis in der Regel auf Grundlage rufender Tiere und z.T. unter Einsatz von Klangattrappen erfolgt, bieten sich hier bioakustische Methoden an.

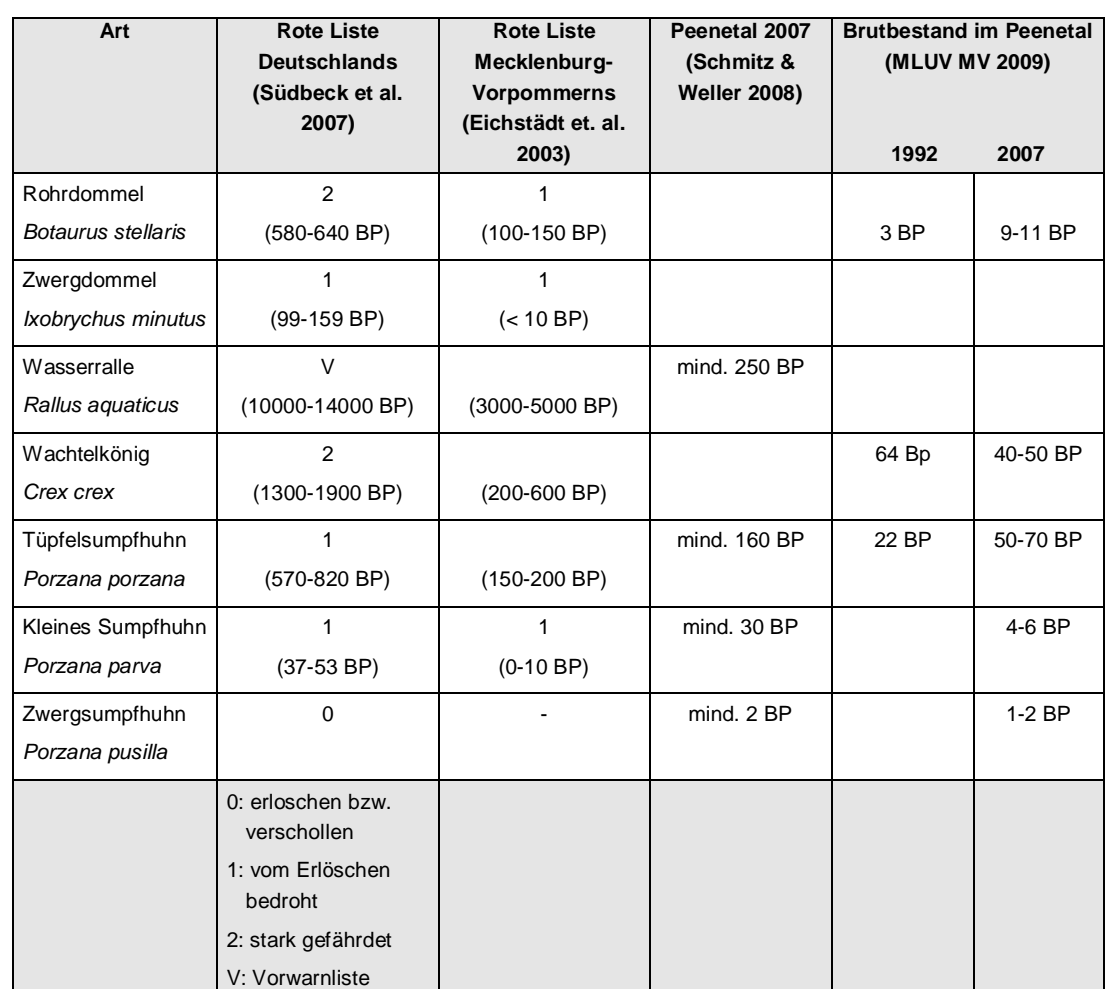

**TABELLE 1**: Status der für das akustische Monitoring ausgewählten Vogelarten mit Angaben zum Brutbestand (BP – Anzahl der Brutpaare).

### LAUTÄUSSERUNGEN DER ZIELARTEN

Im Folgenden sollen die für eine akustische Erfassung relevanten Lautäußerungen der Zielarten vorgestellt werden. Es handelt sich dabei in der Regel um die revieranzeigenden Rufreihen der Männchen (Gesänge). Für die Illustration haben wir, sofern möglich, Aufnahmen aus dem Untersuchungsgebiet genutzt.

### *ROHRDOMMEL (Botaurus stellaris)*

Auf Grund ihrer versteckten Lebensweise erfolgt eine Bestandsaufnahme der Rohrdommel in der Regel auf der Grundlage der Erfassung rufender Männchen (WHITE ET AL. 2006). Der Ruf der Rohrdommel ist über große Distanzen zu hören, jedoch oft nur schwer zu lokalisieren. Für die Erfassung wird der Einsatz von Klangattrappen empfohlen, wobei die Erfassung vornehmlich in der Dämmerung, 1 Stunde vor bis 3 Stunden nach Sonnenaufgang bzw. 1 Stunde vor bis 2 Stunden nach Sonnenuntergang, durchgeführt werden sollte (SÜDBECK ET AL. 2005).

Der Ruf der Rohrdommel besteht in der Regel aus 3 bis 4 einleitenden Elementen ("Pumpen") und einer Abfolge von deutlich lauteren "uup"-Lauten, die in einem zeitlichen Abstand von 2 bis 4 s aufeinander folgen. Die Hauptenergie des Rufes liegt im Frequenzbereich um 150 Hz, wodurch er sich deutlich von den Rufen aller anderen im Gebiet vorkommenden Tierarten abhebt (Abb. 11).

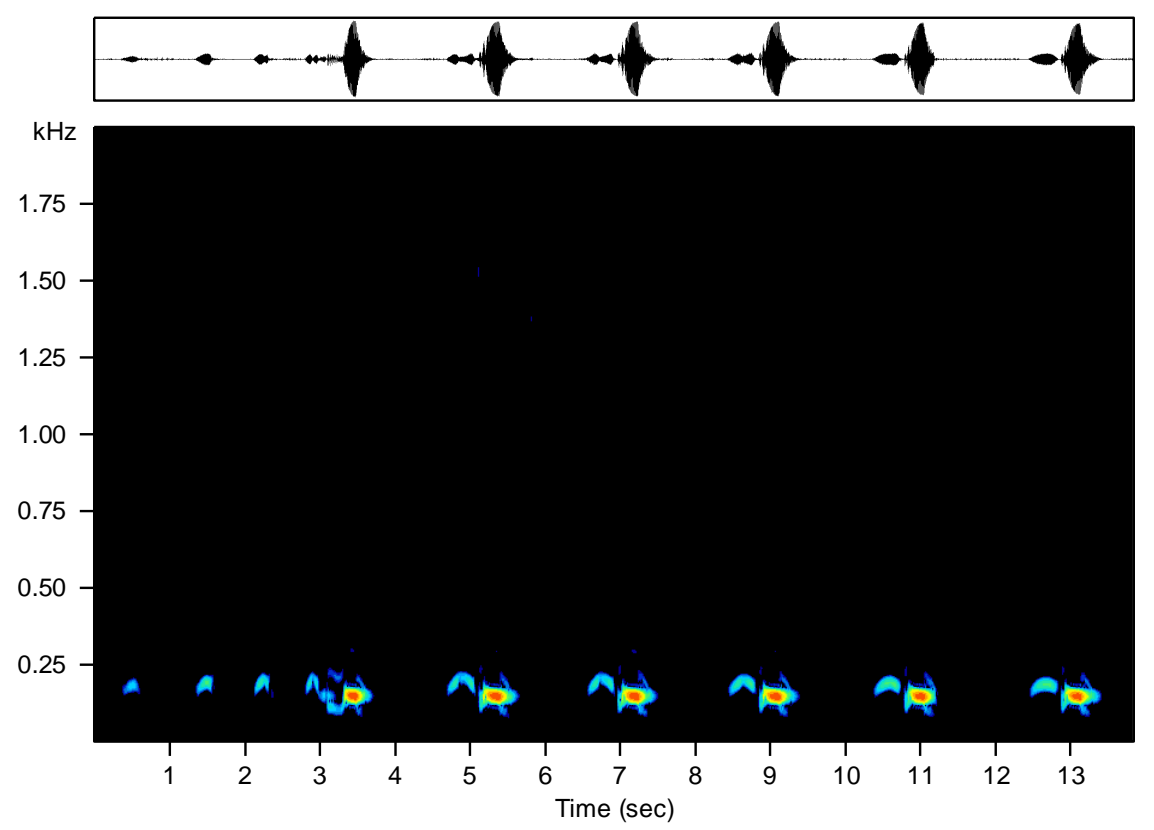

<span id="page-25-0"></span>**Abbildung 11:** Spektrogramm einer Rufreihe der Rohrdommel. Polder Große Rosin, Mecklenburg-Vorpommern, 10.06.2010. Aufnahme K.-H. Frommolt. Analyseparameter: Sampling rate 4 kHz, FFT Length 1024, Frame size 25%, Window Hann.

#### *ZWERGDOMMEL (Ixobrychus minutus)*

Die Zwergdommel hat einen recht leisen Ruf, der in der Regel nur über eine Distanz bis ca. 50 m, selten 200 bis 300 m wahrzunehmen ist (SÜDBECK ET AL. 2005). Der Ruf erinnert an ein entferntes Einzelbellen eines Hundes, wird als Einzellaut in Abständen von ca. 3 s in Serien geäußert und hat ein energetisches Maximum um 600 Hz (Abb. 12).

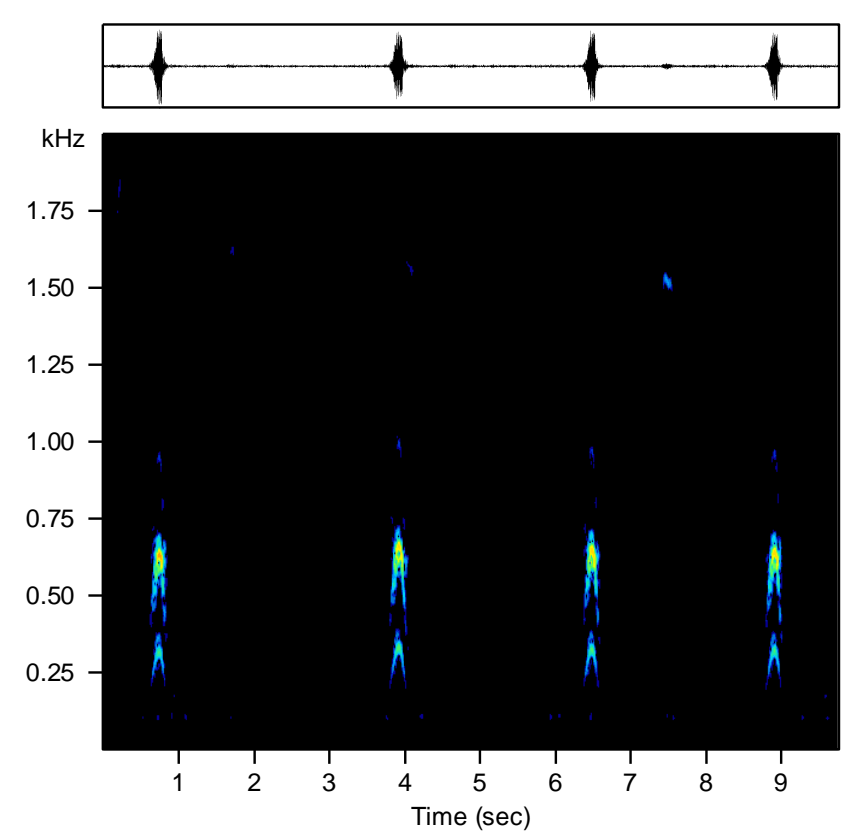

<span id="page-26-0"></span>**Abbildung 12:** Spektrogramm einer Rufreihe der Zwergdommel. Hobrechtsfelder Rieselfelder, Berlin, 15.06.2008. Aufnahme K.-H. Frommolt. Analyseparameter: Sampling rate 4 kHz, FFT Length 1024, Frame size 25%, Window Hann.

#### *WASSERRALLE (Rallus aquaticus)*

Der bekannteste Ruf der Wasserralle ist der an das Quieken von Schweinen erinnernde Erregungsruf. Der Gesang besteht aus einer in wechselndem Tempo vorgetragenen Abfolge tickernder Laute, die in einem Triller enden kann (BERGMANN ET AL. 2008). Die Hauptenergie des Rufes liegt in einem Frequenzbereich zwischen 2 und 3 kHz. Es ist aber auch eine niederfrequente Komponente um 200 Hz zu erkennen (Abb. 13).

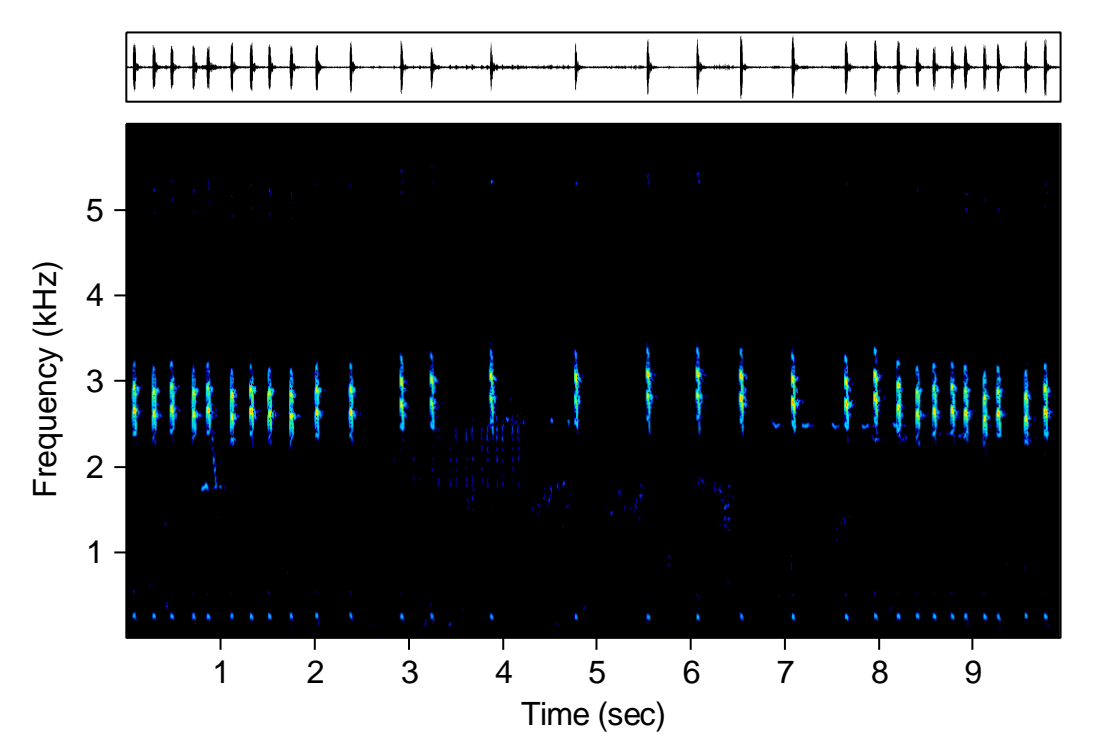

<span id="page-27-0"></span>**Abbildung 13:** Spektrogramm des Gesanges einer Wasserralle. Polder Große Rosin, Mecklenburg-Vorpommern, 15.05.2008. Aufn. K.-H. Frommolt. Analyseparameter: Sampling rate 12 kHz, FFT length 1024, Frame size 50%, Window Hann.

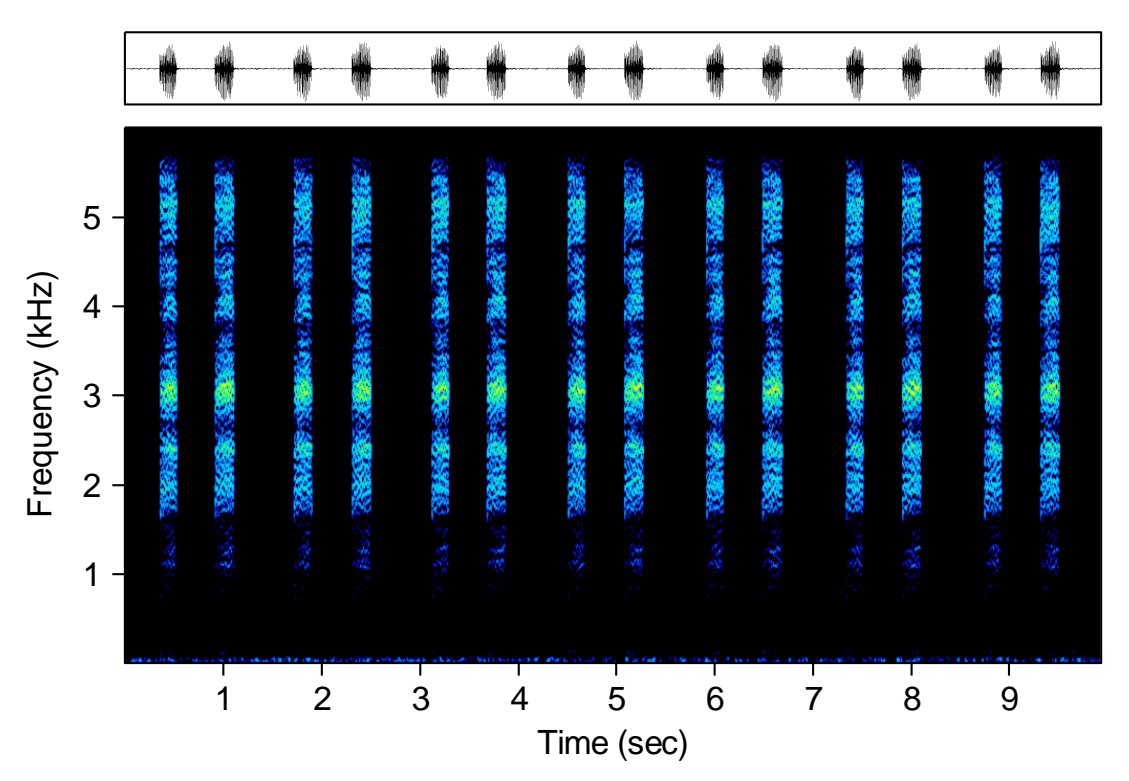

<span id="page-27-1"></span>**Abbildung 14:** Spektrogramm des Gesanges eines Wachtelkönigs. Polder Zarnekow-Post, Mecklenburg-Vorpommern. Aufnahme K.-H. Frommolt. Analyseparameter: Sampling rate kHz, FFT length 1024, Frame size 50%, Window Hann.

### *WACHTELKÖNIG (Crex crex)*

Der Gesang des Wachtelkönigs besteht aus einer Abfolge von Doppelrufen, die an ein Streichen über einen Kamm oder ein Waschbrett erinnern (SCHÄFFER ET AL. 1997). Die Reichweite beträgt mehr als 1 km. Die Hauptenergie des geräuschhaften Lautes liegt im Frequenzbereich von 1,5 bis 4,5 kHz (Abb. 14).

### *TÜPFELSUMPFHUHN (Porzana porzana)*

Der Gesang des Tüpfelsumpfhuhns besteht aus einer Reihe peitschenartiger Rufe, die in einem Abstand von ca. 1 s (60 – 110 Elemente pro Minute) geäußert werden (GLUTZ VON BLOTZHEIM 1994). Charakteristisch ist ein steiler Frequenzanstieg der Einzelrufe von ca. 1 kHz bis 5 kHz (Abb. 15). Nach BERGMANN ET AL (2008) ist der Ruf unter günstigen Bedingungen bis zu 800 m weit zu hören.

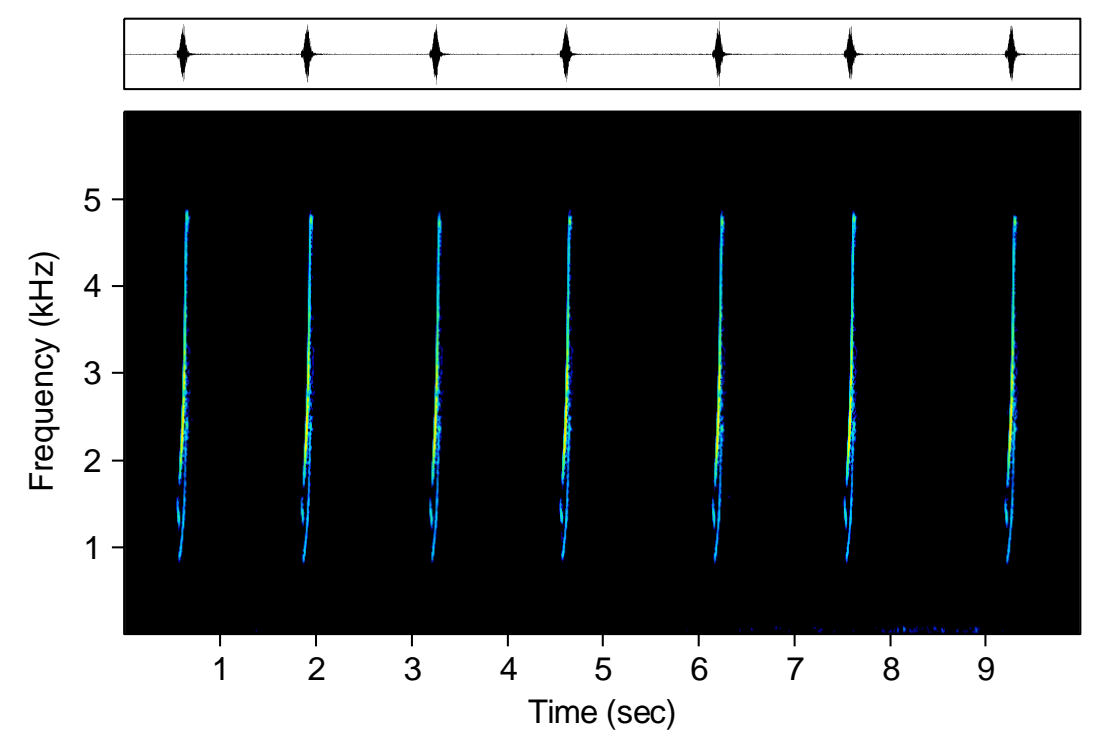

<span id="page-28-0"></span>**Abbildung 15:** Spektrogramm des Gesanges eines Tüpfelsumpfhuhnes. Polder Kleine Rosin, Mecklenburg-Vorpommern. 19.06.2009. Aufn. K.-H. Frommolt. Analyseparameter: Sampling rate 12 kHz, FFT length 1024, Frame size 50%, Window Hann.

### *KLEINES SUMPFHUHN (Porzana parva)*

Eine Besonderheit der Lautgebung des Kleinen Sumpfhuhnes besteht darin, dass nicht nur das Männchen, sondern auch das Weibchen über eine ausgeprägte Balzstrophe verfügt, wobei die Balzstrophe des Weibchens verstummt sobald es einen Partner gefunden hat (GLUTZ VON BLOTZHEIM 1994). Der Gesang des Männchens besteht aus einer langanhaltenden Abfolge kurzer Elemente im Frequenzbereich von 500 bis 2500 Hz. Die Folge wird am Ende einer Strophe oft beschleunigt und endet in einen Triller (Abb. 16). Der Balzgesang der Weibchen ist eine kurze Abfolge von Elementen (Abb. 17). Diese truthahnartige Lautäußerung wurde früher fälschlicherweise als Gesang des Zwergsumpfhuhnes gedeutet (GLUTZ VON BLOTZHEIM 1994).

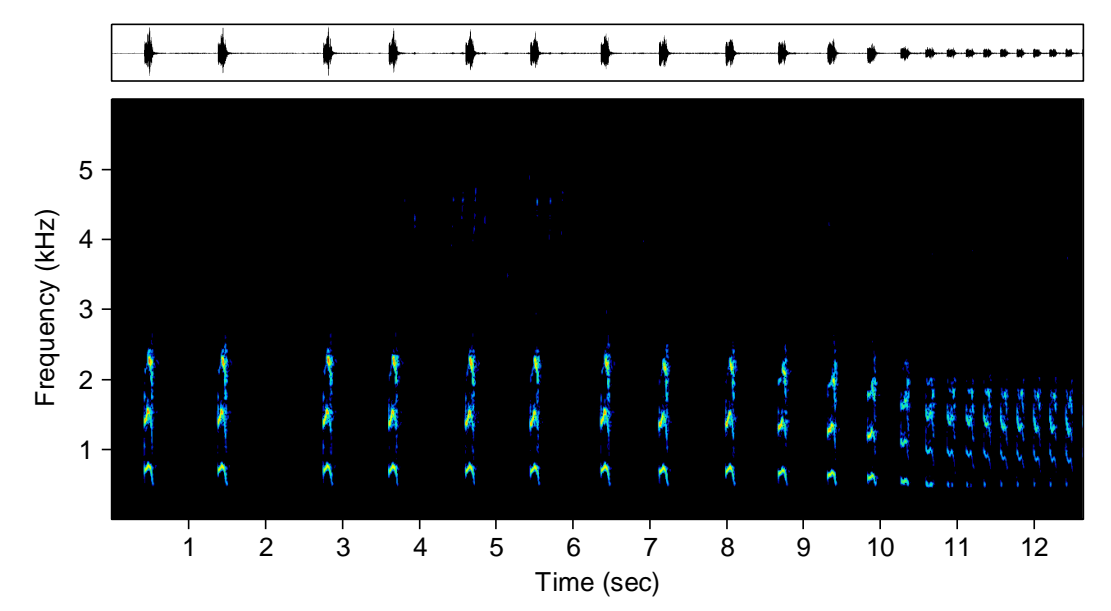

<span id="page-29-0"></span>**Abbildung 16:** Spektrogramm des Gesanges eines männlichen Kleinen Sumpfhuhnes. Polder Große Rosin, Mecklenburg-Vorpommern. 08.06.2010. Aufn. K.-H. Frommolt. Analyseparameter: Sampling rate 12 kHz,FFT length 1024, Frame size 50%, Window Hann.

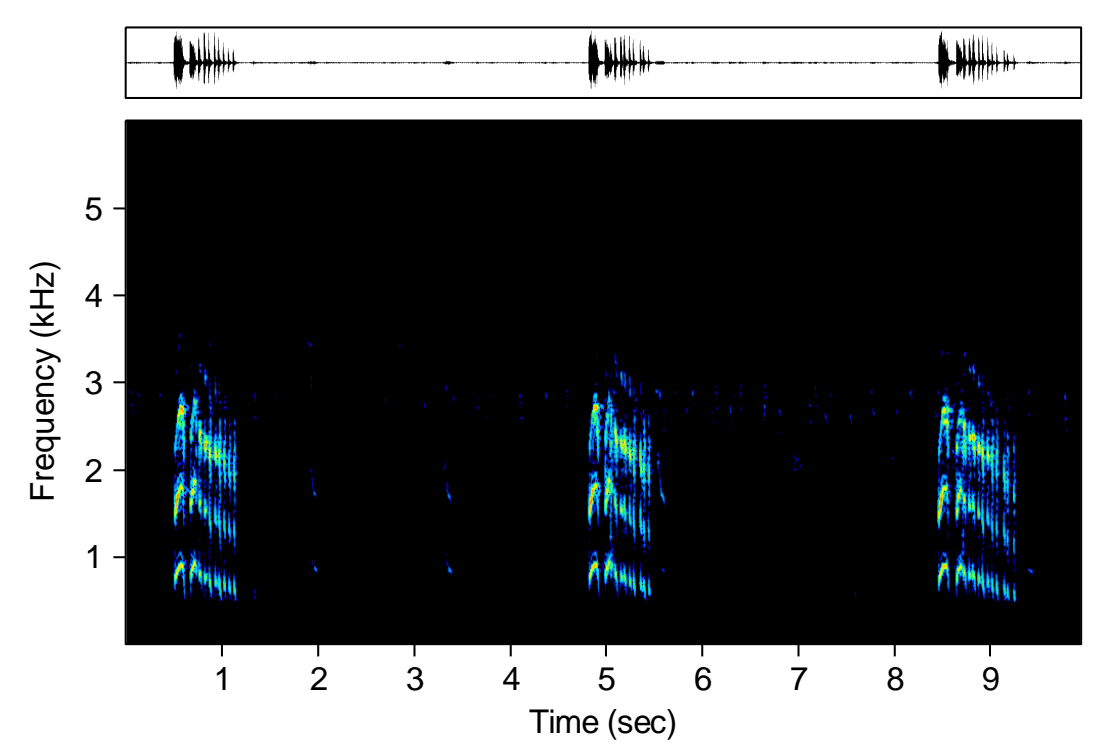

<span id="page-29-1"></span>**Abbildung 17:** Spektrogramm des Gesanges eines weiblichen Kleinen Sumpfhuhnes. Polder Große Rosin, Mecklenburg-Vorpommern. 14.04.2009. Aufn. K.-H. Frommolt. Analyseparameter: Sampling rate 12 kHz, FFT length 1024, Frame size 50%, Window Hann.

### *ZWERGSUMPFHUHN (Porzana pusilla)*

Die Stimme des Zwergsumpfhuhnes ist leicht zu überhören. Der Gesang wird als eine harte, hölzerne und vokallose Silbenkette beschrieben (GLUTZ VON BLOTZHEIM 1994). Er erinnert stark an die Balzrufe der Knäkente. Die kurzen Lautimpulse decken einen Frequenzbereich von 2 bis ca. 4 kHz ab (Abb. 18). Der Gesang ist laut BERGMANN ET AL. (2008) nur etwa 250 m weit hörbar.

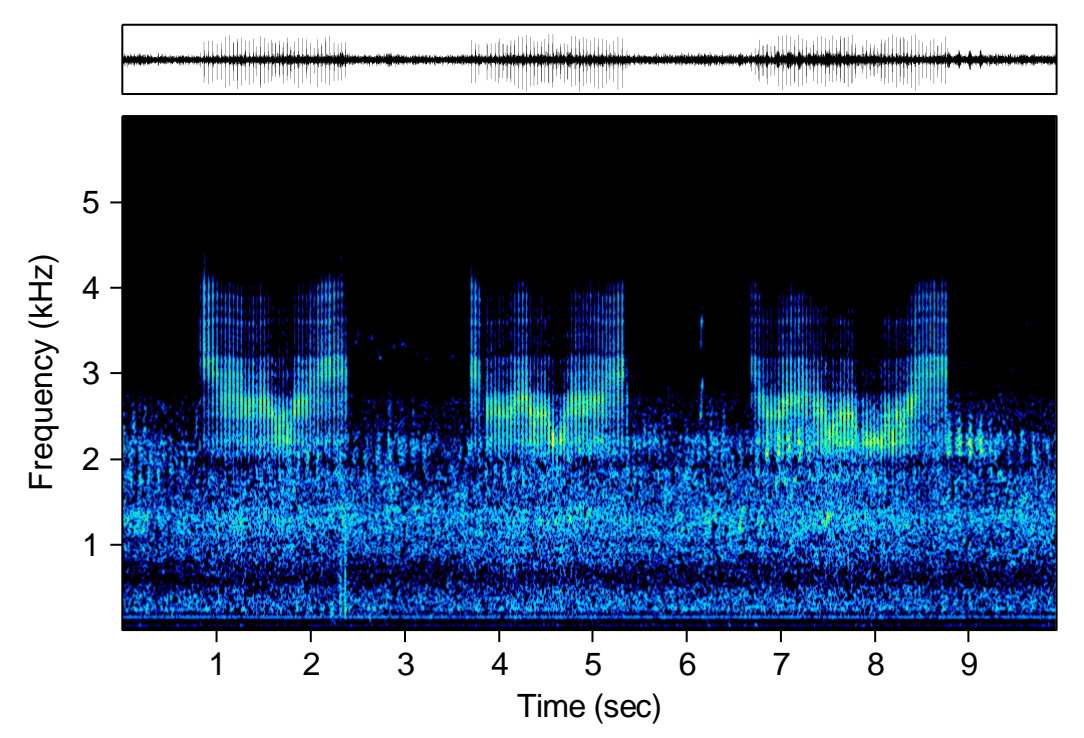

<span id="page-30-0"></span>**Abbildung 18:** Spektrogramm des Gesanges eines Zwergsumpfhuhnes. Wülfeler Wiesen bei Hannover, Niedersachsen, Juni 1961. Aufnahme H. Lütgens. Analyseparameter: Sampling rate 12 kHz, FFT length 1024, Frame size 50%, Window Hann.

Wie zu erkennen ist, zeichnet sich der Gesang der Rallen und Dommeln durch eine relative einfache akustische Struktur aus. Dadurch erscheint die Anwendung von Algorithmen der akustischen Mustererkennung auch vor einem sehr komplexen natürlichen akustischen Hintergrund durchaus realistisch.

### <span id="page-31-0"></span>**Methodik**

#### <span id="page-31-1"></span>AKUSTISCHEN ERFASSUNG

Zum Zwecke der akustischen Erfassung wurden mit Mehrkanalrecordern Tonaufzeichnungen erstellt, die in der Regel die gesamte Lautaktivität einer Nacht abdeckten. Im ersten Erfassungsjahr kamen sowohl Stereoaufnahmegeräte (Fostex FR2 LE) als auch Vierkanalrecorder (Edirol R4 und R44) zum Einsatz. Die Aufzeichnungen erfolgten mit Mikrofonen mit nierenförmiger Richtcharakteristik (Behringer B5, Sennheiser ME 64, Beyerdynamik MC 930) (Abb.19). Bei der Wahl der Technik waren wir bemüht, einen Kompromiss zu finden, der den Ansprüchen an einen feldtauglichen Aufbau gerecht wird. Die Aufzeichnungen sollten eine für die Auswertung ausreichende Tonqualität haben, die Technik sollte leicht zu transportieren sein, der Aufbau sollte einfach zu realisieren sein und die Kosten für die Technik sollten in einem vertretbaren Rahmen bleiben.

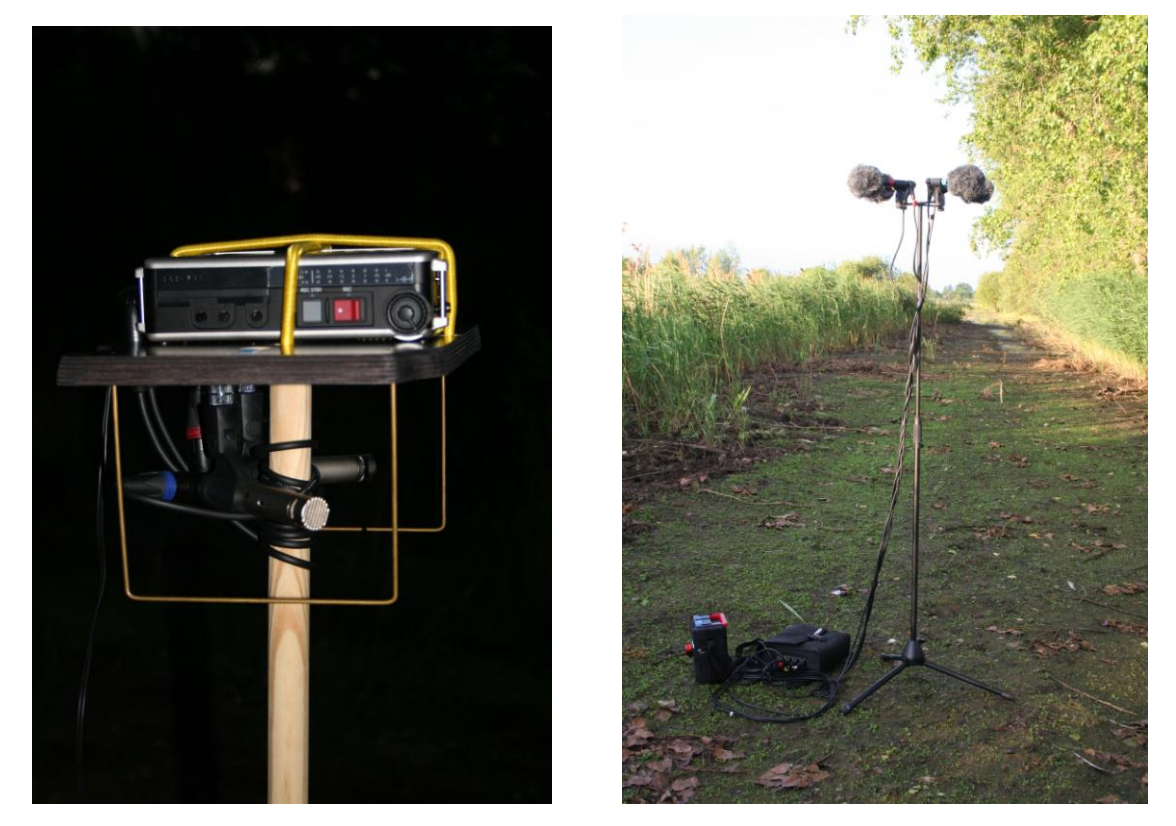

**Abbildung 19:** Aufzeichnungstechnik im Jahr 2008: links Recorder Fostex FR2-LE mit 2 Mikrofonen Behringer B5, rechts Vierkanalrecorder Edirol R4 mit 4 Mikrofonen Sennheiser ME64.

<span id="page-31-2"></span>Aufbauend aus den Erfahrungen des ersten Jahres wurde in den Jahren 2009 und 2010 ein einheitlicher Technikaufbau verwendet. Die akustischen Erfassungen erfolgten jeweils zeitgleich mit 4 Aufzeichnungseinheiten. Jede Aufzeichnungseinheit bestand aus einen Vierkanalrecorder Edirol R-44, der von einer externen Bleibatterie gespeist wurde und 4 Mikrofonen (Beyerdynamik MC

930). Recorder und Bleibatterie waren in einer Kunststoffbox wettergeschützt untergebracht. Die Mikrofone waren in einer kreuzförmigen Anordnung an einer Deckplatte, die gleichzeitig Schutz vor Feuchtigkeit bot, fest montiert (Abb. 20). Damit wurde auch gewährleistet, dass der Abstand der Mikrofonmembranen zueinander stets konstant war, was für die Richtungsbestimmung entscheidend war.

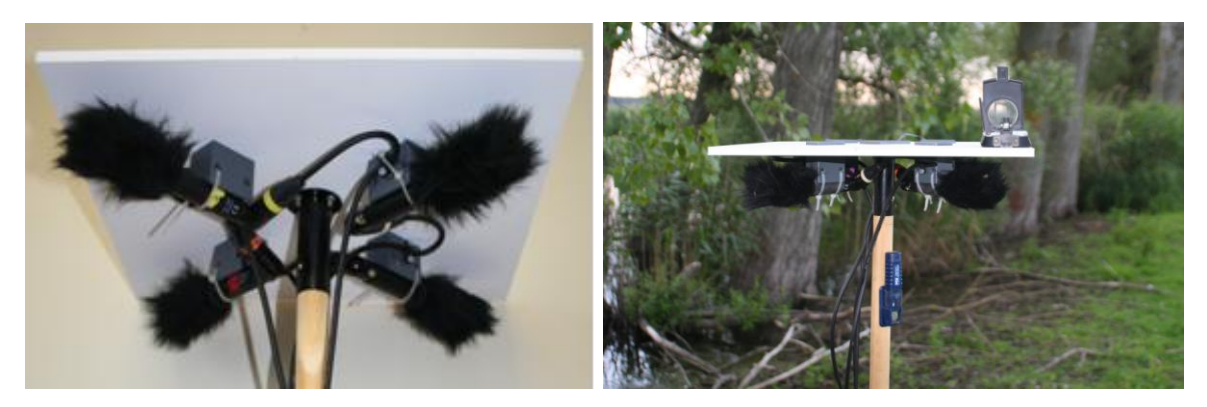

<span id="page-32-0"></span>**Abbildung 20:** Mikrofonaufbau, der 2009 und 2010 verwendet wurde. Die Mikrofone sind durch eine Platte weitestgehend vor Regen geschützt. Eine starre Führung erlaubt eine exakte Positionierung der Mikrofone. Als Werkstoffe für den Aufbau wurden PVC, Styropor und Holz eingesetzt. Die Ausrichtung der Mikrofone wurde mittels Kompass bestimmt. Durch die feste Anbringung an der Deckplatte konnte die Peilung entlang der Deckplattenkante erfolgen. An der Stange ist der Temperatur-Luftfeuchtigkeits-Datenlogger zu erkennen.

<span id="page-32-1"></span>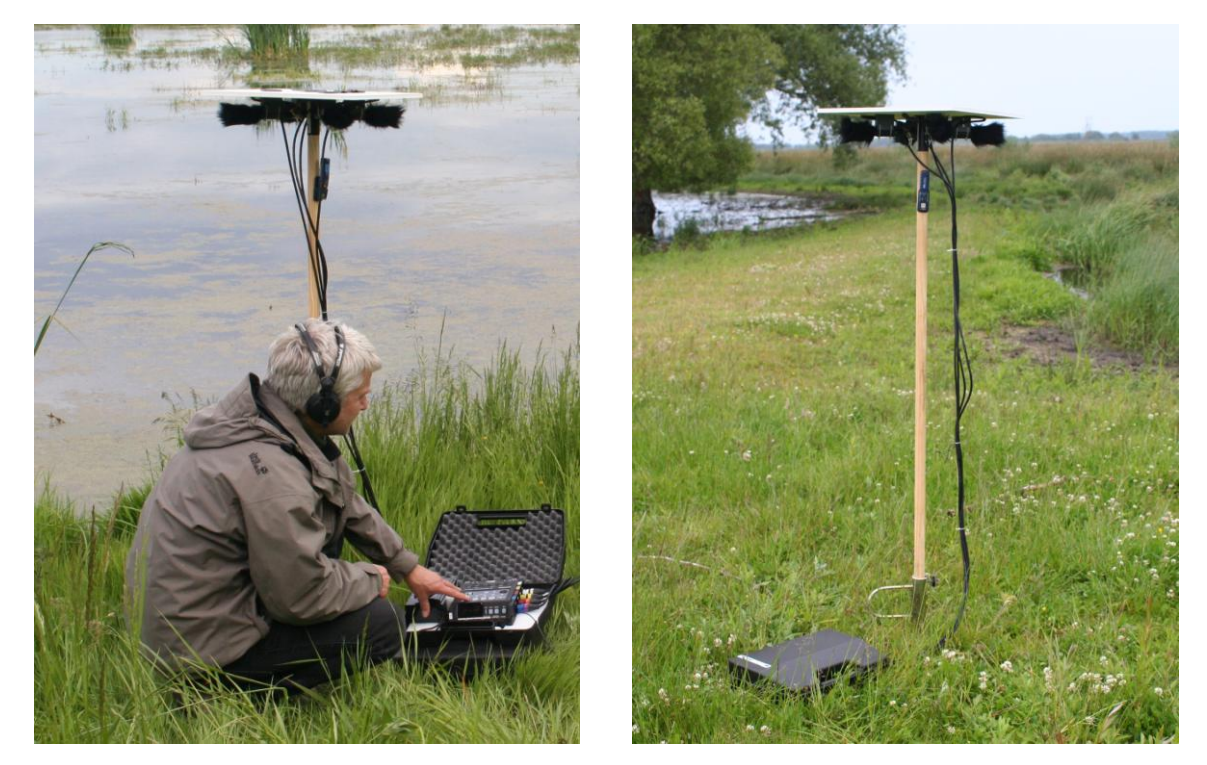

**Abbildung 21:** Vierkanal-Aufzeichnungseinheit im Einsatz. Recorder und Batterie sind in einem wetterfesten Transportkoffer untergebracht.

Der Mikrofonaufbau wurde auf eine Holzstange aufgeschraubt, die mit einer Einschlaghülse im Boden verankert wurde (Abb. 21). Dabei befanden sich die Mikrofone in ca. 1,50 m Höhe über dem Boden. Verlauf von Temperatur und Luftfeuchtigkeit wurden über einen an der Stange befestigten Datenlogger aufgezeichnet. Vor Beginn der Registrierung wurde auf jedem Recorder zeitgleich ein Synchronisationssignal aufgezeichnet. Die Position der Aufzeichnungsorte wurde mittels GPS-Empfänger (Garmin geko, bzw. Garmin etrex) bestimmt und die Mikrofone mit Hilfe eines Präzisionskompass ausgerichtet. In der Regel waren die einzelnen Aufzeichnungsorte 100 bis 200 m voneinander entfernt.

Von der ursprünglich geplanten Fokussierung der Aufzeichnungen auf eine kleinere Probefläche im südlichen Teil der Großen Rosin musste aufgrund des hohen Wasserstandes Abstand genommen werden. Die Wahl der Aufstellungsorte für die Technik war durch das Vorhandensein trockener Flächen bedingt. Die Aufzeichnungsorte wurden so gewählt, dass ein repräsentativer Teil des Schutzgebietes abgebildet wurde.

2008 wurden an 13 Nächten zwischen 29.04. und 10.07. für Zeitabschnitte von insgesamt ca. 60 Stunden Tonaufzeichnungen erstellt, welche 227 Stunden Einzelaufnahmen (99 Stunden Vierkanal und 128 Stunden Zweikanal) der verschiedenen Aufnahmestationen ergeben. Auf Grund des hohen Wasserstandes begannen wir mit den Aufzeichnungen auf dem Fahrdamm im Norden des Polders Große Rosin und in zugänglichen Bereichen im Nordwesten. Erst ab der zweiten Junihälfte war es möglich auch den südlichen Teil und damit das ursprünglich geplante Gebiet akustisch zu erfassen (Abb. 22).

2009 wurden in 14 Nächten zwischen 14.04. und 18.06. mit jeweils vier Vierkanal-Aufnahmestationen Tonaufzeichnungen erstellt. Dadurch wurde ein Gesamtzeitraum von ca. 120 Stunden aufgezeichnet, was 460 Stunden Einzelaufnahmen der verschiedenen Aufnahmestationen entspricht. Die Lage der Aufzeichnungsorte ist Abb. 23 zu entnehmen.

2010 erfolgte die akustische Erfassung in 11 Nächten vom 27. April bis 23.Juni. Dabei wurden ca. 87 Nachtstunden erfasst mit 348,5 Stunden Aufzeichnungsmaterial der vier Recorder. Die Standorte waren mit denen von 2009 weitestgehend identisch (Abb. 24).

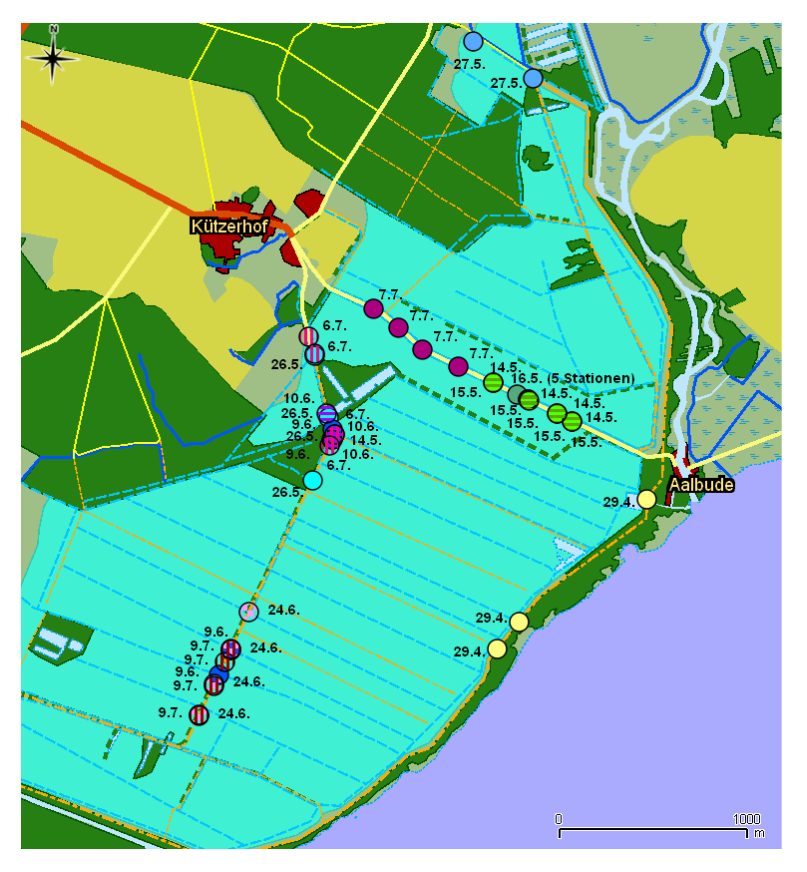

<span id="page-34-0"></span>**Abbildung 22:** Standorte für die Aufzeichnungen im Jahre 2008.

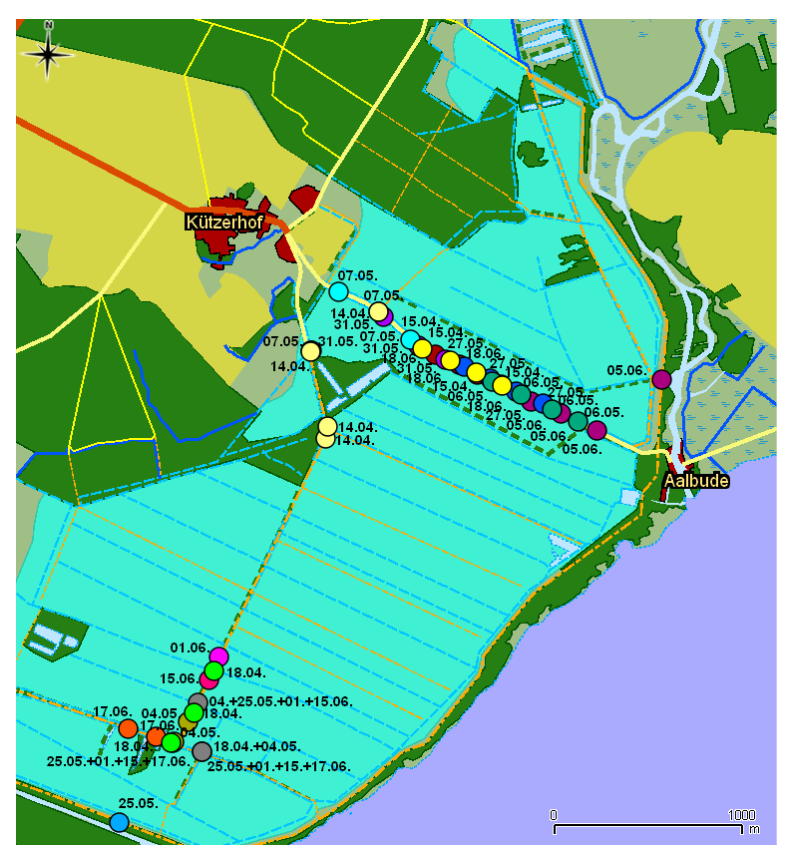

<span id="page-34-1"></span>**Abbildung 23:** Standorte für die Aufzeichnungen im Jahre 2009.

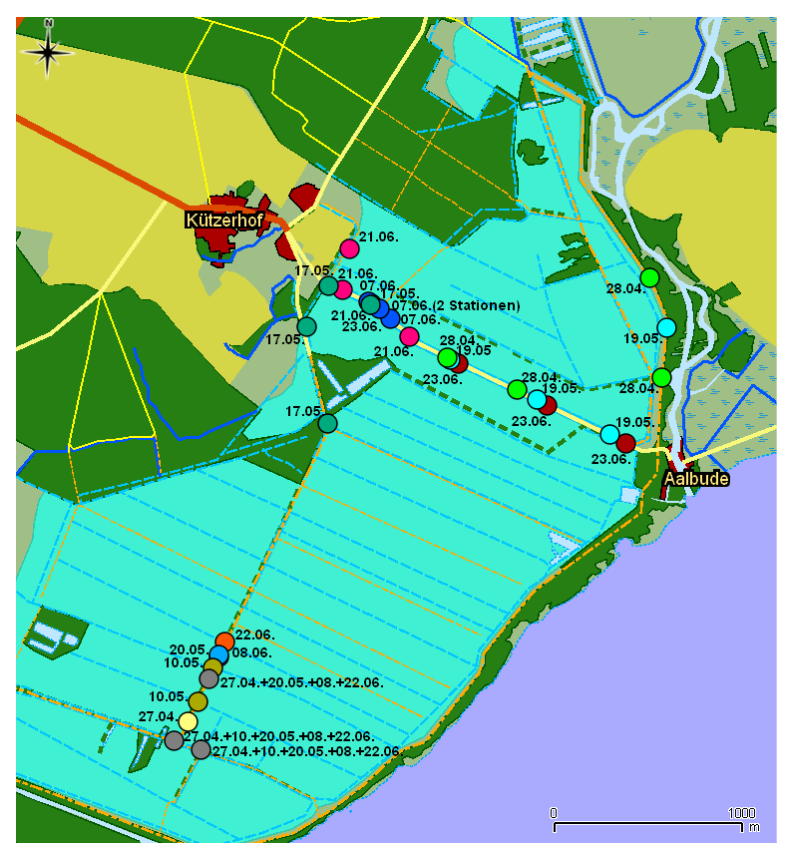

<span id="page-35-0"></span>**Abbildung 24:** Standorte für die Aufzeichnungen im Jahre 2010.
#### AUSWERTUNG DER TONAUFZEICHNUNGEN

Für die akustische Auswertung der Tonaufzeichnungen wurden die Programme Avisoft SASLabPro Version 5.1 (© Raimund Specht), Raven Pro Version 1.3 (© Cornell Lab of Ornithology) sowie MATLAB Version 7.5.0 (© The Mathworks Inc.) genutzt. Ergänzend kamen zur Sichtung der Aufzeichnungen die Programme Audacity Version 1.3.3-beta (freier Audio-Editor) und Wavelab Version 6.1(© 1995-2007 Steinberg Media Technologies) zum Einsatz. Für Rohrdommel und Tüpfelsumpfhuhn konnten Mustererkennungsalgorithmen genutzt werden, um das umfangreiche Datenmaterial zu sichten.

## *Mustererkennung Rohrdommel*

Für eine erste automatisierte Markierung von Rohrdommelrufen wurde das MATLAB-basierte Auswertungstool XBAT (© Harold Figueroa, Cornell Laboratory of Ornithology) verwendet. Die Mustererkennung erfolgte mit der Funktion "Data Template", die auf Spektrogrammkorrelation beruht, unter Vorgabe von 4 Templates (Musterrufen).

Die auf dieser Basis erhaltenen Rufmarkierungen sind ein hilfreiches Instrument sowohl zur Einschätzung der Rufaktivität als auch als Vorverarbeitungsschritt für die Auswertung eines gewählten Abschnitts, der in den bearbeiteten Situationen mehrere hundert Rufe enthält. Für den Untersuchungsabschnitt ist allerdings eine manuelle Nachbearbeitung nötig, da Fehldetektionen sowohl als Markierung anderer Ereignisse als vermeintliche Rohrdommelrufe als auch nicht erkannte Rohrdommelrufe vorkommen.

Zur Beurteilung der Detektionsqualität wurden exemplarisch die Aufzeichnungen einer Station vom 20.05.2010 untersucht. Von den durch XBAT erzeugten Markierungen betrafen etwa 20% keine Rohrdommelrufe bzw. Echos lauter Rohrdommelrufe. Diese Fehldetektionen sind vor der Weiterverarbeitung auszusondern, was relativ leicht durch visuelle Kontrolle der Spektrogammdarstellung erfolgen kann.

Von den bei der visuellen Kontrolle der Spektrogammdarstellung erkennbaren Rohrdommelrufen wurden etwa 70% durch XBAT detektiert. Nicht erkannte Rufe betreffen fast ausschließlich leisere Rufe entfernter Tiere (von den nahen Rufen wurde nur ein gestörter nicht erkannt). Ein großer Teil der nicht erkannten Rufe war gestört oder nur sehr leise. Solche Rufe liefern in aller Regel stark fehlerhafte Ergebnisse bei der Korrelation. Dennoch wurden entsprechende Markierungen manuell ergänzt, da die Information über ihr Vorhandensein im derzeitigen manuellen Verfahren der Trennung von Individuen hilfreich ist.

Für den Nachweis des Tüpfelsumpfhuhnes konnte erfolgreich die im Programm SASLabPro implementierte Routine "Scan for template spectrogram patterns" genutzt werden (Specht 2002). Die Routine basiert wie auch das für die Rohrdommel genutzte Verfahren auf einem Vergleich der spektrographischen Darstellung eines akustischen Signals mit einem Musterspektrogramm. Im Rahmen der Diplomarbeit von Tom Lau (2011) wurde die Eignung des Verfahrens für die Auswertung des Materials des akustischen Monitorings untersucht. Dabei erwiesen sich drei Musterspektrogramme als ausreichend, um die überwiegende Mehrzahl der Rufe von Tüpfelsumpfhühnern in einem umfangreichen Tonmaterial sicher zu detektieren (Abb. 25). Eine stichprobenartige Überprüfung ergab, dass 66,3% aller Rufe gefunden wurden, wobei nur 0,7% der detektierten Rufe keine Tüpfelsumpfhuhnrufe waren. Für die FFT-Analyse wurden dabei folgende Parameter genutzt: Sampling Rate 48 kHz, FFT length 1024, Frame size 100%, Window Hann, Overlap 87,5 %. Für die Klassifikation erwiesen sich folgende Einstellungen als am effektivsten: high-pass cutoff frequency 1000 Hz, low-pass cutoff frequency 3800 Hz, max frequency deviation 100 Hz, identification threshold 0.6, masking interval 0.1 s. Die Nichterkennung der Rufe war meist auf eine Überlagerung von Lautäußerungen anderer Tierarten zurückzuführen (Abb. 26). Unter Nutzung dieses Mustererkennungsalgorithmus konnte das gesamte Tonmaterial des Erfassungszeitraumes auf Rufe von Tüpfelsumpfhühnern gescannt werden. Unter Nutzung eines PC mit Dual Core Prozessor betrug dabei der Rechenaufwand pro Tonspur durchschnittlich 17,5 min pro Aufnahmestunde.

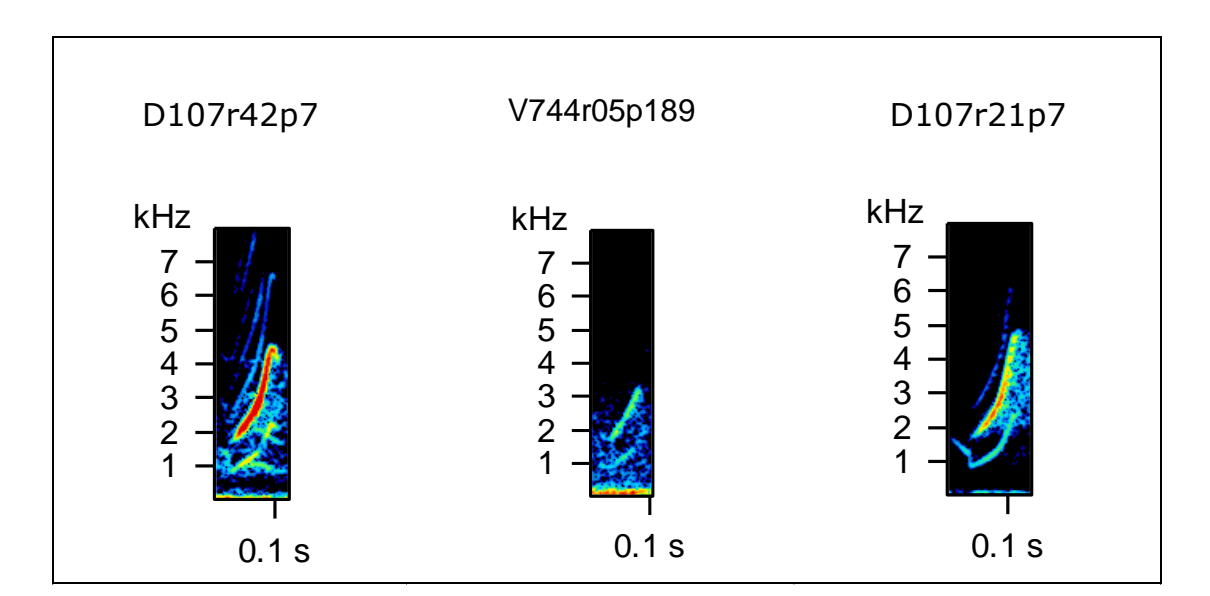

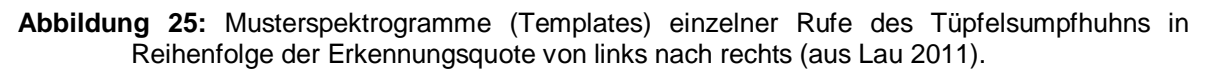

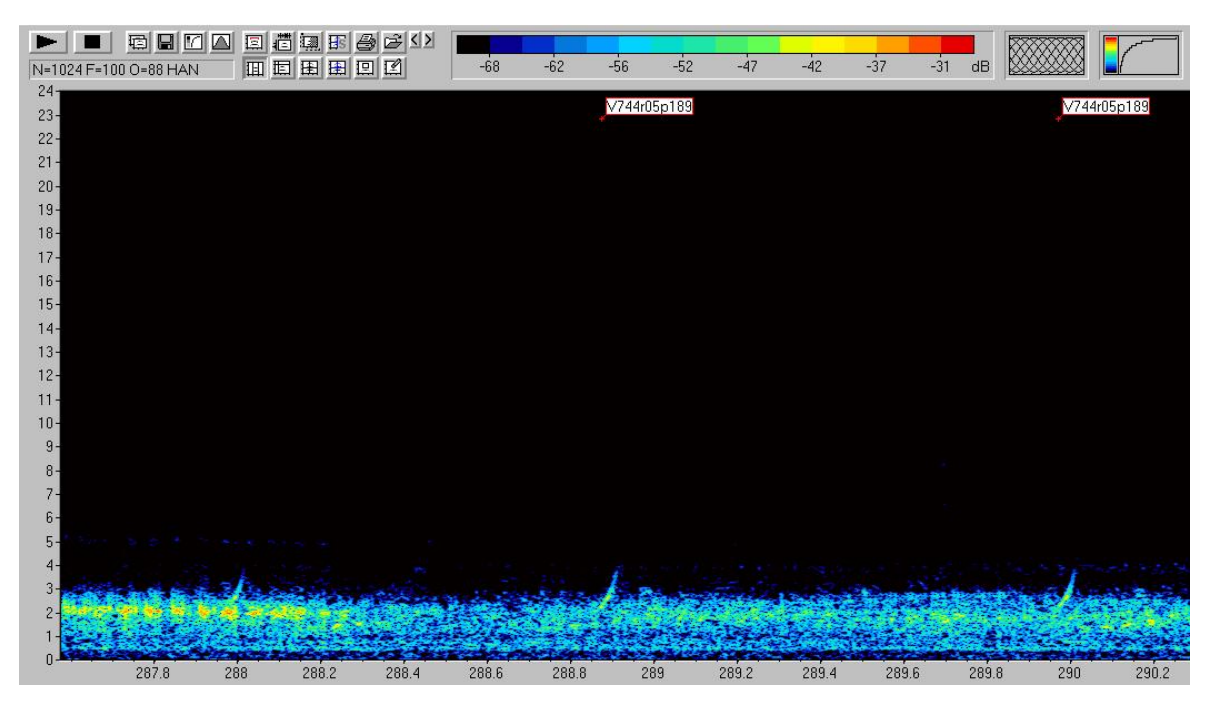

**Abbildung 26:** Spektrogramm mit zwei detektierten Tüpfelsumpfhuhnrufen (Bildmitte und rechts) und einem nicht erkannten Ruf (links), welcher durch Signale eines Laubfrosches überlagert wurde (aus Lau 2011).

#### BESTIMMUNG DES RUFORTES

Zur Ermittlung der Anzahl vokalisierender Tiere auf Basis der akustischen Erfassung können räumliche Informationen zum Aufenthaltsort der Tiere während ihrer Vokalisation genutzt werden, die aus den Aufnahmen abgeleitet werden. Ergänzend kann zeitliche Parallelität oder Nähe von Lautäußerungen verschiedener Individuen ihre sichere Trennung ermöglichen. Bereits der Vergleich der Signale auf den vier Tonspuren der Mehrkanalaufzeichnungen ermöglicht die Zuordnung der Rufe zu einzelnen Individuen. Nähere Angaben dazu werden später bei der Darstellung der Ergebnisse zum Tüpfelsumpfhuhn gegeben.

Die Nutzung aus den Aufnahmen abgeleiteter räumlicher Informationen zur Ermittlung einer Individuenzahl setzt voraus, dass für das einzelne Individuum der Rufort konstant bleibt. Es zeigte sich, dass bei hoher Rufaktivität eine Tonsequenz von 1 Minute für die Tüpfelralle bzw. 10 Minuten für die Rohrdommel ausreichen, um eine Bestimmung der Individuenzahl durchzuführen. Für beide Arten sind in den jeweiligen Zeitabschnitten kaum großräumige Ortswechsel zu erwarten.

Die angewendeten Methoden zur Lokalisation einer Schallquelle anhand von Tonaufzeichnungen basieren grundsätzlich auf dem Zeitunterschied des Eintreffens der Schallwelle an verschiedenen Empfangsorten (im weiteren TDOA für "**T**ime **D**ifference **o**f **A**rrival"). Eine Abschätzung dieses Wertes kann aus den Aufnahmen durch Kreuzkorrelation ermittelt werden, entweder auf der Basis der Zeitfunktion des Schalldruckes oder auf der Grundlage einer Korrelation der spektrographischen Abbildung. Vorauszusetzen ist, dass im relevanten Frequenzband nur geringe Nebengeräusche auftreten. Die von uns betrachteten Arten lassen es zu, die Lokalisation als Näherung mittels ebener Geometrie durchzuführen, da die Tiere vom Boden aus vokalisieren.

## *Lokalisation mittels Triangulation bei mehrkanaliger Aufzeichnung an zwei Orten*

Sind die Abstände zwischen den Mikrofonen einer Aufzeichnungsstation sehr klein gegenüber dem Abstand zur Schallquelle, kann der Schalleinfall vereinfacht als parallel angesehen werden. Die durch die TDOA gelieferte Information des Längenunterschiedes zwischen den Schallwegen bis zu den Mikrofonen liefert dann die Einfallsrichtung an der Station durch einfache Berechnung im rechtwinkligen Dreieck (Abb. 27). Allerdings ergeben sich dabei immer zwei mögliche, zur Achse zwischen den Mikrofonen symmetrische, Richtungen. Dieses Problem war bei dem von uns genutzten Aufbau mit je vier Richtmikrofonen dadurch gelöst, dass auf der Grundlage der unterschiedlichen Intensitäten der Signale auf den vier Kanälen der Schalleinfallssektor eindeutig zu bestimmen war.

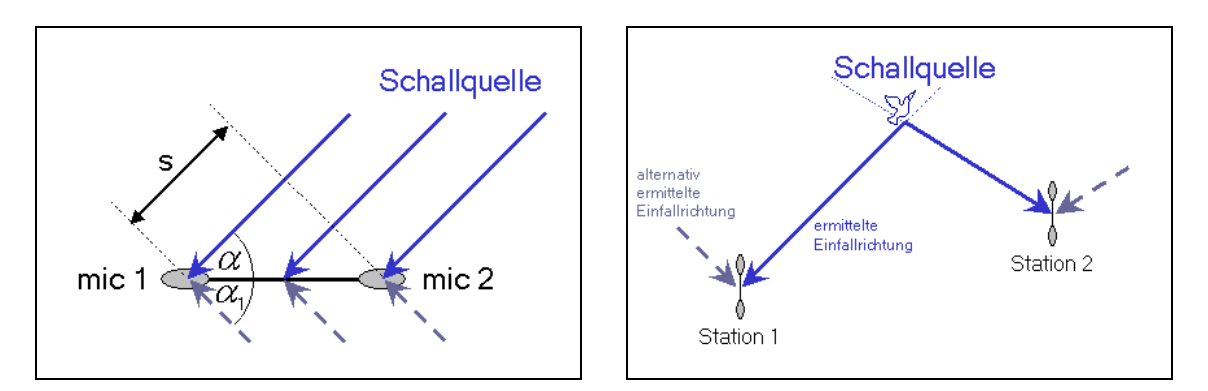

**Abbildung 27:** Lokalisation von entfernten Schallquellen an Mikrofonpaaren. Abhängig vom Einfallswinkel α ergibt sich eine Ankunftsverzögerung (TDOA) des Signals zwischen den Mikrofonen (mic1 und mic2) durch den zusätzlichen Schallweg s. Wird im Umkehrschluss aus der Ankunftsverzögerung der Einfallswinkel bestimmt, ergeben sich zwei mögliche Richtungen ( $\alpha$  und  $\alpha_1$ ). Diese Zweideutigkeit von 'falscher' und 'korrekter' Richtung kann durch den Einsatz von mindestens drei Mikrofonen gelöst werden. Liegen die Einfallsrichtungen an zwei Stationen vor, wird die Schallquelle durch Schnittpunktbildung der Richtungsstrahlen lokalisiert.

Arbeitsschritte für die Lokalisation mittels Triangulation:

- 1. Ermittlung eines an allen Stationen möglichst störungsarmen Zeitabschnittes mit hoher Rufaktivität (visuelle Kontrolle der Spektrogramm-Darstellung der Aufnahmen, ggf. Einsatz der Mustererkennung zur Bestimmung der Rufaktivität).
- 2. Markierung der Rufe für den gewählten Abschnitt im Sinne von Laufzeit-Intervallen, die die Einzelrufe beinhalten (hierzu Einsatz von Mustererkennung mit ggf. nachfolgender Kontrolle auf Fehldetektionen); die

Intervalle sollten so liegen, dass möglichst je eine kurze Phase vor Beginn und nach Ende des Rufes beinhaltet sind.

- 3. Berechnung der Kreuzkorrelationswerte für die markierten Abschnitte an der jeweiligen Station. Ein entsprechendes MATLAB-Skript berechnet diese Werte für alle 4 Paarungen benachbarter Mikrofone sowie für die beiden Paare gegenüberliegender Mikrofone im Mikrofonkreuz. Vor der Korrelation erfolgt durch das Skript eine (ggf. mehrfache) Bandpass-Filterung der markierten Abschnitte für ein vorzugebendes Frequenzband, in dem die Rufe liegen. Zu den Korrelationswerten werden weiter je Mikropaar die sich ergebenden möglichen Richtungswinkel bestimmt (als "globale" Winkel unter Berücksichtigung des Aufbaus und der Ausrichtung des Mikrofonkreuzes) und als Excel-Daten geliefert.
- 4. Vorsortierung der Rufe je Station bezüglich Sektoren der Einfallsrichtung. Das MATLAB-Skript liefert eine Zuordnung zu einem von 8 Sektoren (je 45° breit und entweder um die Richtung eines Einzelmikros oder um die Richtungsmitte zwischen zwei benachbarten liegend) anhand der Verhältnisse zwischen den Schalldruckpegeln der dominanten Frequenz auf den Kanälen.
- 5. Anhand der Richtungssektoren werden schon im MATLAB-Skript Entscheidungen bezüglich richtigem und alternativ ermittelten "falschem" Richtungswinkel für die einzelnen Korrelationswerte getroffen. Es gibt jedoch Situationen, für die dies nicht für alle Paare des Kreuzes automatisiert sicher möglich ist. Daher ist eine Kontrolle und ggf. Auswahl-Korrektur durchzuführen.
- 6. Sortierung der Rufe zu angenommenen Individuen. Diese erfolgt für alle Stationen zusammen. Zuallererst liefern die aus den Korrelationswerten ermittelten Richtungswinkel (unter Berücksichtigung störungsbedingter Schwankungen) wichtige Anhaltspunkte für die Gruppierungen. Unterstützende Hinweise können darüber hinaus die dominante Frequenz des Rufes, auffällige Intensitätsunterschiede sowie zeitliche Muster geben. Ein wichtiges Kontroll-Kriterium ist die zeitliche Verschiebung zwischen den Aufnahmen an den Stationen, die für ein Individuum gleich bleiben muss. Die Überprüfung erfolgt durch entsprechende Verschiebung der Marker von der Aufnahme einer Station zu denen der anderen und Kontrolle auf Passgenauigkeit in der spektrographischen Darstellung.
- 7. Für die einem Individuum zugeordneten Rufe erfolgt nun die Auswahl der bestausgerichteten Mikrofonpaarung(en), deren Werte berücksichtigt werden, weiter eine Aussortierung auffälliger Ausreißer bei den ermittelten Richtungswinkeln (unter Berücksichtigung von Störungen der Rufe auf den einzelnen Kanälen) und schließlich eine Mittelwertbildung je Kanalpaarung für alle akzeptierten Werte.

8. Aus den an den Stationen ermittelten Richtungen werden nun die Ruforte durch Schnittpunktbildung bestimmt (für einen Rufer entstehen genauigkeitsbedingt verschiedene Schnittpunkte je Stationspaar, die einen mehr oder weniger großen Ruf-Bereich angeben).

## *Fehlerquellen bei der Richtungsbestimmung*

Einen starken Einfluss auf die Qualität der Ergebnisse haben Störungen der untersuchten Lautäußerung auf den Aufnahmen, da diese zu verfälschten Resultaten bei der Kreuzkorrelation führen. Insbesondere sind hiervon Lautäußerungen entfernterer Tiere betroffen, da diese nicht mehr so deutlich gegenüber den sonstigen Geräuschen hervortreten.

Weiterhin sind Fehler soweit als möglich zu minimieren, die sich durch ungenaue Mikrofonabstände sowie durch Ungenauigkeiten in der Ausrichtung der Verbindungsachse zwischen den Mikrofonen ergeben. Natürlich ist auch der Standort der Stationen möglichst genau zu bestimmen, doch führten bei dieser Methode Standort-Fehler von einigen Metern zu keiner gravierenden Verfälschung der Ergebnisse.

Ein technisch bedingter Fehler entsteht durch das "Sampling" bei der digitalen Aufzeichnung. Die durch Kreuzkorrellation gefundene "beste Übereinstimmung" der 2 Signale bezieht sich entweder auf Sample i oder auf Sample i+1. Liegt die tatsächliche Übereinstimmungsstelle der Amplitudenfunktionen zwischen diesen Samples, entsteht ein Fehler für die TDOA. Bei 48 kHz beträgt der Abstand zwischen den Samples ca. 0,0208 msec. Durch die Zuordnung des Korrelations-Resultates zum jeweils näheren Sample ergibt sich ein Fehler für die TDOA von ±0,0104 msec. Die Fehlergröße für den ermittelten Einfallswinkel ist abhängig vom tatsächlichen Einfallswinkel  $\alpha$ .

Für den tatsächlichen Winkel gilt bei einem zusätzlichen Schallweg s und einem Mikrofonabstand m:

$$
s = m \cdot \sin \alpha \to \alpha = \arcsin\left(\frac{s}{m}\right)
$$

Durch den maximalen Fehler *δ* ergibt sich ein fehlerhafter Einfallswinkel von:

$$
\alpha^{\pm} = \arcsin\left(\frac{d}{m} \pm \frac{\delta}{m}\right)
$$

Dieser Fehler verringert sich mit Erhöhung der Abtastrate (Verdopplung halbiert *δ*) und in gleicher Weise mit Vergrößerung des Mikrofonabstandes (Abb. 28).

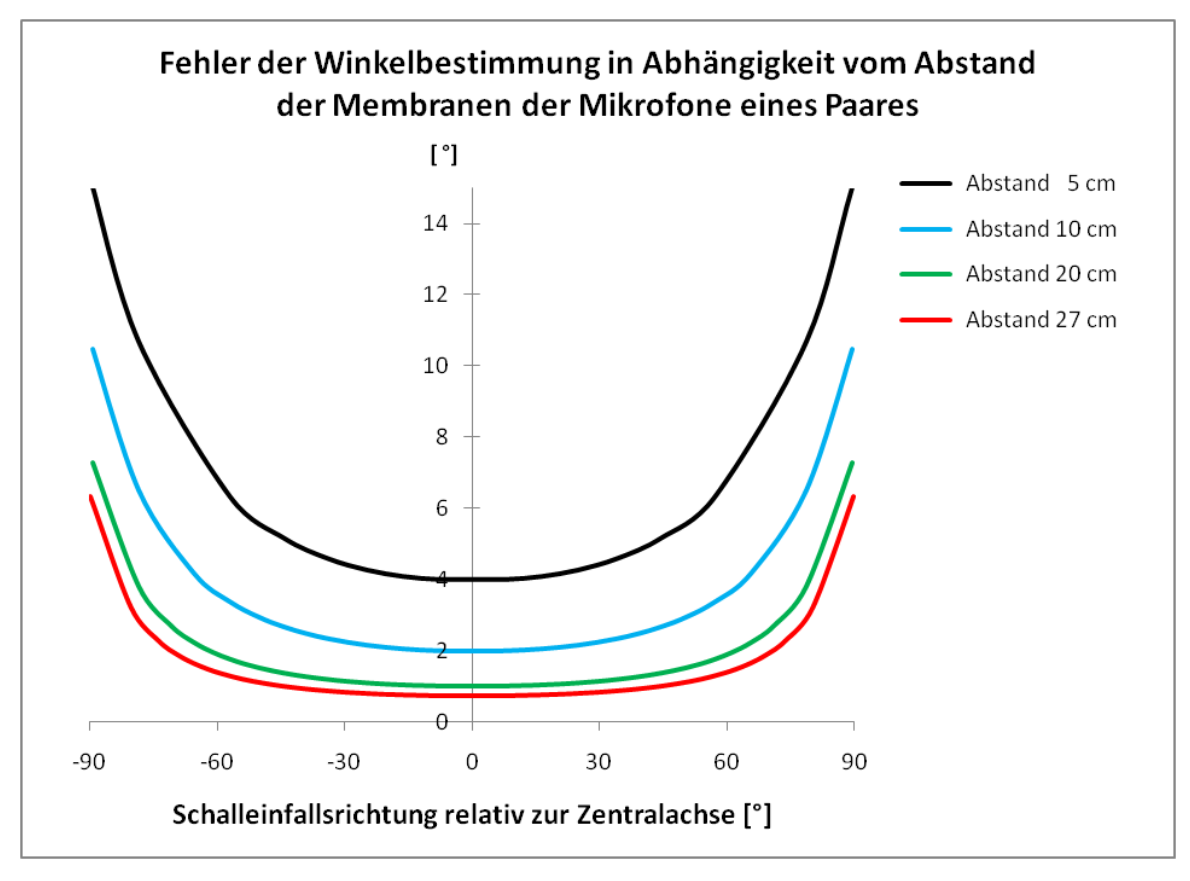

**Abbildung 28:** Genauigkeit der Bestimmung des Schalleinfallswinkels auf der Grundlage des Laufzeitunterschiedes in Abhängigkeit vom Abstand benachbarter Mikrofone. Der Fehler wurde für eine Abtastrate von 48 kHz berechnet und basiert somit auf einer Genauigkeit von ± 0,0104 ms für die Bestimmung des Laufzeitunterschiedes.

Es zeigt sich, dass der Aufbau der Aufzeichnungsstationen so zu gestalten ist, dass der Abstand der Mikrofone (Membranen) einer Station mindestens 20 cm beträgt, um den Fehler in einem vertretbaren Rahmen zu halten. Optimal ist ein Schalleinfallswinkel von ± 45°. Daher haben sich 4-Kanal-Aufzeichnungen bewährt.

Eine spezielle technisch bedingte Fehlersituation entsteht aus dem Empfangsverhalten der gerichteten Mikrofone bei tiefen Frequenzen. Wir haben festgestellt, dass - abhängig von der Einfallsrichtung – niederfrequente Signale mit zeitlichen Verschiebungen empfangen werden. Von diesem Problem sind insbesondere die Rufe der Rohrdommel betroffen. Die Möglichkeit der Lokalisation über den beschriebenen Ansatz muss für die Rohrdommel als stark eingeschränkt angesehen werden. Es wurde daher das nachfolgend beschriebene Verfahren der Lokalisation mittels TDOA zwischen verteilten Stationen entwickelt.

### *Lokalisation mittels hyperbolischem Ansatz bei verteilten Aufzeichnungsorten*

Sind die Abstände zwischen den aufzeichnenden Mikrofonen, an denen die Schallankunft verglichen wird, nicht mehr verschwindend klein gegenüber dem Abstand zur Schallquelle, kann der vereinfachte Ansatz parallelen Schalleinfalls nicht mehr verwendet werden. Die durch die TDOA gelieferte Information des Längenunterschiedes zwischen den Schallwegen von der Quelle zu den Aufzeichnungsorten definiert einen Hyperbelast (Abb. 29). Ein Hyperbelast ist die Zusammenfassung aller Punkte, deren (gerichteter) Abstandsunterschied von zwei festen Punkten einen einheitlichen Wert einhält.

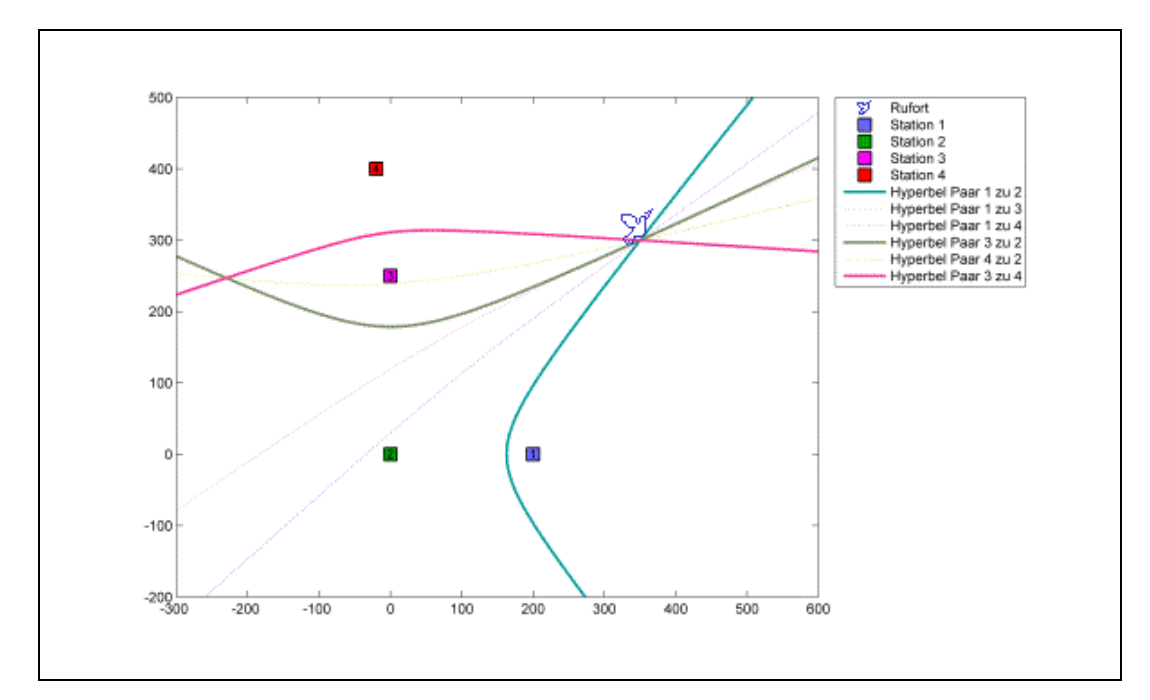

**Abbildung 29:** Situationsprinzip der Lokalisation mit hyperbolischem Ansatz. Die Ankunftsverzögerung (TDOA) an zwei Stationen definiert einen Hyperbelast, auf dem die Schallquelle liegt. Durch eine weitere Station läßt sich der Rufort durch den Schnittpunkt der Hyperbeläste bestimmen. Es ist möglich, dass sich für die Hyperbeläste bei 3 Stationen 2 Schnittpunkte ergeben (im Beispiel bei den Stationen 2, 3 und 4). Die Entscheidung für die richtige Lösung liefern dann entweder Richtungsinformationen an den Stationen oder eine vierte Station (im Beispiel Station 1). Die gepunktet eingezeichneten Hyperbeläste für weitere Stationspaarungen liefern nur redundante Informationen (so bei den Paaren 2-3 und 3-4 das Paar 2-4).

Unter Ausnutzung der speziellen Situation im Südteil der Großen Rosin Ende Mai 2010 (hohe Rufaktivität bei noch geringer Individuendichte) wurde die Stabilität des durch die Methode ermittelten Rufortes betrachtet. Untersucht wurden die Aufzeichnungen der Nacht vom 20. zum 21.05.2010 (von 21:38 abends bis 6:22 morgens). Es wurden 983 Einzelrufe mit hoher Signalstärke (nahe rufende Rohrdommel) gefunden, die alle demselben westlichen Richtungssektor zugeordnet werden konnten. Alle übrigen Rohrdommelrufe auf den Aufnahmen unterschieden sich von diesen deutlich durch geringere Signalstärke (fern rufende Rohrdommel) und Richtungssektoren zwischen Nord und Ost. Für alle nahen Rufe wurden die Kreuzkorrelationswerte für die zeitliche Verschiebung zwischen den Stationsaufzeichnungen berechnet (Abb. 30).

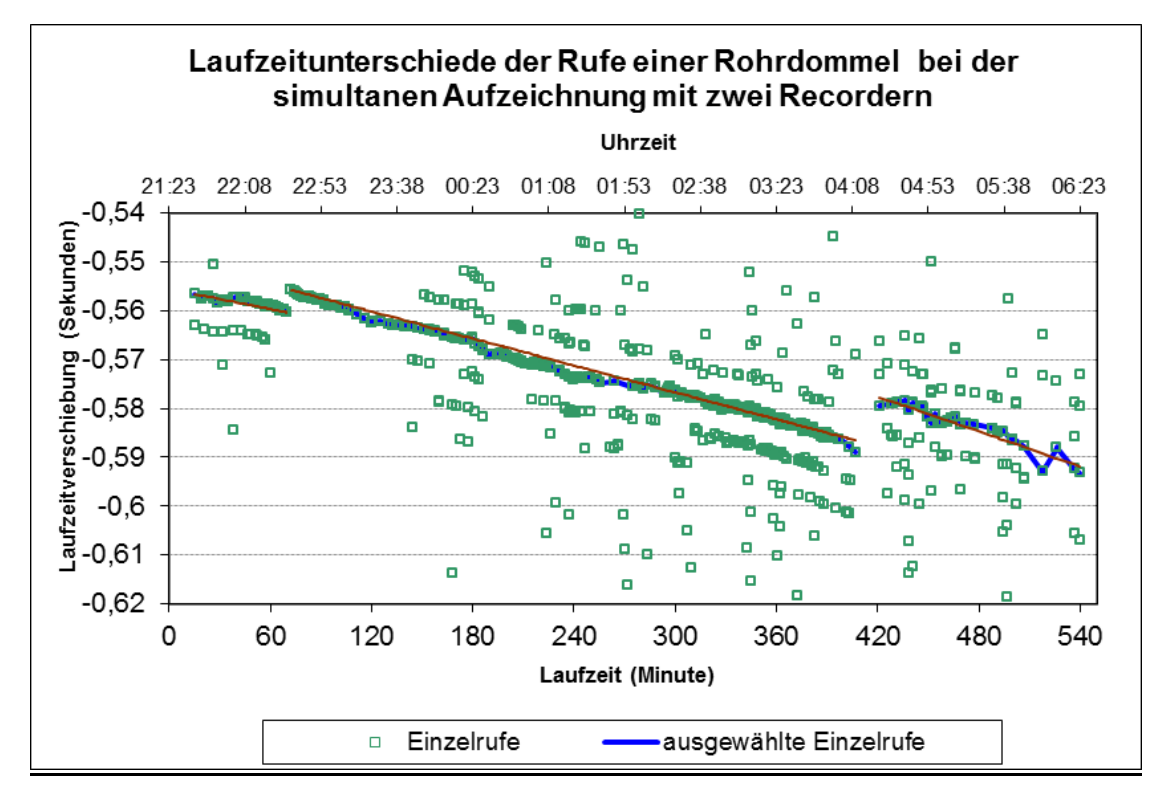

**Abbildung 30:** Laufzeitunterschiede für alle Rufe einer Rohrdommel vom 20./21.05.2010 (Aufzeichnungsorte A und B). Der gleichmäßig abfallende Verlauf ist bedingt durch geringfügige Abweichungen in den Taktfrequenzen der beiden Aufzeichnungsgeräte. Beträge, die um ein Vielfaches von ca. 7 Millisekunden versetzt sind beruhen auf Korrelationsergebnissen, die auf Verschiebungen um den Betrag einer oder mehrerer Wellenlänge des Rufes der Rohrdommel beruhen. Frei streuende Werte entstehen durch Störungen (z.B. Wind). Für die Beurteilung wurden die Einzelrufe ausgewählt, die diesen beiden Einflüssen nicht bzw. nur gering ausgesetzt sind. Es ist anzunehmen, dass alle Rufe von einem Individuum stammen. Die Sprünge im Ablauf um ca. 22:35 und 04:20 Uhr deuten auf Ortswechsel des Tieres hin.

Da alle der nahen Rufe über den gesamten Aufzeichnungszeitraum einer ganzen Nacht ausgewertet wurden, waren größere Zeitabschnitte stärker mit Störungen (Wind, Flug- und Straßenverkehr) belastet. Dennoch ist ein kontinuierlicher Verlauf mit 2 klaren Sprüngen deutlich zu erkennen. Unter Berücksichtigung der Aufnahmesynchronisation und ihrer Verschiebung durch unterschiedliche Aufzeichnungsgeschwindigkeiten, die sich anhand der ausgewählten Rufe gut abschätzen lässt, ergeben sich für die ausgewählten Rufe stabile TDOA-Werte, aus denen die Ruforte für die 3 Zeitabschnitte ermittelt werden konnten (Abb. 31). Es zeigte sich, dass der Rufort eines Individuums über sehr lange Zeit sehr stabil sein kann. Andererseits sind Ortswechsel bis über 500 Meter möglich. Bei der Bestimmung der Gesamtzahl von Rufern ist daher ein kurzer Zeitabschnitt zu betrachten, in dem die Ruforte nicht gewechselt werden.

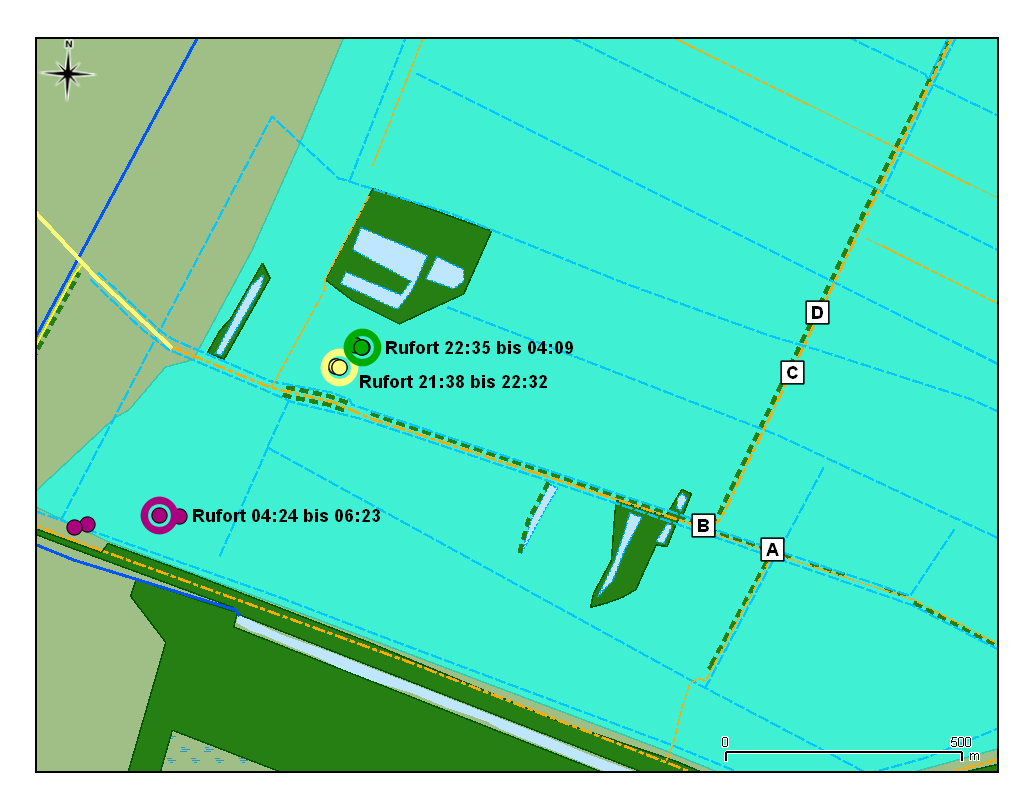

**Abbildung 31:** Ermittelte Orte für die Rufe einer Rohrdommel in der Nacht vom 20. zum 21.05.2010. Die kleinen Punkte stellen die Ergebnisse der Ortung dar. Der wahrscheinliche Rufort ist durch einen größeren Ring hervorgehoben. Auf der rechten Seite sind die Aufzeichnungsorte A bis D eingezeichnet. Unter der naheliegenden Annahme, dass alle Rufe von einem Individuum stammen, hat dieses den Rufort erst ca. 60 m nach Nordost und später ca. 550m nach Südwest verlagert.

Arbeitsschritte für die Lokalisation mittels hyperbolischem Ansatz:

- 1. Ermittlung eines an allen Stationen möglichst störungsarmen Zeitabschnittes mit hoher Rufaktivität (visuelle Kontrolle der spektrographischen Darstellung der Aufnahmen; ggf. Einsatz der Mustererkennung zur Bestimmung der Rufaktivität).
- 2. Markierung der Rufe des selektierten Abschnitts im Sinne von Laufzeit-Intervallen, die die Einzelrufe beinhalten (Einsatz von Mustererkennung mit ggf. nachfolgender Kontrolle auf Fehldetektionen). Die Intervalle sollten so liegen, dass möglichst je eine kurze Phase vor Beginn und nach Ende des Rufes beinhaltet sind.
- 3. Bestimmung der zeitlichen Verschiebung zwischen den Aufnahmen der Stationen (im Bezug auf die Realzeit) anhand der Synchronisationsabschnitte.
- 4. Vorsortierung der Rufe bezüglich Sektoren der Einfallsrichtung an den verschiedenen Stationen und einer groben Zuordnung der Entfernung anhand der Schallintensität.
- 5. Je vorsortierter Gruppe Ermittlung der groben (Größenordnung Zehntelsekunde) zeitlichen Verschiebung zwischen den Aufnahmen für die Rufe. Die Überprüfung erfolgt durch entsprechende Verschiebung der Marker von der Aufnahme einer Station zu denen der anderen und

Kontrolle auf Passgenauigkeit in der spektrographischen Darstellung. Es werden jeweils alle Rufe der Gruppe zusammengefasst, für die der gewählte Verschiebungswert plausibel ist. Sukzessive wird für die übrigbleibenden Rufe der Gruppe ein neuer Verschiebungswert ermittelt. Rufe bzw. Rufreihen, für die keine plausible Verschiebung zu ermitteln ist, werden ausgesondert. Unterstützende Hinweise können im Abarbeitungsverlauf die Tonhöhe sowie zeitliche Muster geben.

- 6. Berechnung der Kreuzkorrelationswerte für die jeweils zusammengefassten markierten Abschnitte zwischen den jeweils bestausgerichteten Kanälen von je 2 Stationen. Ein entsprechendes MATLAB-Skript berechnet diese Werte unter Berücksichtigung der notwendigen Vorgabe der groben zeitlichen Verschiebung. Vor der Korrelation erfolgt durch das Skript eine Bandpass-Filterung der markierten Abschnitte für ein vorzugebendes Frequenzband, in dem die Rufe liegen. Ergänzend ist es möglich, gleichzeitig eine Korrelationsberechnung zwischen zeitlich stark aufgelösten spektrographischen Darstellungen durchführen zu lassen, die Vergleichswerte zur Fehlereinschätzung liefert.
- 7. Umrechnung der durch die Korrelationen ermittelten Verschiebungswerte in TDOA-Werte auf Basis der aus der Synchronisation abgeleiteten zeitlichen Verschiebung zwischen den Aufnahmen.
- 8. Anhand der TDOA-Werte Nachsortierung der einem Individuum (d.h. einer Kombination von Rufverschiebungen zwischen den Dateien) zugeordneten Rufe. Ggf. erfolgt eine Änderung der Zuordnung einzelner Rufe, eine Zusammenfassung zuvor getrennter Gruppen oder, bei auffälligen Unterschieden eine zusätzliche Unterteilung.
- 9. Für die endgültig einem Individuum zugeordneten Rufe Aussortierung auffälliger Ausreißer bei den ermittelten TDOA-Werten (unter Berücksichtigung von Störungen der Rufe auf den einzelnen Kanälen) und schließlich eine Mittelwertbildung je Stationspaarung für alle akzeptierten Werte.
- 10.Aus den ermittelten TDOA-Werten an den Stationen werden nun die Ruforte auf Basis des hyperbolischen Ansatzes (Berechnung siehe nachfolgend) berechnet. Für einen Rufer entstehen je Dreierkombination von Stationen verschiedene Abschätzungen des Rufortes. Auf Basis der Genauigkeitsabschätzung (Fehlerellipsen) für die Dreierkombinationen wird der Rufort für die günstigste Kombination gewählt.

## **Ergebnisse des Monitorings**

### RUFAKTIVITÄT DES TÜPFELSUMPFHUHNS

Die Ankunft des Tüpfelsumpfhuhns im Untersuchungsgebiet variierte stark. Während 2008 von uns erst am 13.05. die ersten Rufer verzeichnet wurden, konnten 2009 (14.04.) und 2010 (17.04.) bereits Mitte April Rufe aufgezeichnet werden. Abb. 32 vermittelt einen Eindruck über den jahreszeitlichen Verlauf der Rufaktivität im Jahre 2010. Von Mitte April bis zumindest Mitte Juni konnten Rufe aufgezeichnet werden.

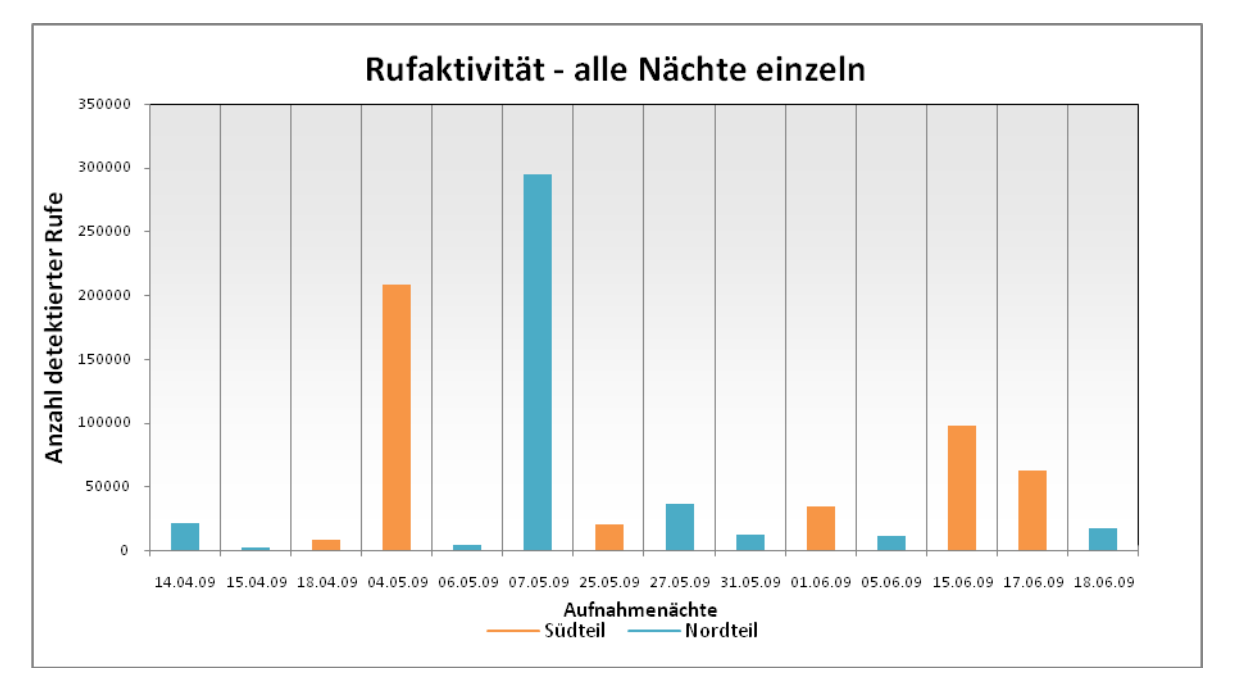

**Abbildung 32: Rufaktivität im Jahr 2009. Aus LAU (2011).**

Die tageszeitliche Verteilung der Rufaktivität zeigt, dass Tüpfelsumpfhühner über die ganze Nacht verteilt rufen, klare Aktivitätsmaxima lassen sich nicht erkennen (Abb. 33). Tendenziell lässt sich aber sagen, dass für eine akustische Erfassung die zweite Nachthälfte effektiver ist. Detaillierte Angaben zu 2009 sind im Anhang A zu finden.

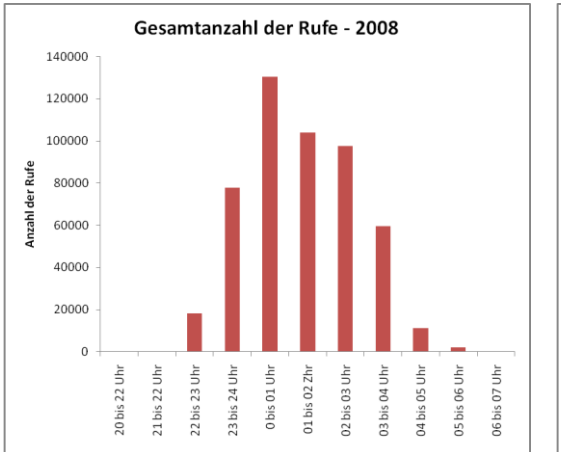

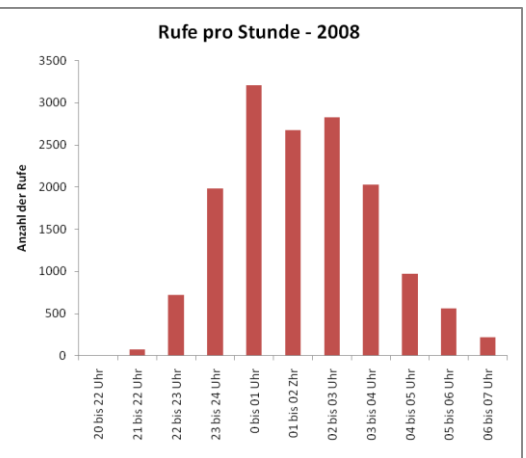

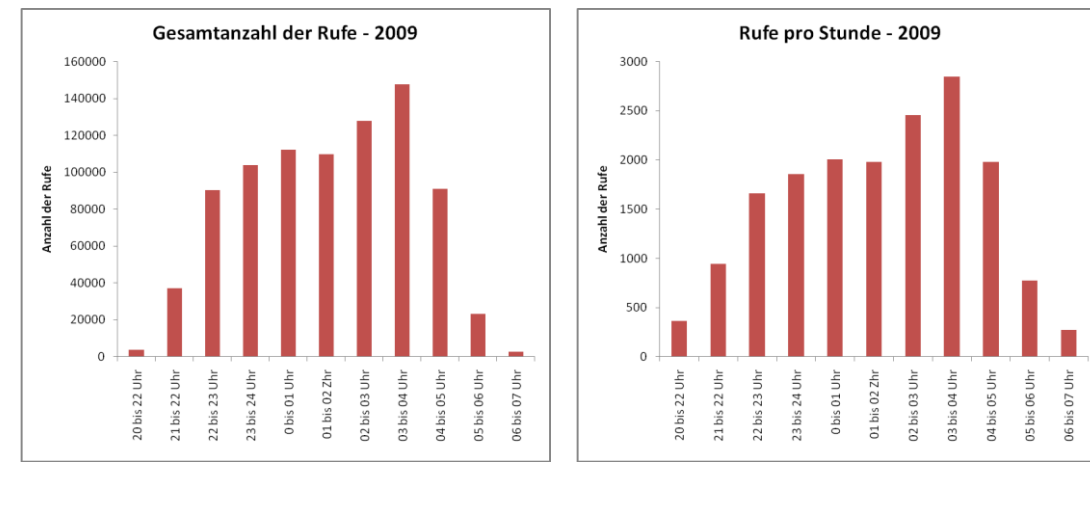

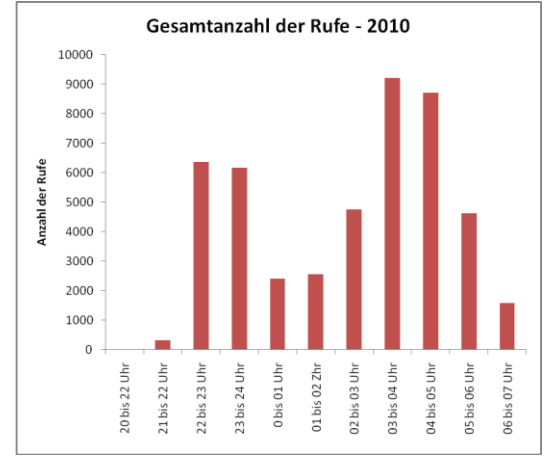

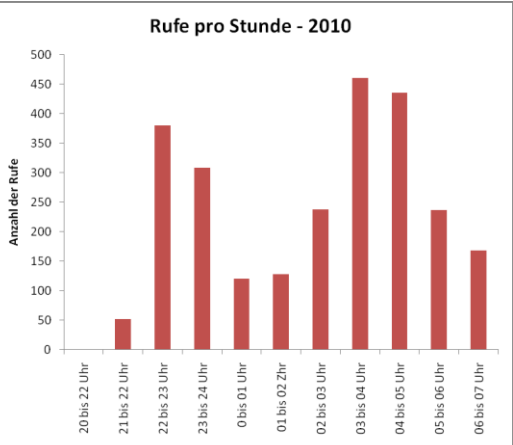

**Abbildung 33:** Tageszeitliche Verteilung der Rufaktivität des Tüpfelsumpfhuhnes. Bei der Darstellung der Rufe pro Stunde wurden die reellen Zeiten berücksichtigt, in denen aufgezeichnet wurde.

#### DAUERERFASSUNG DER RUFE DES TÜPFELSUMPFHUHNES IM JAHRE 2010

2010 wurde im südlichen Teil der Großen Rosin eine solarbetriebene Aufzeichnungseinheit installiert, die über die gesamte Brutperiode die nächtliche Rufaktivität in vorgegeben Zeitintervallen erfassen sollte (Abb. 34). Dabei kam die Technik zum Einsatz, die bereits für die Erfassung der Rufaktivität von Wasservögeln am Parsteiner See in Brandenburg genutzt wurde (FROMMOLT ET AL. 2008). Entsprechend den transportablen Aufzeichnungseinheiten erfolgte auch hier eine Vierkanalaufzeichnung. Es wurden in den Nachtstunden jeweils 15 Minuten pro Stunde aufgezeichnet. Die Aufzeichnung erfolgte hier direkt auf der Festplatte eines Notebooks. Auf Grund technischer Probleme konnte jedoch nur der Zeitraum vom 27.04. bis 16.05. 2010 erfasst werden.

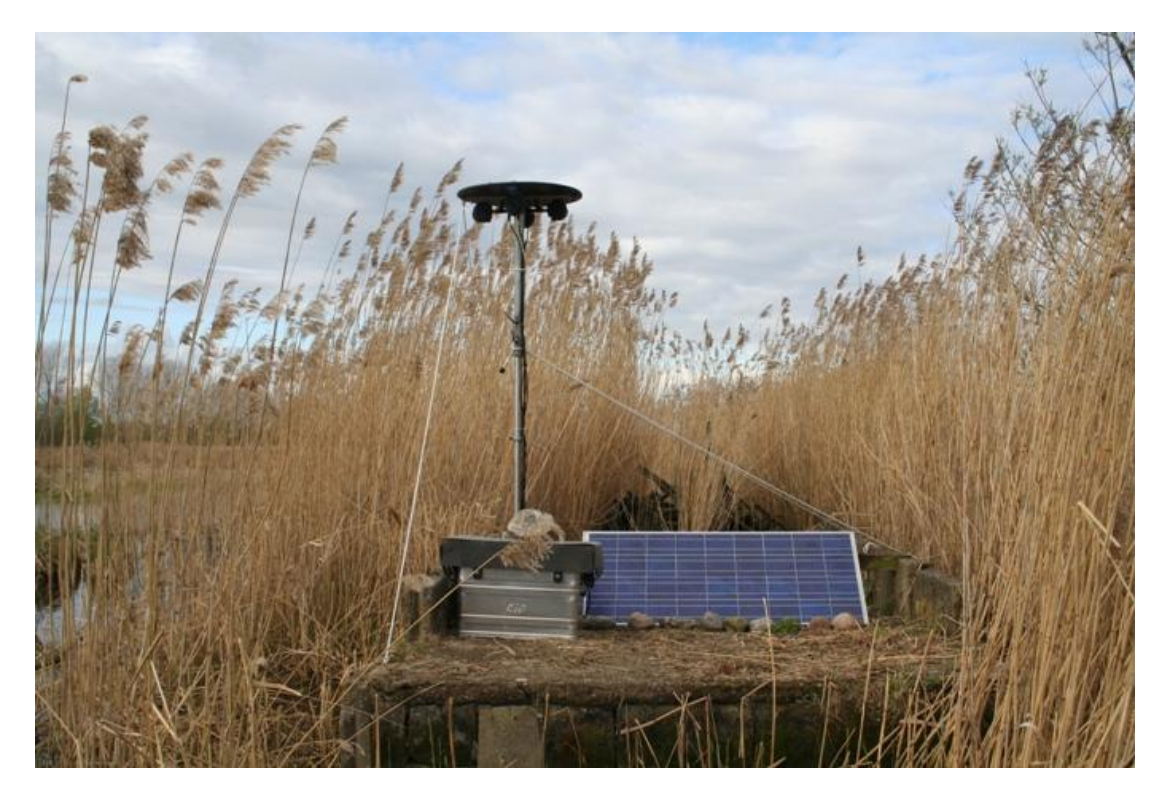

**Abbildung 34:** Solarbetriebene Station zur akustischen Dauererfassung.

Die Daueraufzeichnung belegte einen sehr kurzen Zeitraum mit sehr hoher Rufaktivität vom 28.04. bis 1.05.2010 (Abb. 35). Nach dem 1.05. war nur noch eine geringe Aktivität zu verzeichnen.

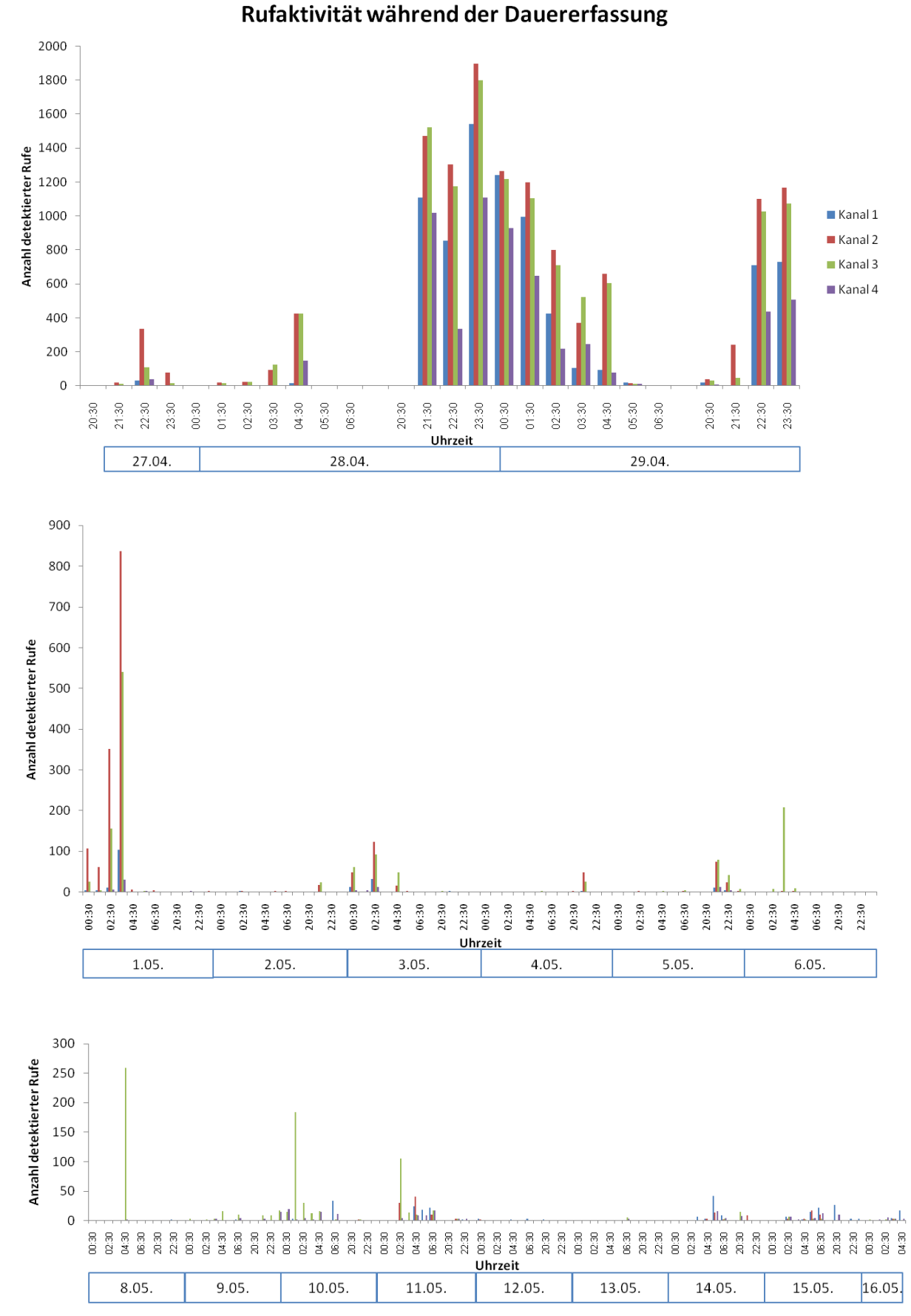

**Abbildung 35:** Rufaktivität des Tüpfelsumpfhuhnes im Süden der Großen Rosin auf der Grundlage einer Daueraufzeichnung.

#### BESTIMMUNG DER ANZAHL RUFENDER TÜPFELSUMPFHÜHNER

Die Mehrkanalaufzeichnungen erlaubten bereits auf der Grundlage der visuellen Inspektion der Spektrogramme auf der Grundlage unterschiedlicher Rufintensitäten und Rufmuster eine Zuordnung der Rufe zu einzelnen Individuen und damit eine Bestimmung der Mindestanzahl rufender Tiere (Abb. 36). Auf der Grundlage der Ergebnisse der Mustererkennung wurden für diese Auswertung Abschnitte mit hoher Rufaktivität genutzt. Die detaillierte Auswertung eines synchronisierten Abschnittes erbrachte eine Anzahl von 20 Tieren, die innerhalb einer Minute in dem von den vier Aufzeichnungseinheiten erfassten Gebiet riefen (Abb. 37).

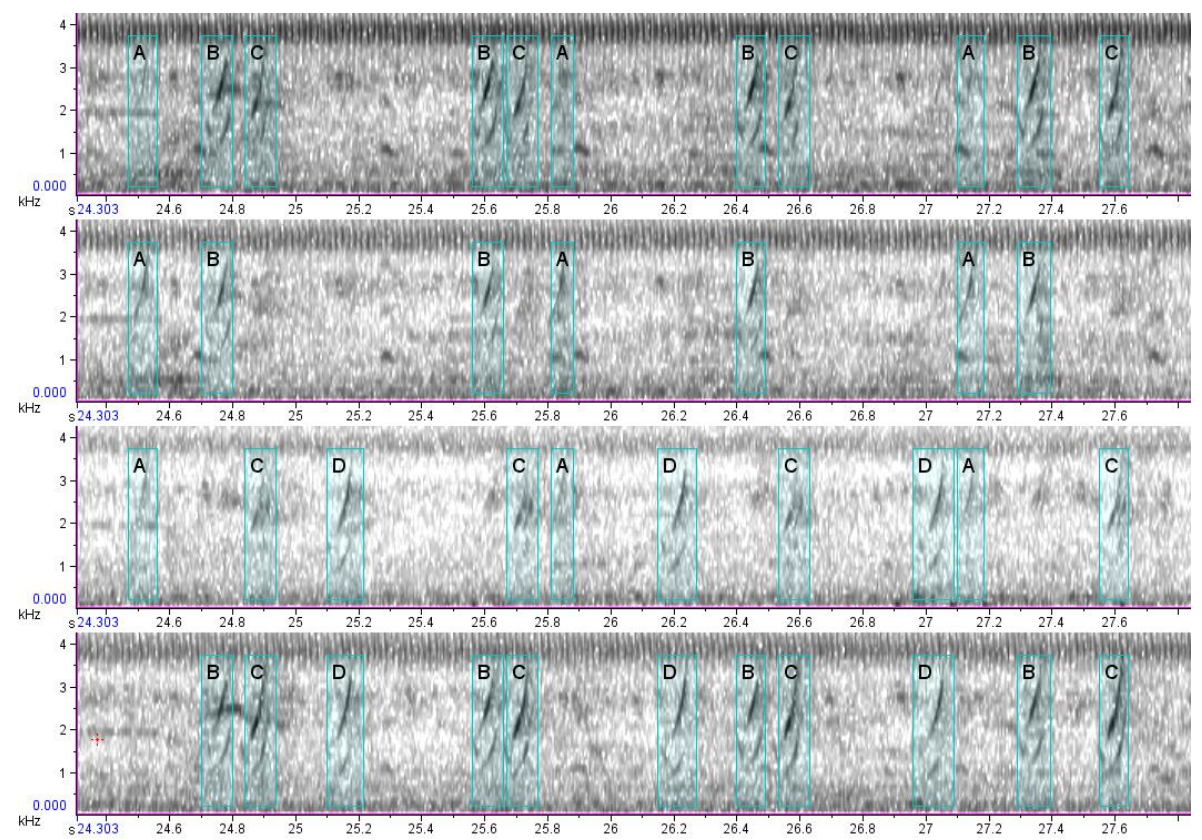

**Abbildung 36:** Zuordnung der Rufe zu einzelnen Tieren auf der Grundlage der Vierkanal-Aufzeichnungen. Im gegebenen Fall sind vier Tiere, gekennzeichnet mit A bis D zu erkennen. Ausschnitt einer Aufzeichnung vom 4.05.2009 (Aufzeichnungseinheit A).

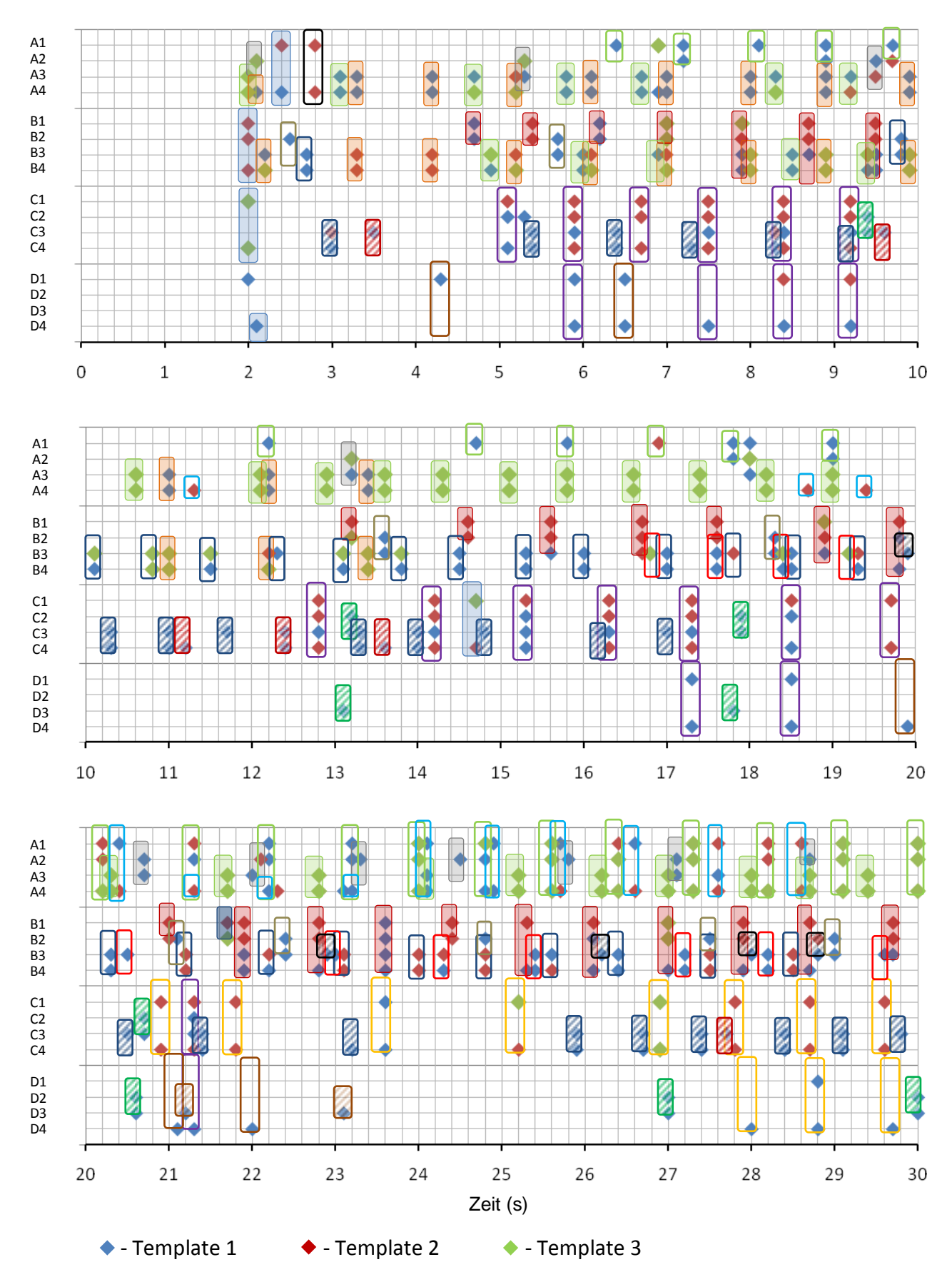

**Abbildung 37:** Aktogramm der Rufaktivität des Tüpfelsumpfhuhnes am 4.05.2009 im südlichen Bereich der Großen Rosin ab 22:33 Uhr. Die Rhomben kennzeichnen die Ergebnisse der Mustererkennung, die farbige Umrandung die Zuordnung zu Tieren auf der Grundlage der visuellen Beurteilung der Spektrogramme. Insgesamt wurden 20 Tiere nachgewiesen.

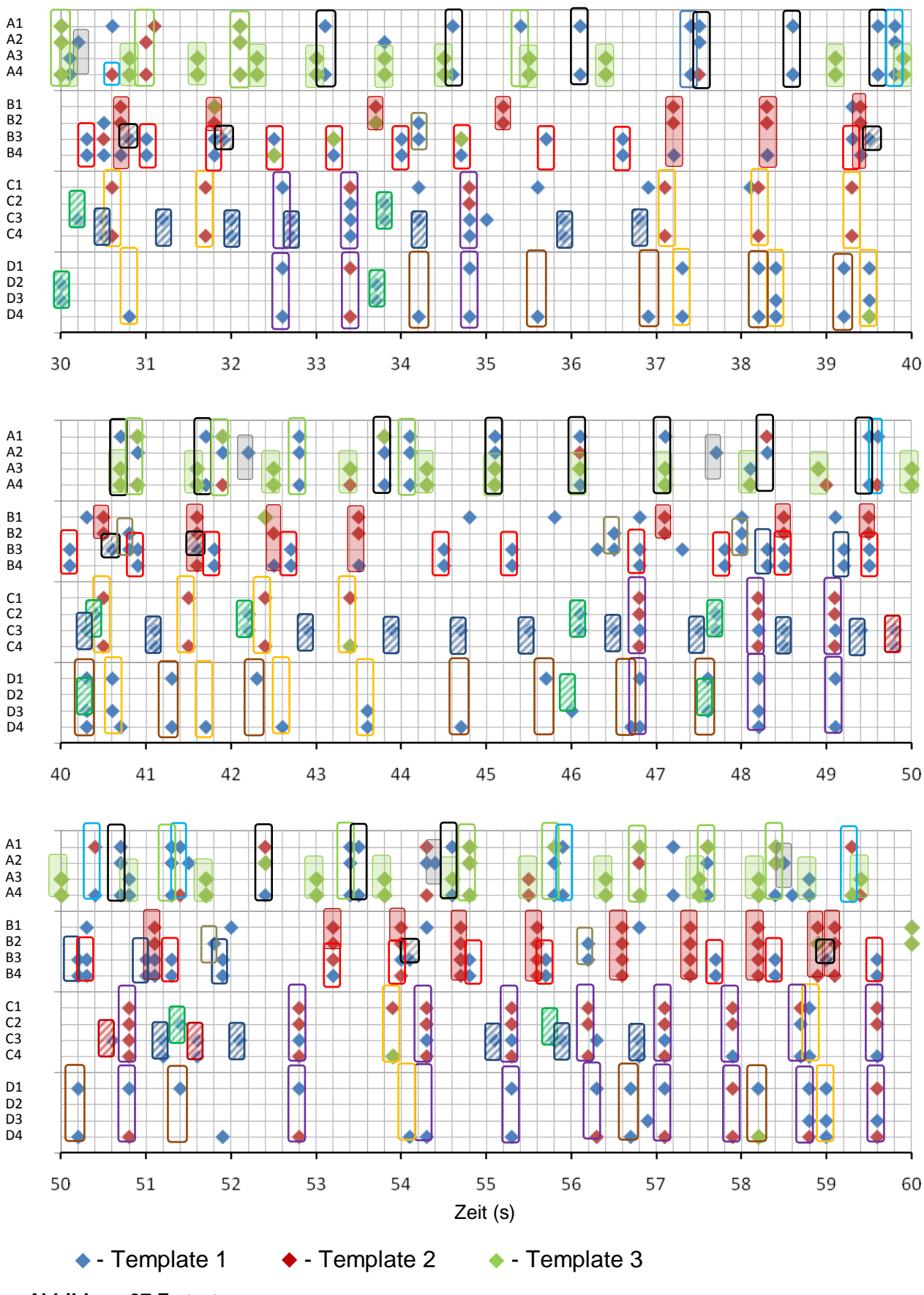

**Abbildung 37** Fortsetzung.

Eine Ortsbestimmung auf der Grundlage einer akustischen Triangulation konnte im Fall des Tüpfelsumpfhuhns bisher nur ansatzweise realisiert werden. Insbesondere auf Grund der hohen Rufdichte ist die Selektion und Zuordnung zum gleichen Tier von zeitgleich an zumindest zwei Aufnahmegeräten erfassten Rufen extrem aufwändig. Dem hier gezeigten Beispiel (Abb. 38) liegen die gleichen Daten zugrunde wie im Falle der visuellen Zuordnung der Rufe.

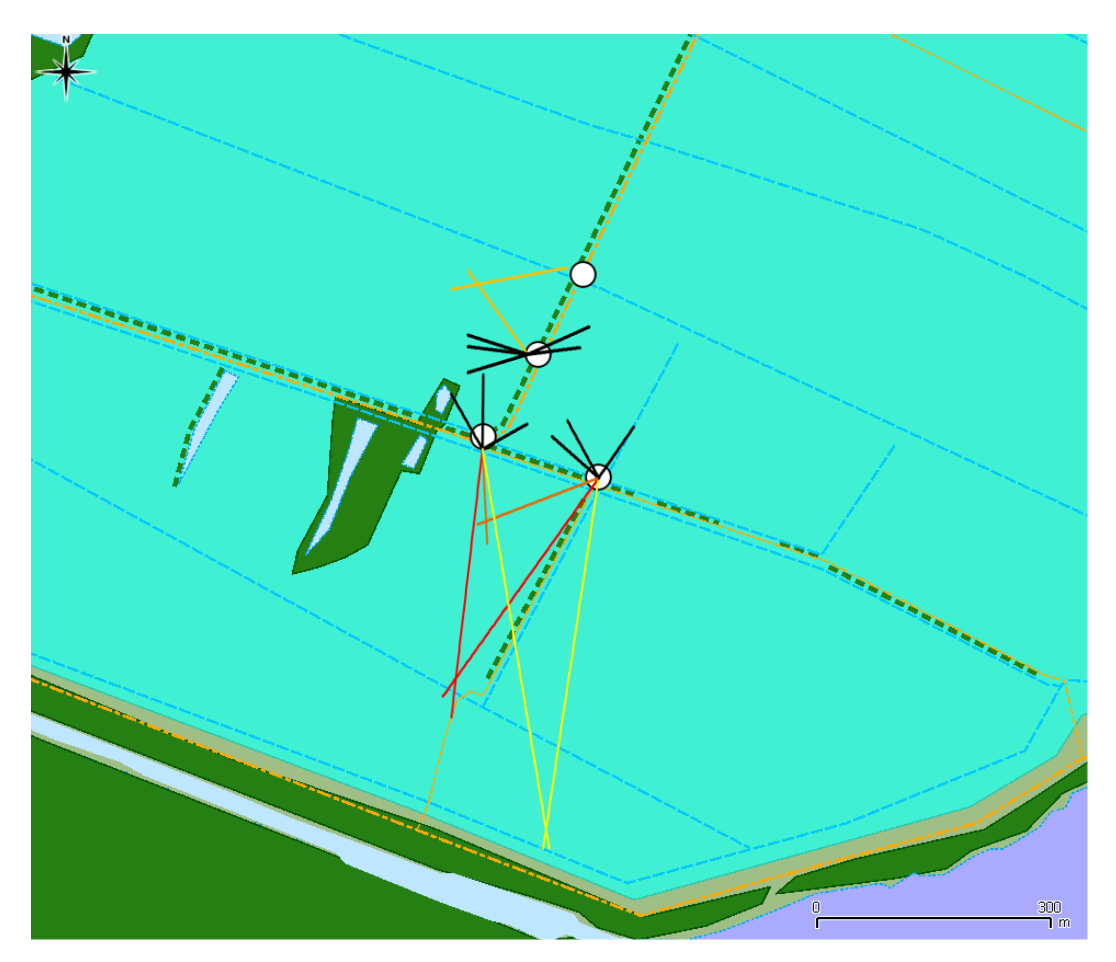

**Abbildung 38:** Ansatz einer Bestandschätzung auf der Grundlage einer akustischen Richtungsund Ortsbestimmung. Zumindest 4 Tiere konnten lokalisiert werden. Weitere Tiere können auf Grund der Schalleinfallsrichtung unterschieden werden.

### BESTANDSERFASSUNG DER ROHRDOMMEL (BOTAURUS STELLARIS)

Auf der Grundlage der parallelen Aufzeichnung an 4 verschiedenen Orten konnten mittels akustischer Lokalisation mit hyperbolischem Ansatz die Ruforte der Rohrdommel bestimmt werden. Hierbei wurden jeweils nur kurze Zeitabschnitte von 10 min Dauer betrachtet, um einen Standortwechsel praktisch auszuschließen. Zur Entscheidungsfindung wurden ergänzend die für die Individuen charakteristischen zeitlichen Abfolgen der Rufe hinzugezogen.

Auf diesem Weg konnten für den Bereich der Großen Rosin im Jahr 2008 mindestens 13, in 2009 mindestens 17 und in 2010 mindestens 10 rufende Männchen ermittelt werden (Abb. 39). Damit war der Bestand in allen drei Jahren sehr hoch und bildet einen wesentlichen Teil der Gesamtpopulation der Art nicht nur in Mecklenburg-Vorpommern (nach Eichstädt et al 2003: 100 bis 150 Brutpaare) sondern auch in Deutschland (580 bis 640 Brutpaare nach SÜDBECK ET AL. 2007).

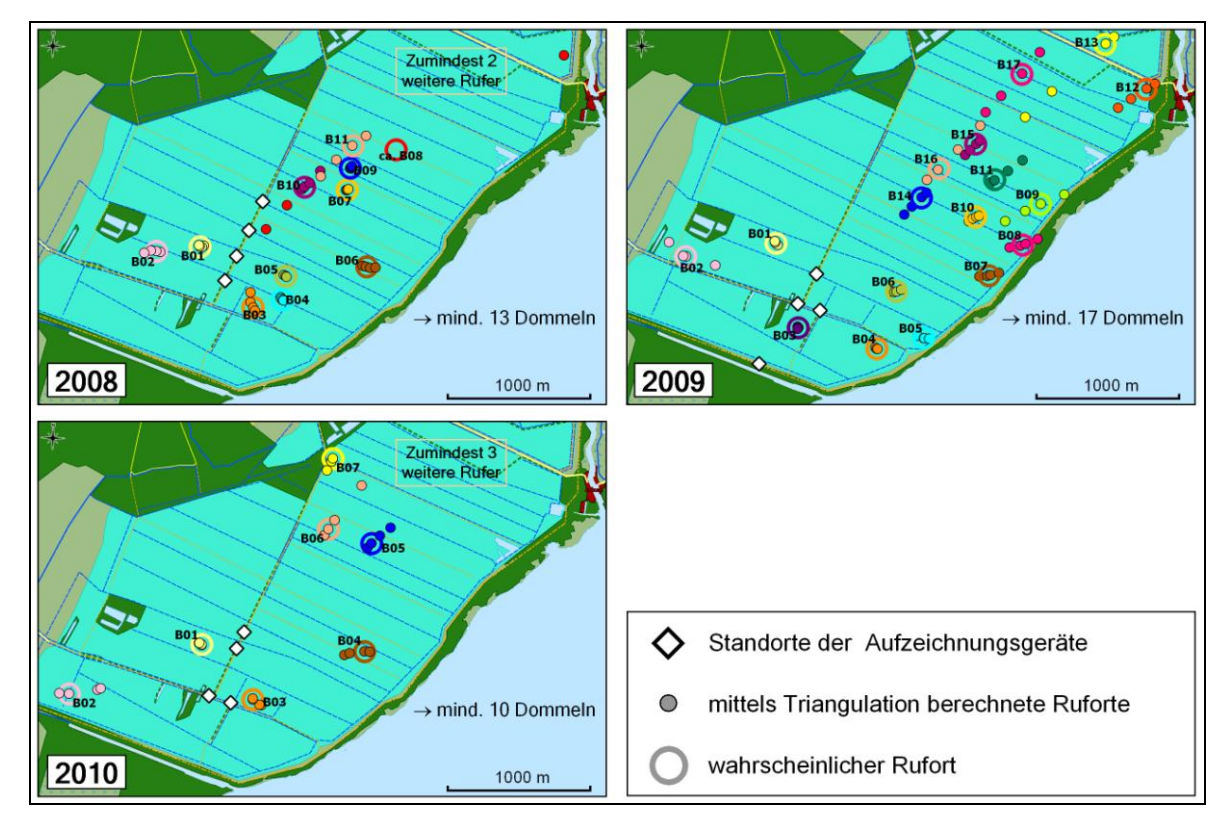

**Abbildung 39:** Ruforte der Rohrdommel im Bereich der Großen Rosin für die Jahre 2008 bis 2010.

In den Jahren 2008 und 2010 beinhaltet die angegebene Ruferzahl einzelne Tiere, die auf Grund ihrer Positionierung zu den Aufnahmestationen (große Entfernung und teilweise ungünstiger Winkel) mit der Methode nicht lokalisiert werden konnten. Die Rufe dieser Tiere lassen sich aber sicher untereinander und von denen der lokalisierten Rufer trennen (vergl. hierzu auch Abb. 40). Nach den Richtungssektoren und der groben Entfernungseinschätzung (schwache Signalstärken) haben sich diese Tiere im Bereich um den Fahrweg nach Aalbude

oder in der nördlich angrenzenden Kleinen Rosin befunden. Auch bei den lokalisierten Tieren ist zu beachten, dass die Ortsbestimmung mit einem großen Fehler behaftet sein kann, der jedoch keinen Einfluss auf die Bestandszahlen hat.

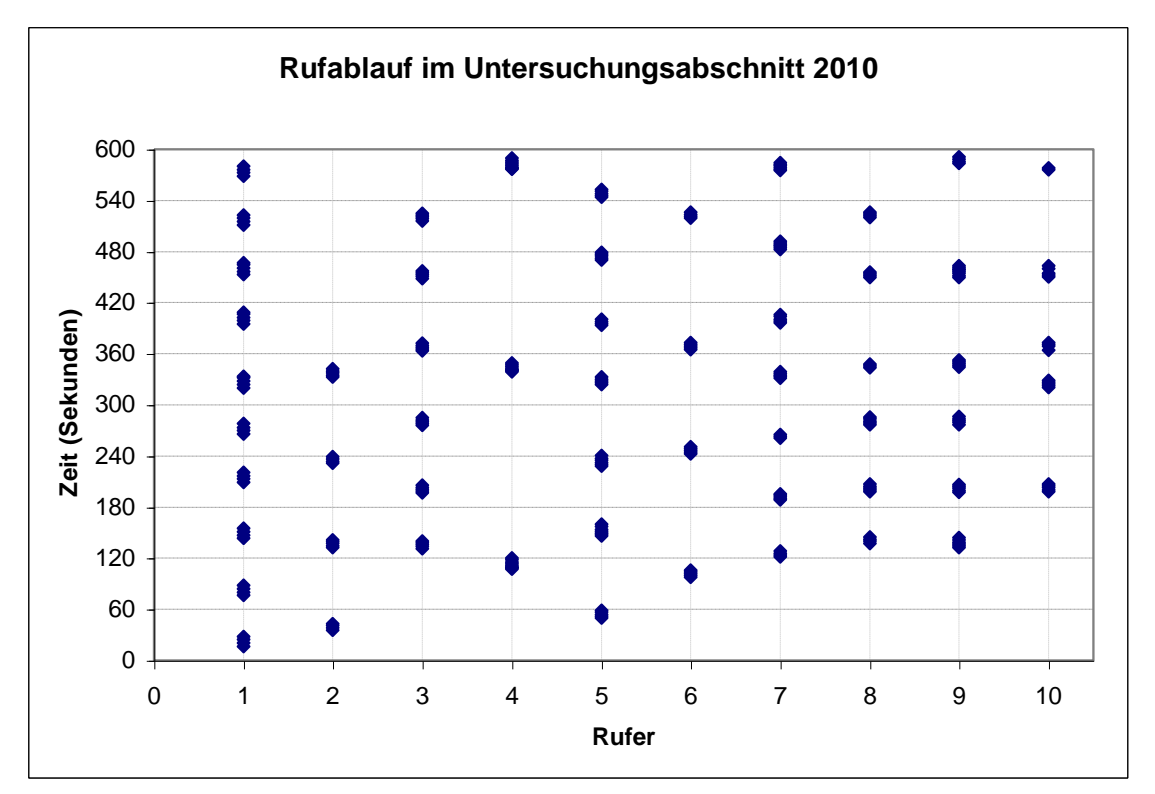

**Abbildung 40:** Zeitliche Abfolge der Rohrdommelrufe (jeweils Rufreihen bildend) im untersuchten Zeitabschnitt für 2010. Die zeitliche Parallelität oder Nähe der Rufreihen verschiedener Individuen bestätigt deren Unterscheidung.

Die Auswertungen zum Bestand der Rohrdommel konzentrieren sich entsprechend dem ursprünglich für das Projekt geplanten Untersuchungsbereich auf den südlichen bis mittleren Teil der Großen Rosin auf Basis der Aufzeichnungen mit im Südteil positionierten Stationen. Im Jahr 2008 waren durch den langanhaltenden hohen Wasserstand im Gebiet Aufzeichnungen im Südteil erst im Juni möglich. Die Rufer-Ermittlung erfolgte für die Aufzeichnungen der Nacht vom 24. zum 25.06.2008. Für 2009 wurden die Aufzeichnungen der Nacht vom 25. zum 26.05. ausgewertet. Im Jahr 2010 erfolgte die Besetzung des Südteils der Großen Rosin durch die Rohrdommel erst spät ab Ende Mai, während der Nordteil und die Kleine Rosin zumindest schon ab Ende April gut besetzt waren. Für 2010 erfolgte die Ruferermittlung für die Nacht vom 08. zum 09.06. Es ist insgesamt damit zu rechnen, dass die Gesamtzahl der im Gebiet Große und Kleine Rosin in den Untersuchungsjahren anwesenden rufenden Männchen der Rohrdommel über den ermittelten Anzahlen liegt. In diesem Zusammenhang ist auch zu beachten, dass in 2010 die Art möglicherweise die nördlichen Bereiche stärker besetzt hatte als in den beiden Vorjahren und so die etwas geringere Zahl von Rufern im Südteil zu begründen ist. Aussagen hierzu können zukünftige

Auswertungen des vorliegenden umfangreichen Tonaufzeichnungsmaterials liefern.

BESTAND DES TÜPFELSUMPFHUHNS (*Porzana porzana*)

Für das Tüpfelsumpfhuhn können wir bisher nur Schätzwerte der Bestandsgrößen liefern. 2008 wurden von uns zumindest 20 rufende Tiere erfasst, wobei hier der Bestand eher unterschätzt wurde. Für 2009 schätzen wir den Bestand auf ca. 40 bis 50 Tiere. Nach unseren Beobachtungen gab es 2009 drei Schwerpunktgebiete: 1) Große und Kleine Rosin zu beiden Seiten der Straße zwischen Kützerhof und Aalbude; 2) an das Waldgebiet um den Bocksberg im Süden angrenzende Flächen; 3) Südteil der Großen Rosin. 2010 konnten wir im Gebiet lediglich vier Rufer nachweisen, wovon drei im südlichen Teil der Großen Rosin riefen (Abb. 41). Im benachbarten Polder Zarnekow riefen mindestens 3 Männchen. Einen Eindruck über Veränderungen der räumlichen Verteilung vermittelt Abb. 42.

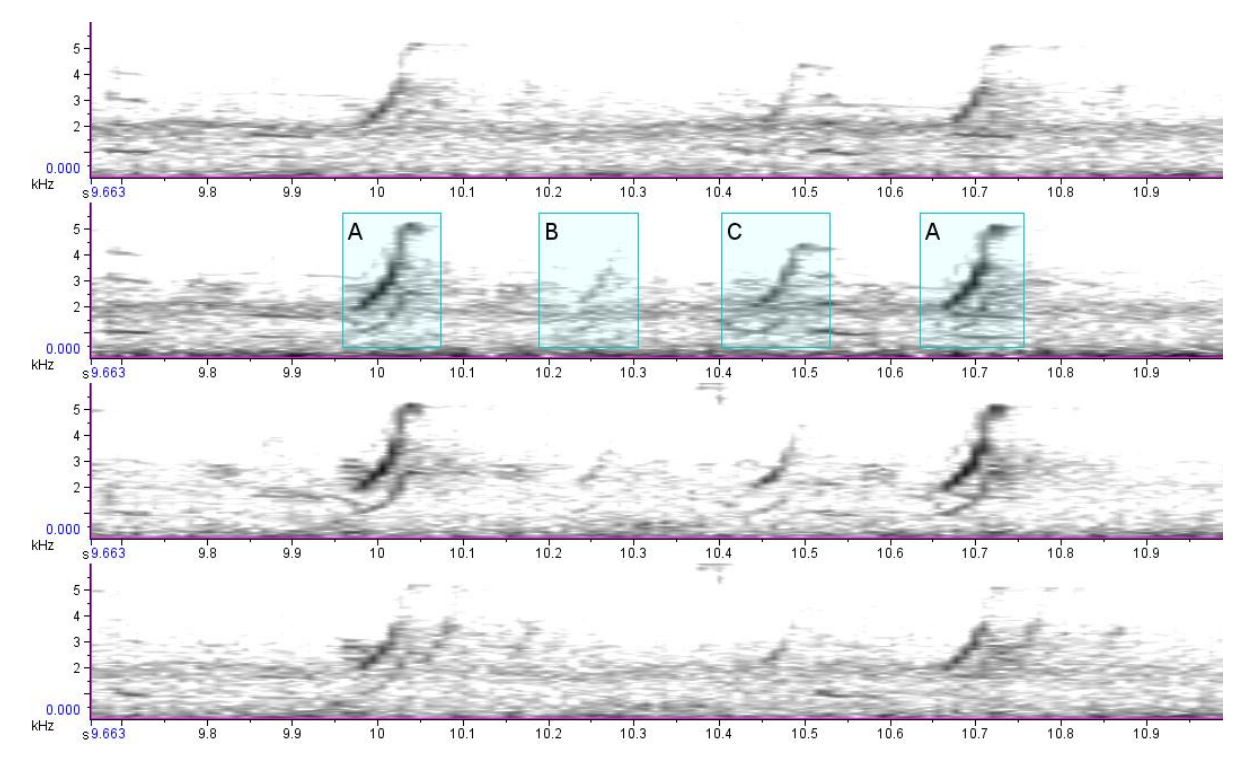

**Abbildung 41:** Ausschnitt aus Langzeiterfassung vom 28.04.2010, 20:30 Uhr – mindestens 3 Tiere waren nachweisbar.

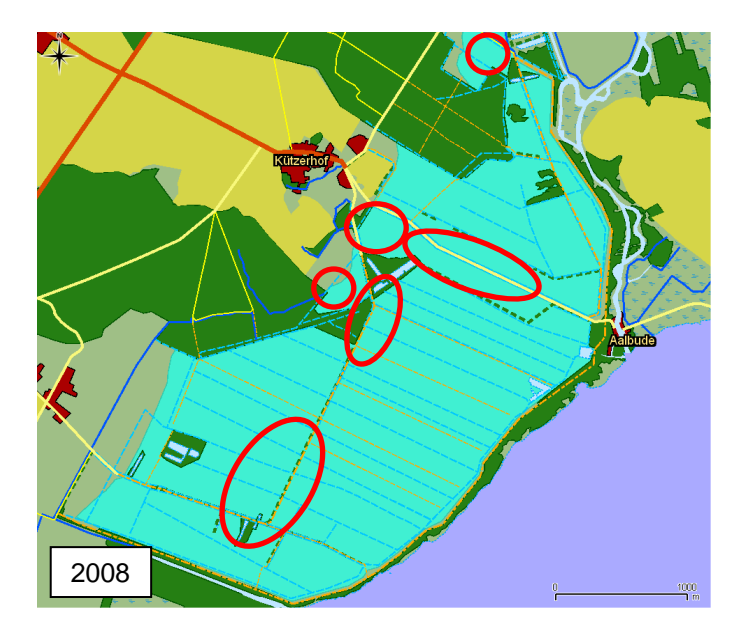

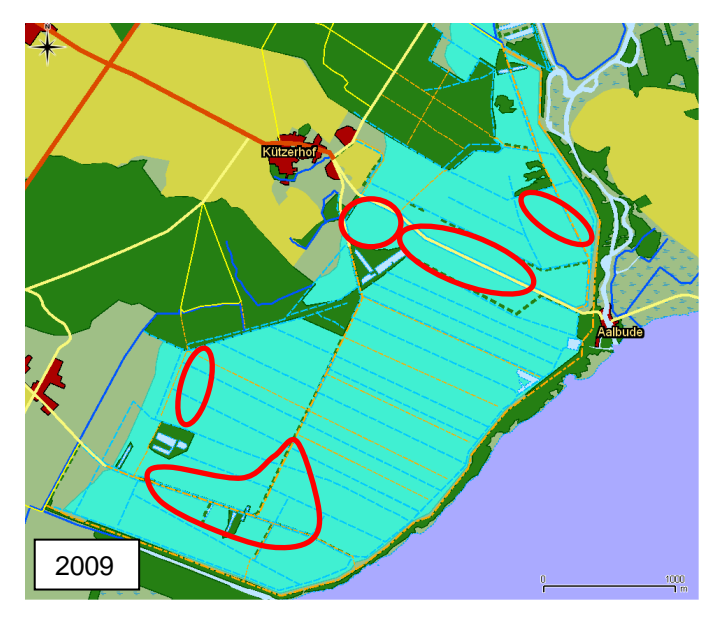

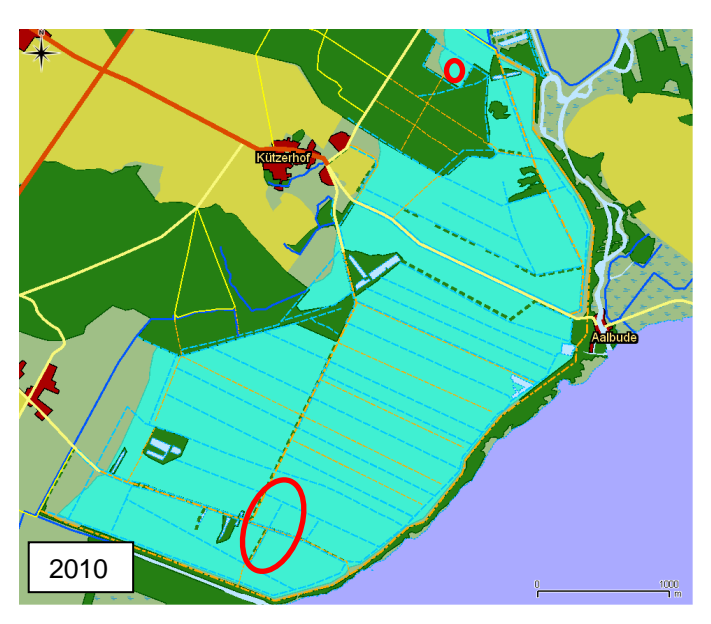

**Abbildung 42:** Erfasste Ruforte des Tüpfelsumpfhuhns in der Großen und Kleinen Rosin von 2008 bis 2010.

### BEOBACHTUNGEN ZUM KLEINEN SUMPFHUHN (*Porzana parva*)

Im Beobachtungsgebiet fällt das Kleine Sumpfhuhn vor allem durch die Revierrufe nicht verpaarter weiblicher Tiere auf. Der Gesang der Männchen war relativ selten zu hören. Abb. 43 zeigt alle von uns während der Erfassungen wahrgenommenen Tiere. Einige Tiere konnten auch mit den Vierkanalrecordern aufgezeichnet werden. Eine Auswertung des Materials unter Nutzung von Mustererkennungsalgorithmen ist derzeit noch nicht erfolgt.

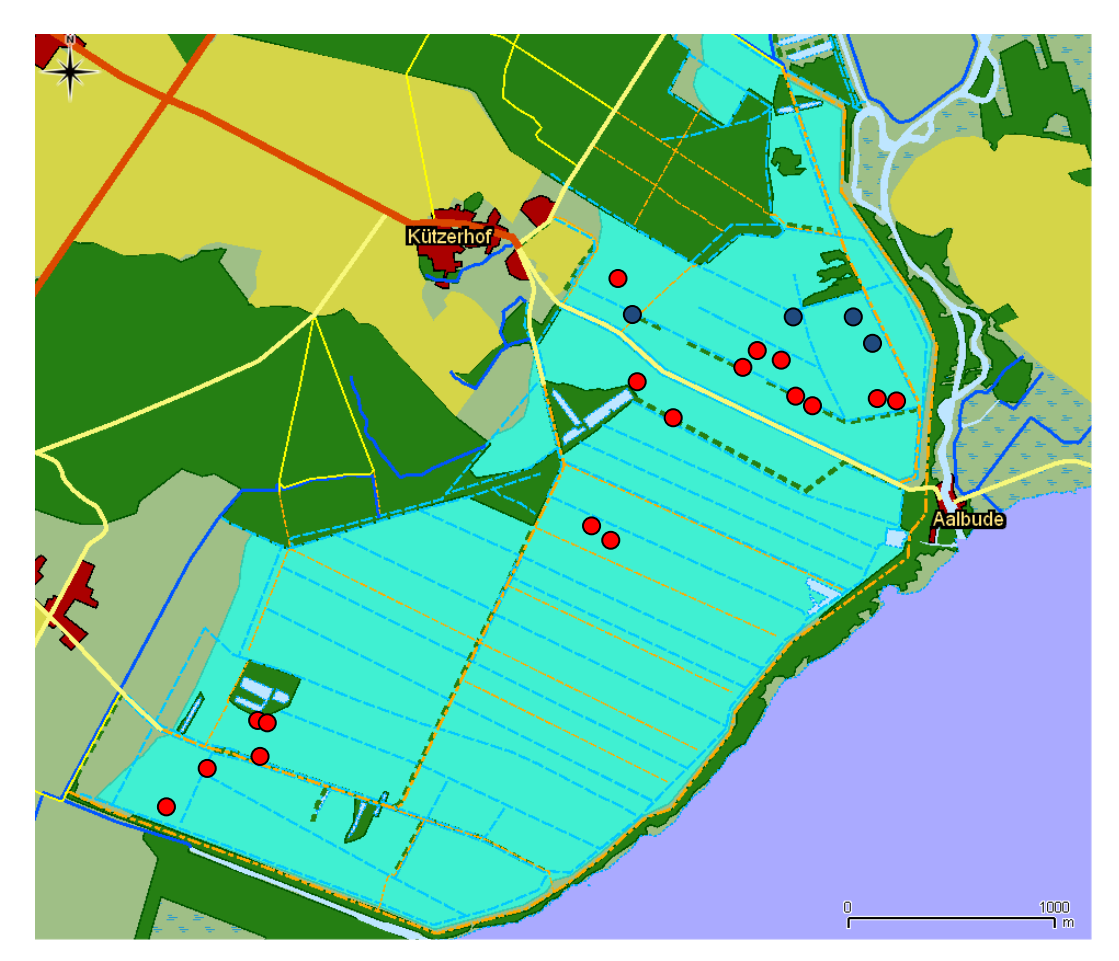

**Abbildung 43:** Ruforte des Kleinen Sumpfhuhnes im Bereich der Großen und Kleinen Rosin  $2009$  ( $\bullet$ ) und 2010 ( $\bullet$ ).

#### BEOBACHTUNGEN ZUM ZWERGSUMPFHUHN (*Porzana pusilla*)

Vom Zwergsumpfhuhn konnten von uns 2009 zwei rufende Männchen festgestellt werden. Die Ruforte der Tiere lagen im Erfassungsbereich unserer Stationen. Auch wenn die relativ leisen und schwer erkennbaren Rufe dieser Art auf den Aufzeichnungen des bioakustischen Monitorings sicher schwer zu finden sind, zeigt sich, dass auch für diese Art ein Anwesenheitsnachweis erbracht und nachprüfbar belegt werden kann. Die beiden Feststellungen konnten noch in derselben Nacht an unsere Projektpartner von der Vogelwarte Hiddensee (Alexander Eilers) übermittelt werden. 2010 konnte ein rufendes Männchen im südlichen Teil des Polders Große Rosin nachgewiesen werden (Meldung an Deutsche Seltenheitenkommission).

BEOBACHTUNGEN ZU WACHTELKÖNIG (*Crex crex*) UND ZWERGDOMMEL (*Ixobrychus minutus*)

Diese beiden Arten wurden von uns im gesamten Zeitraum nicht im Untersuchungsgebiet festgestellt. Während der Feldarbeit konnte 2008 eine Zwergdommel außerhalb des Gebietes bei Verchen vernommen werden. Der Wachtelkönig wurde mehrfach überfliegend bei Kützerhof beobachtet. 2010 konnten am 23. Juni 2 ausdauernd rufende Wachtelkönig-Männchen im Polder Zarnekow beobachtet werden.

AKTIONSRADIUS DER AKUSTISCHEN ERFASSUNG

Zur Bewertung des Aktionsradius der Methodik wurden 2010 im Rahmen der Diplomarbeit von Anita GIERMANN (2011) Untersuchungen zur Schallausbreitung durchgeführt. Methodische Aspekte wurden dabei vor allem am Beispiel der Wasserralle bearbeitet. Die Bestimmung des Schalldruckpegels erfolgte auf der Grundlage von mit Hilfe eines Messmikrofons (Microtech Gefell MK250 mit Messmikrofonverstärker MV220) erstellten kalibrierten Aufzeichnungen. Die Entfernung zum Tier wurde durch akustische Ortung bestimmt. Für vier Arten konnten Werte für den Schalldruckpegel bestimmt werden, wobei für die Rallenarten bisher noch keine Daten vorlagen (Tabelle 2).

**TABELLE 2:** Schalldruckpegel der revieranzeigenden Rufreihen von drei Rallenarten und der Rohrdommel. Die Werte werden als peak äquivalenter Pegel in dB angegeben (nach GIERMANN 2011).

| Art               | <b>Minimalwert</b> | <b>Maximalwert</b> | <b>Mittelwert</b> |
|-------------------|--------------------|--------------------|-------------------|
| Wasserralle       | 79,0               | 98,3               | 89,6              |
| Kleines Sumpfhuhn | 80,6               | 96.2               | 87.2              |
| Tüpfelsumpfhuhn   | 91,3               | 98,7               | 95,4              |
| Rohrdommel        | 103,7              | 104,6              | 104,1             |

Die Schallausbreitung wurde am Beispiel der häufigen Wasserralle untersucht. Deutlich zu erkennen ist die Abhängigkeit des Schalldruckpegels von der Entfernung zum Tier (Abb. 44). Der bei unseren Erfassungen realisierte erhöhte Aufbau der Mikrofone bringt im Vergleich zu einer bodennahen Erfassung (der Kommunikationshöhe der Tiere) eine Verbesserung des Schalldruckpegels um 10 dB (Abb. 45). Unter normalen Bedingungen waren Wasserrallen über Distanzen größer als 200 m kaum noch wahrnehmbar, bzw. waren vom akustischen Hintergrund vollkommen überdeckt.

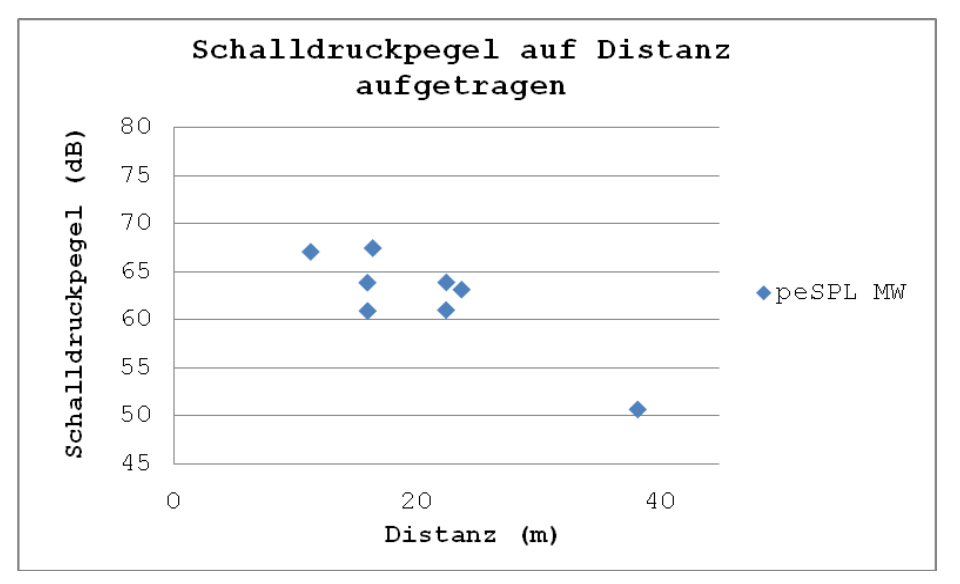

**Abbildung 44:** Schalldruckpegel der Rufe der Wasserrallen in Abhängigkeit von der Entfernung zum Tier. Zwei Punkte entfallen auf zwei Aufnahmen desselben Tieres (23,72 m/ 63,18 dB und 22,45 m/ 61,04 dB) (aus GIERMANN 2011).

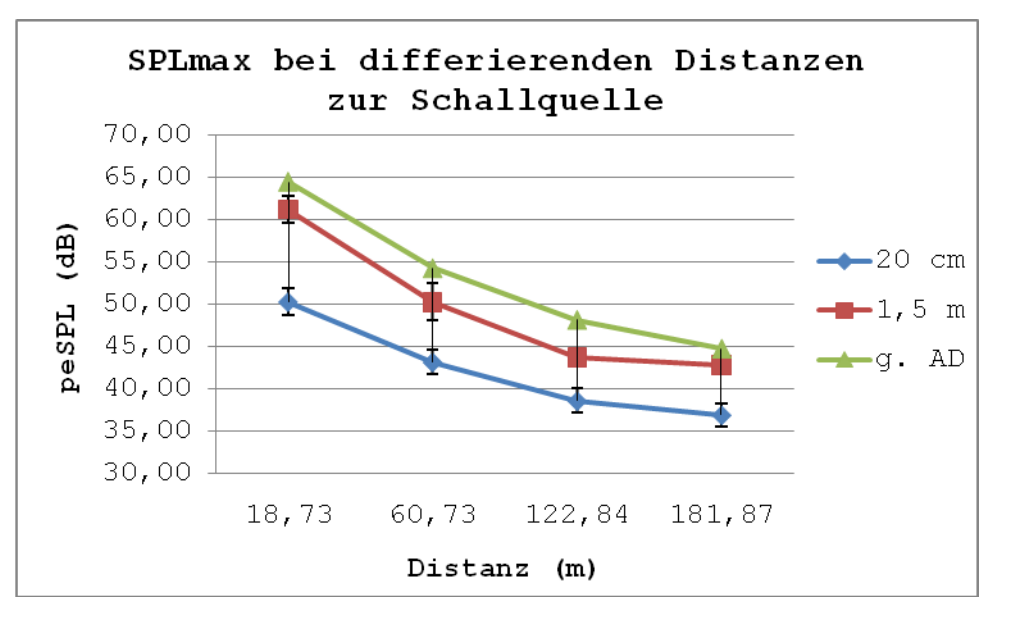

**Abbildung 45:** Schalldruckpegel der Rufe einer Wasserralle in Abhängigkeit von Entfernung und Mikrofonhöhe (20 cm und 1,5 m). Alle Messungen stammen vom gleichen Tier. Gleichzeitig ist der erwartete Verlauf des Schalldruckpegels unter alleiniger Berücksichtigung der geometrischen Ausbreitungsdämpfung (AD) dargestellt (aus GIERMANN 2011).

Die Messungen zum Schalldruckpegel haben vor allen auch gezeigt, dass die Reichweite der Rufe in erster Linie von der Geräuschkulisse abhängt, die unter den gegebenen Bedingungen vor allem durch weitere Rallen, Grün- und Laubfrösche, Rohrschwirle und Rohrsänger gebildet wurde.

Für das Kleine Sumpfhuhn konnte für den Gesang eines Männchens, dessen Rufort durch akustische Lokalisation exakt bestimmt werden konnte, eine maximale Reichweite des Rufes von 350 m bestimmt werden. Ein Playbackversuch mit natürlicher Rufintensität mit Rufen von Kleinem Sumpfhuhn,

Tüpfelsumpfhuhn und Wasserralle erbrachte Reichweiten von 100 bis maximal 300 m, wobei das Kleine Sumpfhuhn noch am deutlichsten zu hören war.

Diese Ergebnisse zeigen, dass der von uns für die Erfassung von Rallen gewählte Abstand der Erfassungseinheiten untereinander von 100 bis 200 m nicht weiter überschritten werden sollte, um überhaupt noch eine akustische Ortung zu ermöglichen. Generelle Werte für die Reichweite der Rufe können nicht gegeben werden.

## **Diskussion**

Die Untersuchungen bestätigten, dass sich das Gebiet Große Rosin in Folge der Renaturierung zu einem der wichtigsten Brutgebiete für Sumpf- und Wasservögel in Deutschland entwickelt hat. Tabelle 3 gibt einen vorsichtigen Überblick zum Bestand der von uns ausgewählten Zielarten im Vergleich zu den Angaben aus aktuellen Fassung der Roten Liste der Brutvögel Deutschlands (SÜDBECK ET AL. 2007). Darüber hinaus brüten im Gebiet weitere Arten der Kategorie 1 nach der Roten Liste (Bekassine, Trauerseeschwalbe). In allen drei Jahren siedelten sich im Gebiet Weißbart- und Weißflügelseeschwalben in größerer Anzahl an. Von diesen beiden Arten gab es in den letzten Jahren nur vereinzelte Brutnachweise im Nordosten Deutschlands. Daneben brüteten alle vier in Deutschland als Brutvogel heimischen Lappentaucherarten in beachtlicher Anzahl im Gebiet. Bemerkenswert sind weiterhin die Brutvorkommen von Schnatter- und Knäkente. Durch eigene Beobachtung konnte auch festgestellt werden, dass das Gebiet Nahrungsfläche für den stark bedrohten Schreiadler ist, welcher im angrenzenden Waldgebiet ein traditionelles Brutrevier hat.

Im Rahmen des Projektes wurde eine Methodik etabliert, die für eine objektive Erfassung von Rallen und Rohrdommeln geeignet ist. Im Verlaufe der drei Untersuchungsjahre konnten mittels der akustischen Erfassung deutliche Veränderungen in den Beständen nachgewiesen werden. Sowohl für Tüpfelsumpfhuhn als auch für Rohrdommel konnten sehr hohe Bestandsdichten nachgewiesen werden. Somit kommt dem Gebiet für den Erhalt dieser stark bestandsgefährdeten Arten eine wesentliche Rolle zu. Die deutlich geringeren Zahlen im Jahr 2010 sind nicht unbedingt als Indikator für eine Verschlechterung des Zustandes des Gebietes zu werten. Bei der Rohrdommel waren bedingt durch den harten Winter 2009/2010 hohe Verluste zu erwarten. Für das Tüpfelsumpfhuhn könnte die Hochwassersituation im Nordosten Deutschlands eine große Rolle gespielt haben.

**TABELLE 3:** Übersicht über das Vorkommen der 6 Zielarten im Gebiet.

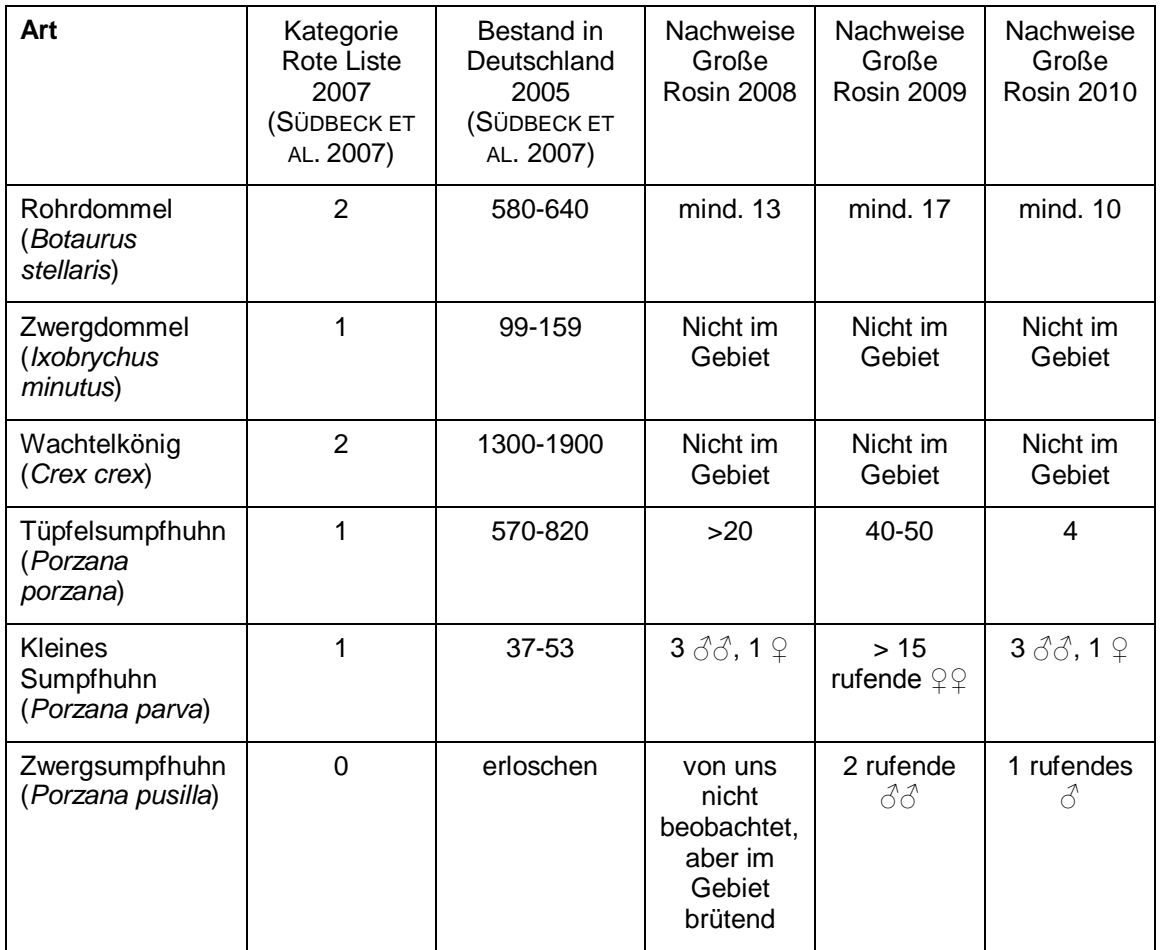

Die Ergebnisse haben bestätigt, dass die von uns gewählten Standorte und Erfassungsbereiche sowie der Einsatz mobiler Aufzeichnungseinheiten mit Vierkanaltechnik sehr gut für ein langfristiges bioakustisches Monitoring geeignet sind. Das akustische Monitoring sollte langfristig fortgeführt werden, um Veränderungen in den Beständen im Verlaufe der erwarteten Entwicklung des Gebietes zu einem Durchströmungsmoor zu dokumentieren. Auch nach Abschluss des Projektes wird die Datenerhebung in Zusammenarbeit mit dem Naturpark "Mecklenburgische Schweiz und Kummerower See" fortgeführt. Die Auswertung der Daten wird im Rahmen des Forschungsschwerpunktes "Bioakustisches Monitoring" am Tierstimmenarchiv des Museums für Naturkunde erfolgen. Hier ist zu erwarten, dass im Rahmen der Weiterentwicklung von Mustererkennungsalgorithmen auch aus dem bereits erzeugten Datenpool noch Angaben zu weiteren Arten gewonnen werden können.

Die besten Ergebnisse wurden für die Rohrdommel erzielt. Auf der Grundlage einer akustischen Ortung konnte hier der Gesamtbestand für eine ca. 5 km² große Fläche sehr effektiv erfasst werden. Der im Rahmen des Projektes entwickelte Ansatz sollte auch in anderen Gebieten mit hohen Bestandsdichten angewandt werden und könnte ein fester Bestandteil für das Monitoring dieser bestandsbedrohten Vogelart werden.

Für das Tüpfelsumpfhuhn wurde ein Algorithmus gefunden, mit dem Rufe der Art in einem umfangreichen Tonmaterial detektiert werden können. Damit kann zumindest sehr effektiv der Nachweis über die Anwesenheit rufender Tiere erbracht werden. Die Ermittlung der Anzahl rufender Tiere gestaltet sich derzeit noch sehr zeitaufwendig. Hier ist weiter an geeigneten Algorithmen zu arbeiten.

Es hat sich gezeigt, dass für beide Arten relativ kurze Tonsequenzen ausreichen, um eine Bestimmung der Anzahl rufender Tiere vorzunehmen. Dennoch reicht eine alleinige Aufzeichnung eines so kurzen Zeitabschnittes nicht aus, da die Voraussetzungen von gleichzeitiger Störungsarmut an allen Stationen und von hohe Rufaktivität der Tiere erfüllt sein müssen – dies lässt sich nicht vorab ausreichend absichern. Es ist daher notwendig längere Abschnitte aufzuzeichnen und später auf den Aufzeichnungen einen geeigneten Abschnitt auszuwählen.

Die Zielsetzung einen leicht handhabbaren Technikaufbau zu realisieren, konnte nur bedingt erreicht werden. Der von uns genutzte Aufbau hat ein Gewicht von ca. 8 kg pro Aufzeichnungseinheit, was insbesondere auch auf die für die Stromversorgung erforderlichen Batterien zurückzuführen ist. Eine Gewichtsreduktion könnten durch Zeit-getriggerte Aufzeichnungen realisiert werden, da dann Batterien mit geringerer Kapazität eingesetzt werden könnten. Gleichzeitig könnte dadurch das Datenvolumen für die Analyse reduziert werden. Derzeit sind jedoch noch keine Vierkanalrecorder auf dem Markt, die diese Funktion implementiert haben. Zeit-getriggerten Stereoaufzeichnungen, die z.B. mit dem Soundmeter der Firma Wildlife Acoustics realisiert werden können, sind für eine quantitative Auswertung nur bedingt geeignet, da mit nur zwei Kanälen keine eindeutige Richtungsinformation gewonnen werden kann.

Ein weiterer Schwachpunkt ist die Synchronisation der Aufzeichnungen der einzelnen Recorder. Die Aufzeichnung eines Synchronisationssignals zu Beginn der Aufnahmen ist dafür noch nicht ausreichend, da nicht gewährleistet ist, dass die digitalen Aufzeichnungsgeräte mit exakt der gleichen und absolut konstanten Taktfrequenz arbeiten. In unserem Fall konnte über die Einbeziehung von Schallquellen mit bekanntem Ort eine Nachjustierung erfolgen. Ideal wäre die Nutzung externer Synchronisationssignale (GPS-Signal oder Funkuhrsignal). Dafür wäre aber eine zusätzliche Tonspur erforderlich. Alternativ ist die Aufzeichnung eines Synchronisationssignales nach Abschluss der Aufnahmen zum Zwecke der Korrektur zu prüfen. Dieser Frage wird im Rahmen der Erfassungen im Jahre 2011 nachgegangen.

## **Öffentlichlichkeitsarbeit / Veröffentlichung der Ergebnisse**

Derzeit liegen drei Veröffentlichungen vor. Im Rahmen des Projektes wurden zwei Diplomarbeiten erstellt. Über das Projekt wurde sowohl auf Fachtagungen als auch im Rahmen populärwissenschaftlicher Veranstaltungen in insgesamt 11 Vorträgen und zwei Postern berichtet.

Die Ergebnisse der quantitativen Erfassungen wurden der zuständigen Naturschutzbehörde, dem Staatlichen Amt für Umwelt und Natur in Neubrandenburg übermittelt.

## *Publikationen im Rahmen des Projektes:*

- Frommolt, K.-H. (2010). Bioakustisches Monitoring von Brutvögeln. In: Damaschun, S. Hackethal, L. H. und R. Leinfelder (Hrsg.) Art, Ordnung, Klasse - 200 Jahre Museum für Naturkunde Berlin. F.. Rangsdorf, Basilisken-Presse: 282-283.
- Frommolt, K.-H. & K.-H. Tauchert (2010). "Bioakustisches Monitoring von Brutvögeln." Fortschritte der Akustik. DAGA 2010: 493-494.
- Frommolt, K.-H. & K.-H. Tauchert (2010). "Bioakustisches Monitoring von Rallen und Dommeln auf einer Renaturierungsfläche." Vogelwarte **48**: 383- 384.

### *Im Rahmen des Projektes erstellte Diplomarbeiten:*

- Giermann, A. (2011): "Akustische Bedingungen der Kommunikation von Rallen." Diplom-Arbeit, Institut für Biologie, Freie Universität Berlin.
- Lau, T. (2011): "Zeitliche Verteilung der Rufaktivität des Tüpfelsumpfhuhns *Porzana porzana*" Diplomarbeit Institut für Biologie Humboldt-Universität Berlin.

### *Vorträge, in denen Ergebnisse des Projektes vorgestellt wurden*

- 04.06.2008: Sinnesbiologisches Kolloqium der Humboldt-Universität Berlin. K.-H. Frommolt "Perspektiven eines bioakustischen Monitorings"
- 18.09.2009: Meeting of the International Bioacoustics Council (IBAC) Lissabon. K.- H. Frommolt & K.-H. Tauchert "Bioacoustic monitoring of nocturnal birds in wetland areas"
- 30.09.2009:Vorstellung vor wissenschaftlichen Beirat des Museums für Naturkunde K.-H. Frommolt "Bioacoustic Monitoring as a Tool for Nature Conservation"
- 15.10.2009: Evolutionsbiologisches Kolloqium des Museums für Naturkunde. K.-H. Frommolt "Perspektiven eines bioakustischen Monitorings"
- 02.12.2009: Museum für Naturkunde Berlin Vorstellung vor Senatsverwaltung für Stadt und Umwelt. K.-H. Frommolt "Bioakustisches Monitoring im Interesse des Naturschutzes"
- 27.02.2010: Naturkundemuseum Görlitz. K.-H. Frommolt "Wie kommunizieren Tiere"
- 17.03. 2010: DAGA, Jahrestagung für Akustik, Berlin, K.-H. Frommolt und K.-H. Tauchert "Bioakustisches Monitoring von Brutvögeln"
- 24.03.2010: Forstmuseum Fürstenberg. K.-H. Frommolt "Wie kommunizieren Tiere"
- 02.10.2010: Jahresversammlung der Deutschen Ornithologen-Gesellschaft, Helgoland. K.-H. Frommolt & K.-H. Tauchert. "Bioakustisches Monitoring von Rallen und Dommeln auf einer Renaturierungsfläche"
- 08.10.2010: Vorstellung vor wissenschaftlichen Beirat des Museums für Naturkunde. K.-H. Frommolt "Bioakustisches Monitoring von Brutvögeln"
- 23.02.2011: Volkshochschule Essen, K.-H. Frommolt "Stimmen der Nacht"

## *Poster*

- IBAC Meeting Lissabon, September 2009: Tauchert, K.-H. & K.-H. Frommolt, "Monitoring of booming bitterns (Botarus stellaris) by acoustic triangulation".
- 19. Jahrestagung der Arbeitsgemeinschaft Berlin-Brandenburgischer Ornithologen (ABBO) Blossin, 28.11.2009: Tauchert, K.-H. & K.-H. Frommolt, "Bioakustisches Monitoring von Brutvögeln am Beispiel der Rohrdommel (Botaurus stellaris)".

# **Fazit**

Im Rahmen des Projektes konnte die Methodik eines akustischen Monitorings für Brutvögel in Feuchtgebieten realisiert werden: Abweichend von der ursprünglich vorgesehenen Methode der Erfassung einer festgelegten Profläche mit einer Anordnung von Zweikanalrecordern hat sich ein auf einer Vierkanalaufzeichnung basierender Aufbau mobiler Erfassungseinheiten bewährt. Zumindest Rohrdommel und Tüpfelsumpfhuhn konnten mit der Methode adäquat erfasst werden.

2011 soll die Erfassung unter direkter Einbeziehung und Schulung von Mitarbeitern des Naturparks "Mecklenburgische Schweiz und Kummerower See" fortgeführt werden. Gleichzeitig erfolgt eine Weiterentwicklung der Algorithmen der Auswertung unter Einbeziehung des bereits erstellten Tonmaterials.

Die im Rahmen des Projektes etablierte Methodik kann zur großflächigen Bestanderfassung von Arten mit lauten Vokalisationen (z.B. Rohrdommel und Wachtelkönig) genutzt werden, wo diese in hoher Dichte vorkommen und eine quantitative Erfassung erschwert ist.

## **Literatur**

- ACEVEDO, M. A., C. J. CORRADA-BRAVO, H. CORRADA-BRAVO, L. J. VILLANUEVA-RIVERA & T. M. AIDE (2009): "Automated classification of bird and amphibian calls using machine learning: a comparison of methods." Ecological Informatics **4**: 206-214.
- BAILEY, H., G. CLAY, E. A. COATES, D. LUSSEAU, B. SENIOR & P. M. THOMPSON (2010): "Using T-PODS to assess variations in the occurence of coastal bottlenose dolphins and harbour porpoises." Aquatic Conservation: Marine and Freshwater Ecosystems **20**: 150-158.
- BARDELI, R. (2009): "Similarity Search in Animal Sound Databases." IEEE Transactions on Multimedia **11**(1): 68-76.
- BARDELI, R., D. WOLFF, F. KURTH, M. KOCH, K.-H. TAUCHERT & K.-H. FROMMOLT (2010): "Detecting bird sounds in a complex acoustic environment and application to bioacoustic monitoring." Pattern Recognition Letters **31**: 1524- 1534.
- BERGMANN, H.-H., H.-W. HELB & S. BAUMANN (2008): "Die Stimmen der Vögel Europas." Wiebelsheim, AULA-Verlag GmbH.
- BIBBY, C.J., N.D. BURGESS, D.A. HILL & S.M. MUSTOE (2000): "Bird Census Techniques". 2nd edition. London.
- CHARIF, R. A. AND C. W. CLARK (2009): "Acoustic monitoring of large whales in deep waters north and west of the British Isles: 1996-2005. Preliminary Report." Ithaca, Cornell Laboratory of Ornithology, Cornell University, Technical Report 08-07, 40 pp.
- DIERSCHKE, V. (1989): "Automatisch-akustische Erfassung des nächtlichen Vogelzuges bei Helgoland im Sommer 1987." Die Vogelwarte **35**: 115-131.
- EICHSTÄDT, W., SELLIN, D. AND ZIMMERMANN, H. (2003): "Rote Liste der Brutvögel Mecklenburg-Vorpommerns". Schwerin: Umweltministerium Mecklenburg-Vorpommern.
- FROMMOLT, K.-H. AND K.-H. TAUCHERT (2008): "Anwendungsszenarien eines auf bioakustischer Mustererkennung basierenden Monitorings." Naturschutz und Biologische Vielfalt **60**: 153-158.
- FROMMOLT, K.-H., K.-H. TAUCHERT & M. KOCH (2008): "Advantages and disadvantages of acoustic monitoring of birds – realistic scenarios for automated bioacoustic monitoring in a densely populated region." Computational bioacoustics for assessing biodiversity. Proccedings of the international expert meeting on IT-based detection of bioacoustical patterns, December 7th until December 10th, 2007 at the International Acadeny for Nature Conservation (INA), Isle of Vilm, Germany. K.-H. Frommolt, R. Bardeli and M. Clausen. BfN-Skripten **234**: 83-92.
- GILBERT, G., G. A. TYLER AND K. W. SMITH (2002): "Local annual survival of booming male Great Bittern Botaurus stellaris in Britain, in the period 1990- 1999." Ibis **144**: 51-61.
- GLUTZ VON BLOTZHEIM, U., (Hrsg.) (1994): "Handbuch der Vögel Mitteleuropas. Bd. 5. Galliformes und Gruiformes." 2., durchges. Aufl. Wiesbaden, AULA-Verlag.
- HEROLD, B., P. STEFFENHAGEN & A. SCHMITZ-ORNÉS (2007). "Alle Rallen sind schon da! - Aktuelles Forschungsprojekt: Brutvögel renaturierter Flusstalmoore Mecklenburg-Vorpommerns." Vogelwarte **45**: 282-283.
- HGN HYDROLOGIE GMBH (2002): "Betroffenheitsanalyse und Machbarkeitsstudie zur Neuregulierung des hydrologischen Systems im Polder Große Rosin (Mittlere Peene)", Greifswald.
- HILL, R. AND O. HÜPPOP (2008): "Birds and bats: automatic recording of flight calls and their value for the study of migration." Computational bioacoustics for assessing biodiversity. Proccedings of the international expert meeting on IT-based detection of bioacoustical patterns, December 7th until December 10th, 2007 at the International Acadeny for Nature Conservation (INA), Isle of Vilm, Germany. K.-H. Frommolt, R. Bardeli and M. Clausen. BfN-Skripten **234**: 135-141.
- JENSEN, M. E. AND A. L. MILLER (1999): "Echolocation signals of the bat Eptesicus serotinus recorded using a vertical microphone array: effect of flight altitude on searching signals." Behavioral Ecology and Sociobiology **47**: 60-69.
- KWAN, C., K. C. HO, G. MEI, Y. LI, Z. REN, R. XU, Y. ZHANG, D. LAO, M. STEVENSON, V. STANFORD AND C. ROCHET (2006): "An automated acoustic system to monitor and classify birds." EURASIP Journal on Applied Signal Processing 2006: 1-19.
- LAU, T. (2011): "Zeitliche Verteilung der Rufaktivität des Tüpfelsumpfhuhns Porzana porzana" Diplomarbeit Institut für Biologie Humboldt-Universität Berlin.
- LLOYD, S. (2010): "A Sound Idea: acoustic monitoring of Tasmania's native bush birds."(http://www.gardensforwildlife.dpiw.tas.gov.au/gfw.nsf/GardenStories/ E0C965ABB65BC4B5CA2577430014ED55)
- MELLINGER, D. K. AND C. W. CLARK (2000): "Recognizing transient low-frequency whale sounds by spectrogram correlation." The Journal of the Acoustical Society of America **107**: 3518-3529.
- MITSCHKE, A., C. SUDFELDT, H. HEIDRICH-RISKE AND R. DRÖSCHMEISTER (2005): "Das neue Brutvogelmonitoring in der Normallandschaft Deutschlands – Untersuchungsgebiete, Erfassungsmethode und erste Ergebnisse." Vogelwelt **126**: 127-140.
- MLUV MV (2009): "Konzept zum Schutz und zur Nutzung der Moore. Fortschreibung des Konzeptes zur Bestandssicherung und zur Entwicklung

der Moore." Schwerin, Landesamt für innere Verwaltung Mecklenburg-Vorpommern.

- OBRIST, M. K., BOESCH, R. & P. F. FLÜCKIGER (2004): "Variability in echolocation call design of 26 Swiss bat species: consequences, limits and options for automated field identification with a synergetic pattern recognition approach." - Mammalia **68**: 307-322.
- OBRIST, M. K., R. BOESCH AND P. FLÜCKIGER (2008): "Probabilistic evaluation of synergetic ultrasound pattern recognition for large scale bat surveys." Computational bioacoustics for assessing biodiversity. Proccedings of the international expert meeting on IT-based detection of bioacoustical patterns, December 7th until December 10th, 2007 at the International Acadeny for Nature Conservation (INA), Isle of Vilm, Germany. K.-H. Frommolt, R. Bardeli and M. Clausen. BfN-Skripten **234**: 29-42.
- OBRIST, M. K., G. PAVAN, S. J., K. RIEDE, D. LLUSIA AND R. MÁRQUEZ (2010): "Bioacoustic approaches in biodiversity inventories." In: J. Eymann, J. Degreef, C. Häuser et al (eds.) Manual on field recording techniques and protocols for All Taxa Biodiversity Inventories and Monitoring, AbcTaxa. **8:**  68-99.
- PHILPOTT, E., A. ENGLUND, S. INGRAM AND E. ROGAN (2007): "Using T-PODs to investigate the echolocation of coastal bottlenose dolphins." Journal of the Marine Biological Association of the United Kingdom **87**: 11-17.
- RUNKEL, V. (2008): "Mikrohabitatnutzung syntoper Waldfledermäuse. Ein Vergleich der genutzten Strukturen in anthropogen geformten Waldbiotopen Mitteleuropas". Naturwissenschaftliche Fakultät. Friedrich-Alexander-Universität Erlangen-Nürnberg. Dissertation Dr. rer. nat.: 164 S.
- SCHÄFFER, N., U. SALZER & D. WEND (1997). "Das Lautrepertoire des Wachtelkönigs Crex crex." Die Vogelwelt. Beiträge zur Vogelkunde **118**: 147-156.
- SCHMITZ, A. AND A. A. WELLER (2008). "Heimliche Sumpfbewohner: neues Projekt über gefährdete Rallen." Zum Fliegen geboren. Rundbrief für Freunde und Förderer des Brehm Fonds für internationalen Vogelschutz e.V. **26**: 3-5.
- SCHRAMA, T., M. POOT, M. ROBB AND H. SLABBEKOORN (2008): "Automated monitoring of avian flight calls during nocturnal migration." Computational bioacoustics for assessing biodiversity. Proccedings of the international expert meeting on IT-based detection of bioacoustical patterns, December 7th until December 10th, 2007 at the International Acadeny for Nature Conservation (INA), Isle of Vilm, Germany. K.-H. Frommolt, R. Bardeli and M. Clausen. BfN-Skripten **234**: 131-134.
- SIMON, M., H. NUUTTILA, M. M. REYES-ZAMUNDO, F. UGARTE, U. VERFUß AND P. G. H. EVANS (2010): "Passive acoustic monitoring of bottlenose dolphin and harbour porpoise, in Cardigan Bay, wales, with implications for habitat use

and partitioning." Journal of the Marine Biological Association of the United Kingdom **90**: 1539-1545.

- SPECHT, R.(2002): "Avisoft SASLab Pro" deutschsprachiges Benutzerhandbuch (www.avisoft.com/SASLab\_deutsch.pdf).
- STICKROTH, H., G. SCHMITT, R. ACHTZIGER, U. NIGMANN, E. RICHERT & H. HEILMEIER (2003): "Konzept für ein naturschutzorientiertes Tierartenmonitoring - am Beispiel der Vogelfauna." Angewandte Landschaftsökologie Heft **50**, Bundesamt für Naturschutz.
- SUEUR, J., S. PAVOINE, O. HAMMERLYNCK AND S. DUVAIL (2008): "Rapid acoustic survey for biodiversity appraisal." PLoS ONE **3**(12): 1-9.
- SÜDBECK, P., H. ANDRETZKE, S. FISCHER, K. GEDEON, T. SCHIKORE, K. SCHRÖDER & C. SUDFELDT, Eds. (2005): "Methodenstandards zur Erfassung der Brutvögel Deutschlands." Radolfzell, Mugler.
- SÜDBECK, P., BAUER, H.-G., BOSCHERT, M., BOYE, P. AND KNIEF, W. (2007): "Rote Liste der Brutvögel Deutschlands, 4. Fassung, 30. November 2007." Ber. Vogelschutz **44**, 23-81.
- SURLYKKE A., KALKO E.K.V. (2008): "Echolocating Bats Cry Out Loud to Detect Their Prey." PLoS ONE **3**(4): e2036. doi:10.1371/journal.pone.0002036.
- TERRY, A. M. R. AND P. K. MCGREGOR (2002): "Census and monitoring based on individually identifiable vocalizations: the role of neural networks." Animal Conservation **5**: 103-111.
- VERFUß, U. K., C. G. HONNEF, A. MEDING, M. DÄHNE, R. MUNDRY AND H. BENKE (2007): "Geographical and seasonal variation of harbour porpoise (Phocoena phocoena) presense in the German Baltic Sea revealed by passive acoustic monitoring." Journal of the Marine Biological Association of the United Kingdom **87**: 165-176.
- WEßLING, B. (2000): "Kranichgedanken." Weikersheim, Margraf Verlag.
- WHITE, G., J. PURPS & S. ALSBURY ( Eds.) (2006): "The bittern in Europe: a guide to species and habitat management." Sandy, RSPB.
- WICHTMANN, W. & M. SUCCOW (2006): "Machbarkeit der Einrichtung von Nationalparken in Mecklenburg-Vorpommern die durch Stiftungen getragen werden." Kurzbericht.

### **Quellennachweis der Abbildungen**

Alle im Bericht verwendeten Fotos mit Ausnahme von Abb. 15 links (Foto K.-H. Tauchert) von K.-H. Frommolt.

Das Kartenmaterial wurde mit Hilfe von Quantum GIS erstellt.
## **Danksagung**

Die Untersuchungen im Schutzgebiet wurden mit Genehmigung des Staatlichen Amtes für Umwelt und Natur Neubrandenburg durchgeführt. Der Stadt Dargun danken wir für die Genehmigung, den Kützerdamm befahren zu dürfen, was eine erhebliche Erleichterung der Datenerfassung bedeutete.

Besonderer Dank gilt Familie Rubinowski, deren Ferienwohnung wir als Ausgangsbasis für die Untersuchungen nutzen konnten und die in vielen Punkten durch ihr Zuvorkommen die Arbeiten wesentlich unterstützt haben.

Andreas Gnensch, Hendryk Schneider und Oliver Haehnel (alle Museum für Naturkunde Berlin) sei für die technische Unterstützung und für die Anpassung des Technikaufbaus gedankt.

Benjamin Herold und Alexander Eilers (Vogelwarte Hiddensee) konnten auf Grund ihrer Kenntnisse des Gebietes und deren Avifauna wertvolle Hinweise für die Durchführung der Erfassungen geben.

Für die Untersuchungen konnte auch Technik genutzt werden (solarbetriebene Aufzeichnungseinheit), die uns vom Bundesamt für Naturschutz für ein vorangegangenes Projekt zur Verfügung gestellt wurde

# **Anhang A: Rufaktivität des Tüpfelsumpfhuhnes 2009**

Im Anhang A werden detailliert die Ergebnisse zur Rufaktivität des Tüpfelsumpfhuhnes an den einzelnen Aufnahmeorten aus dem Jahr 2009 dargestellt. Die Darstellungen sind der Diplomarbeit von T. LAU (2011) entnommen.

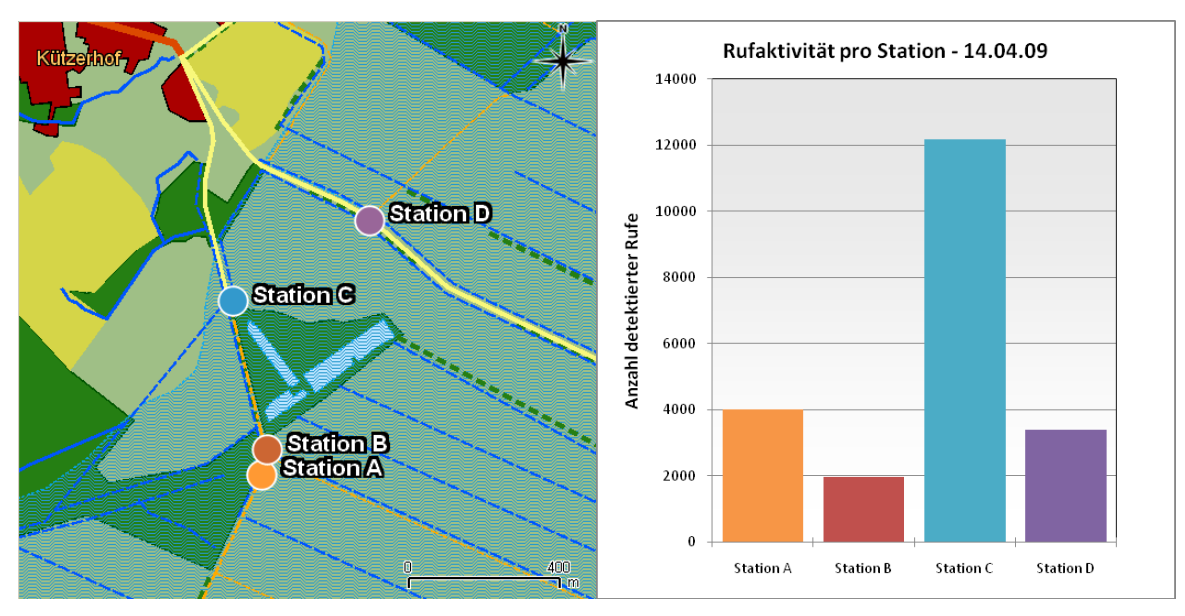

**Abb. A1.1**: Aufzeichnungsorte (links) und Rufaktivität (rechts) in der Nacht 14./15.04.2009.

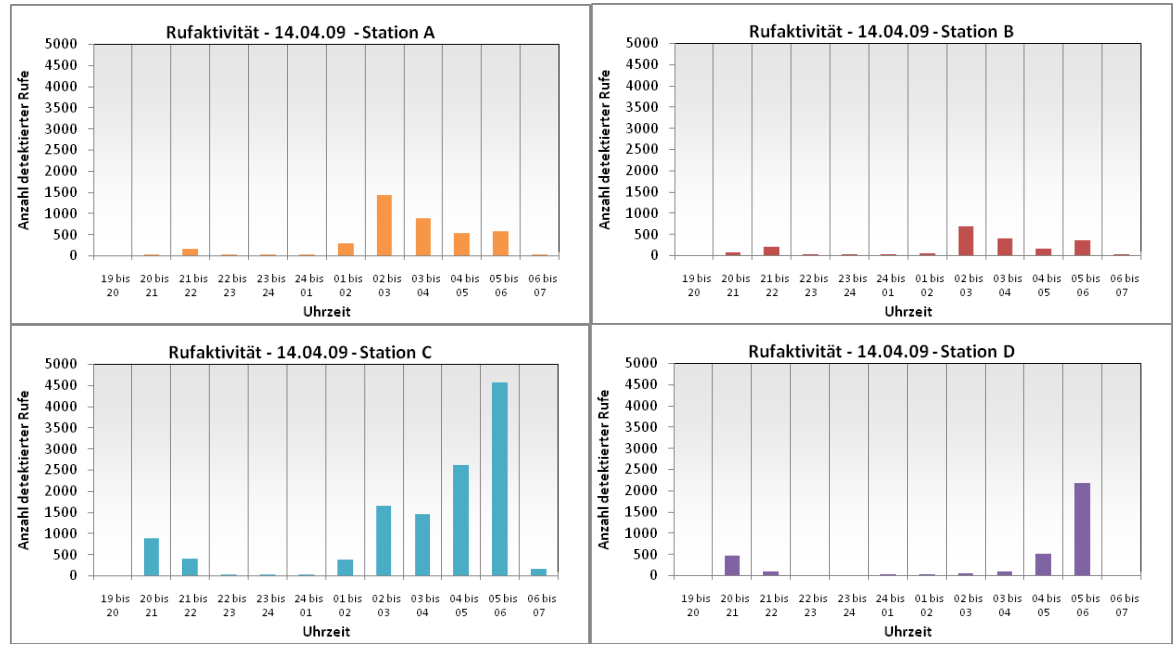

**Abb. A2.1**: Verteilung der Rufaktivität pro Aufnahmeort (Station).

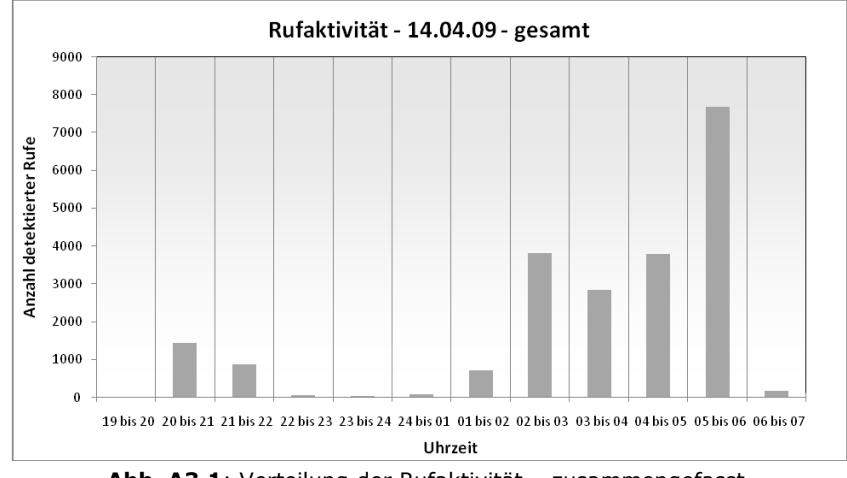

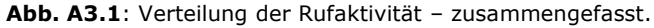

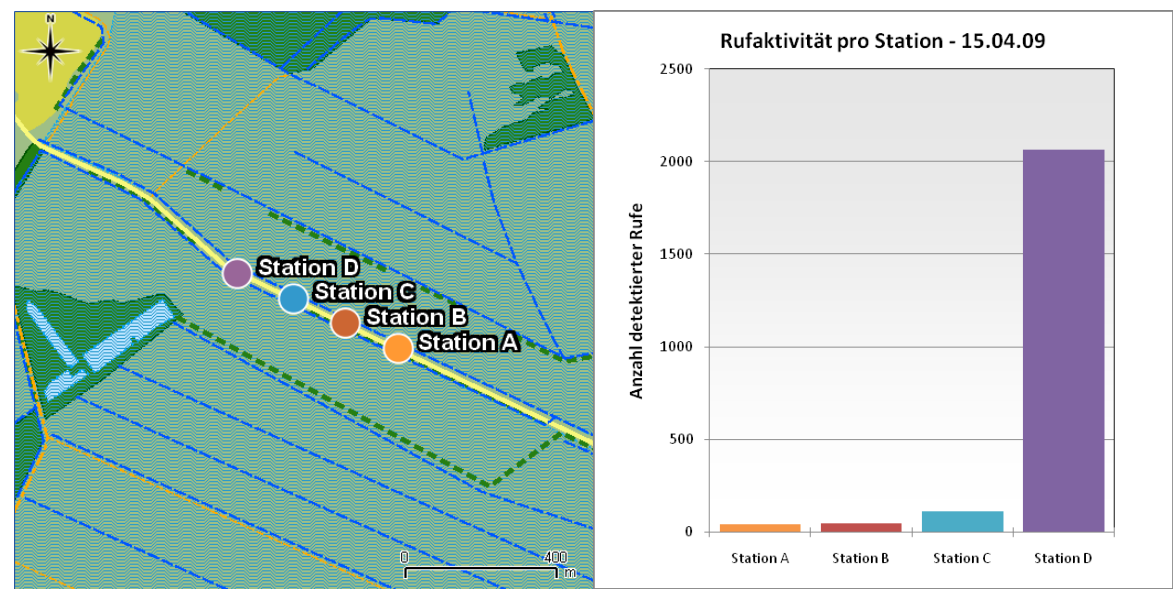

**Abb. A1.2**: Aufzeichnungsorte (links) und Rufaktivität (rechts) in der Nacht 15./16.04.2009.

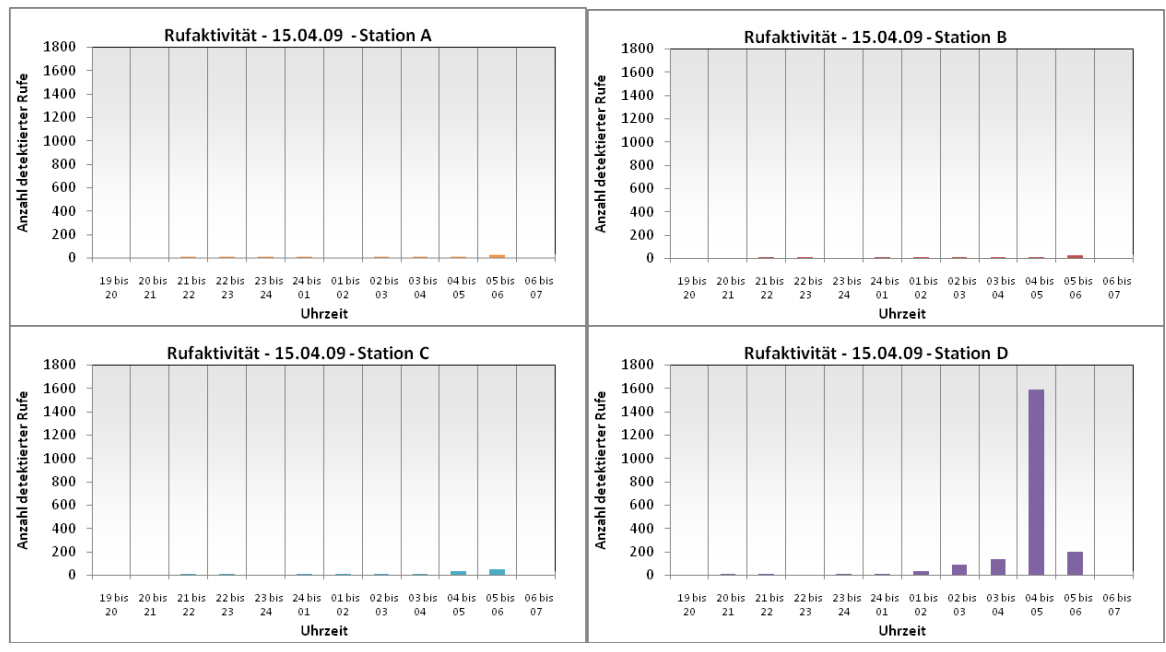

**Abb. A2.2**: Verteilung der Rufaktivität pro Aufnahmeort (Station).

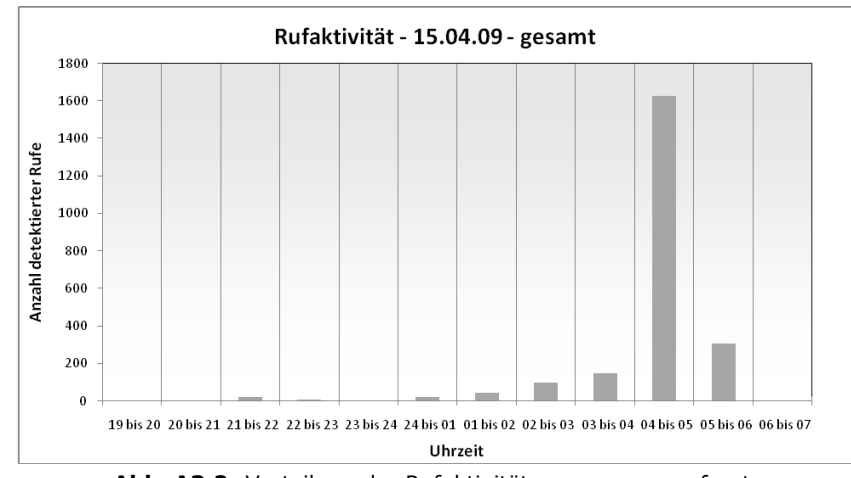

**Abb. A3.2**: Verteilung der Rufaktivität – zusammengefasst.

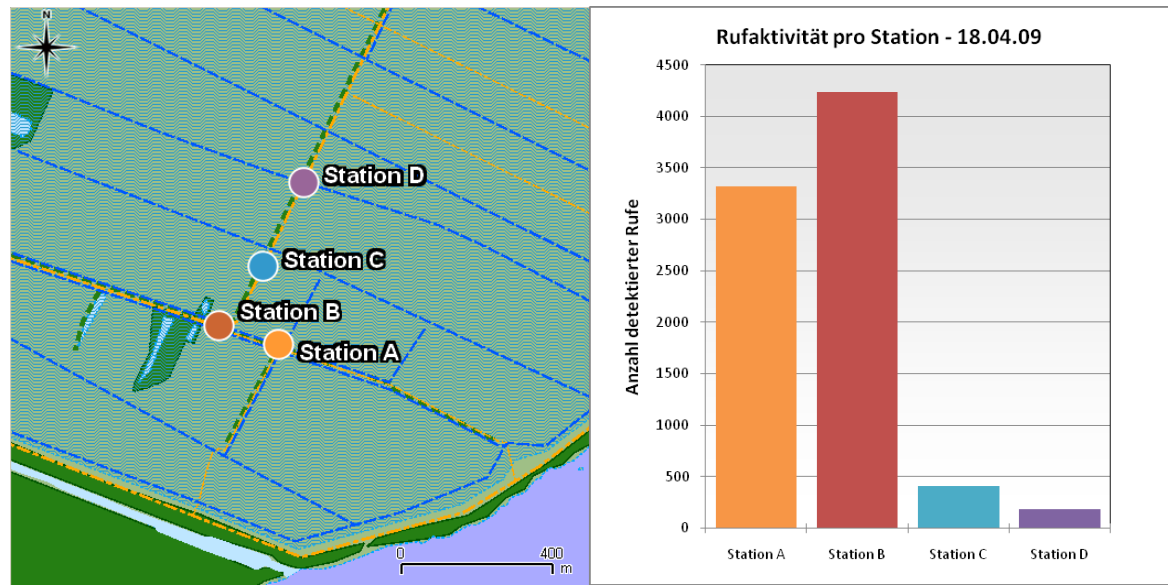

**Abb. A1.3**: Aufzeichnungsorte (links) und Rufaktivität (rechts) in der Nacht 18./19.04.2009.

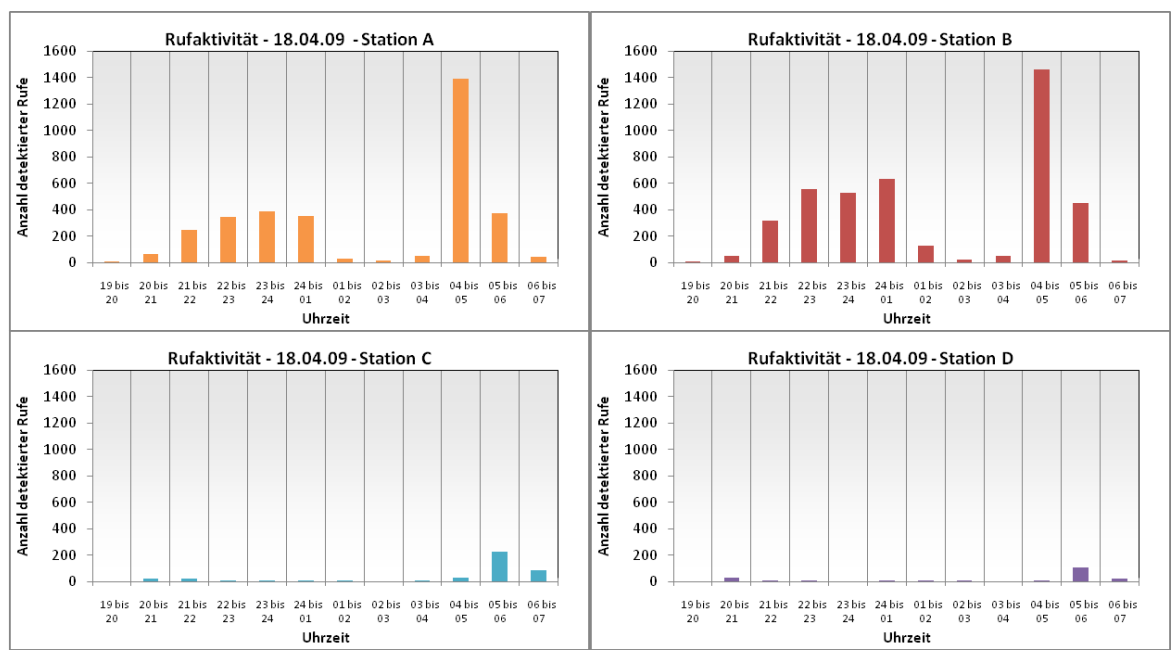

**Abb. A2.3**: Verteilung der Rufaktivität pro Aufnahmeort (Station).

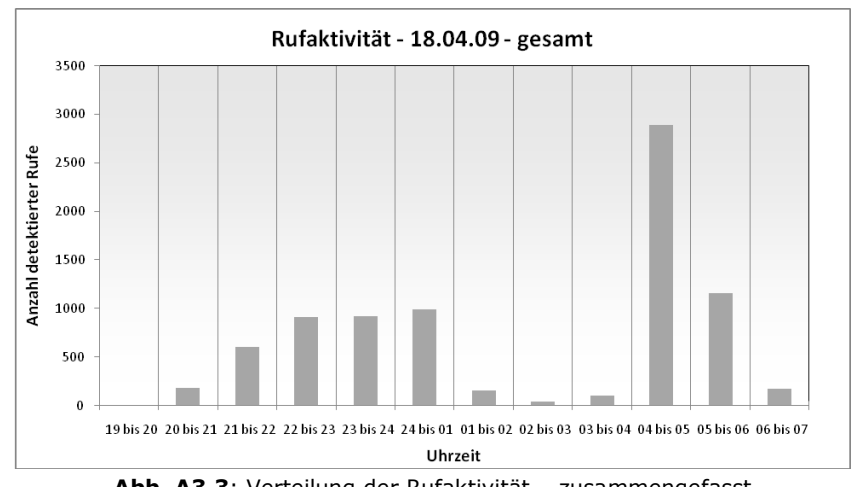

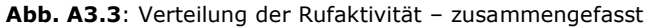

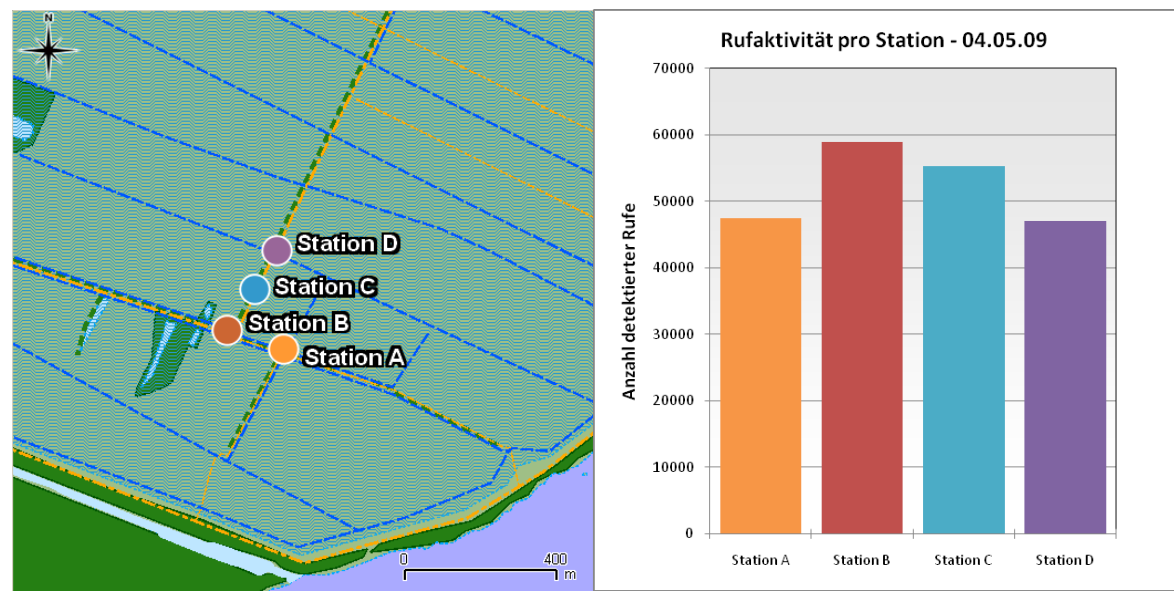

**Abb. A1.4**: Aufzeichnungsorte (links) und Rufaktivität (rechts) in der Nacht 04./05.05.2009.

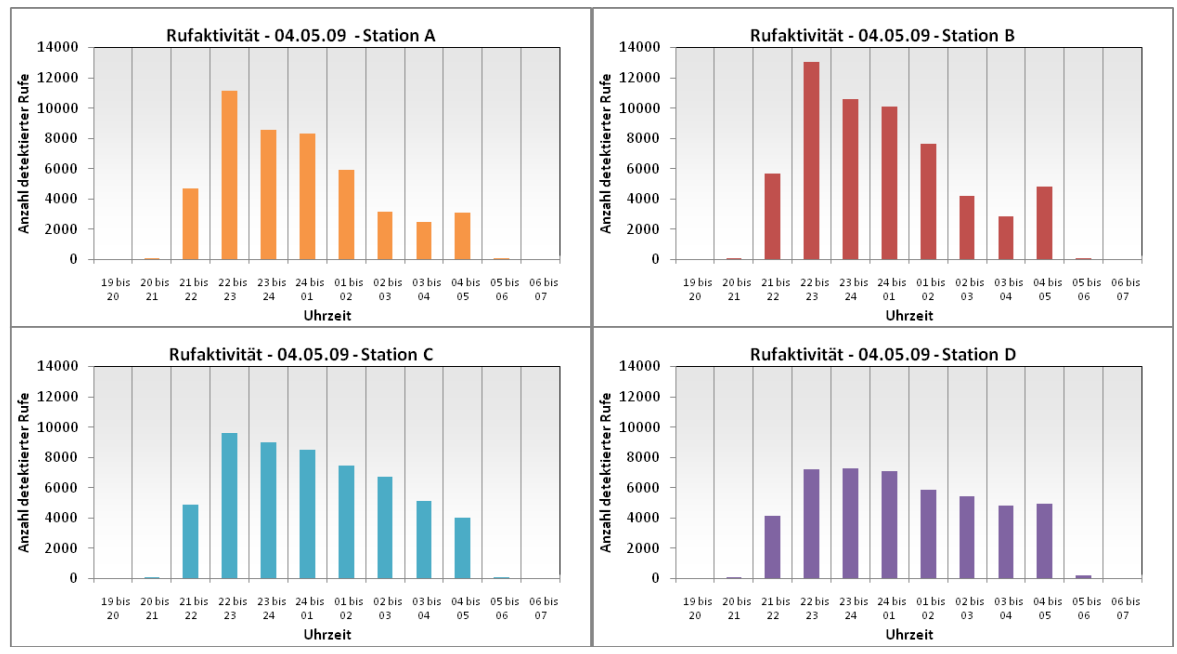

**Abb. A2.4**: Verteilung der Rufaktivität pro Aufnahmeort (Station).

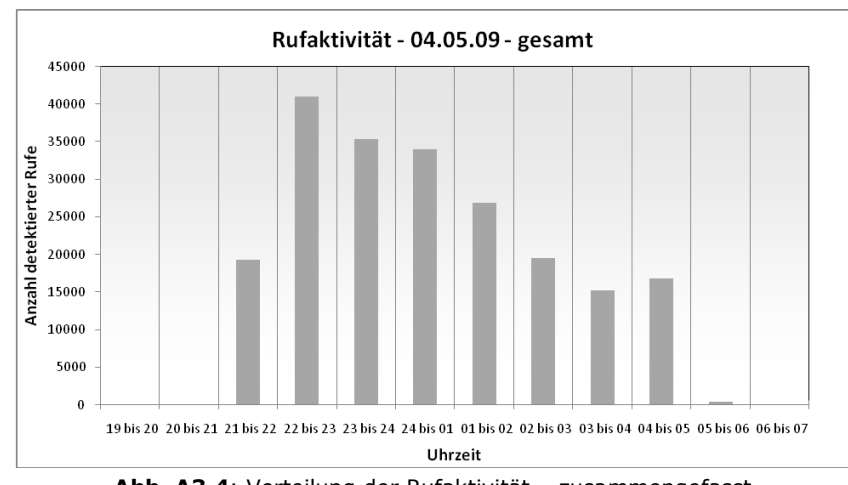

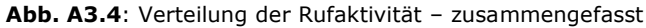

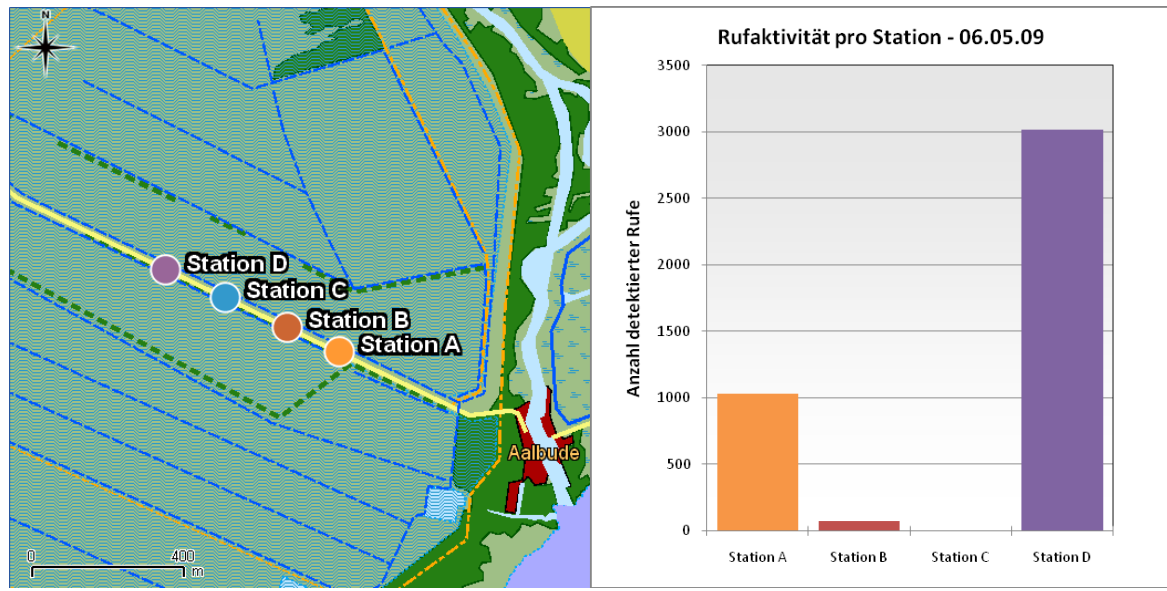

**Abb. A1.5**: Aufzeichnungsorte (links) und Rufaktivität (rechts) in der Nacht 06./07.05.2009.

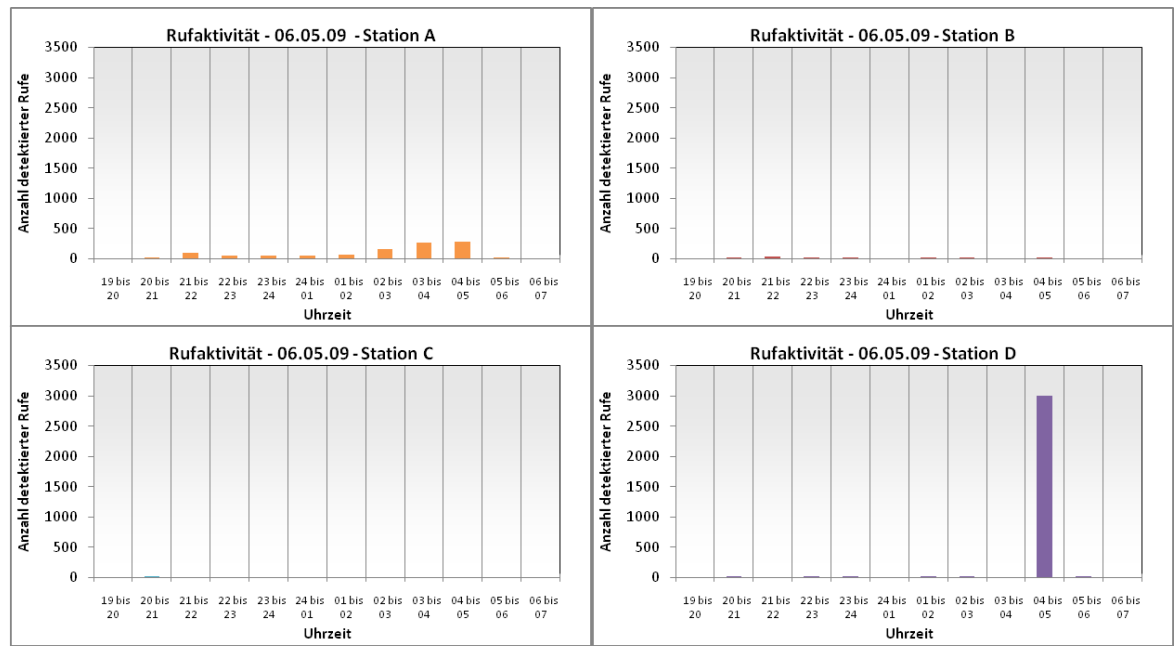

**Abb. A2.5**: Verteilung der Rufaktivität pro Aufnahmeort (Station).

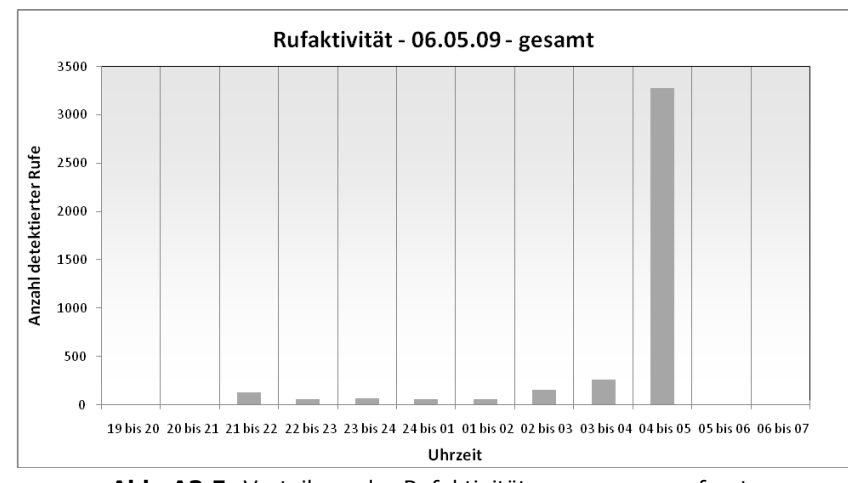

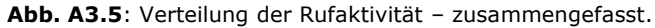

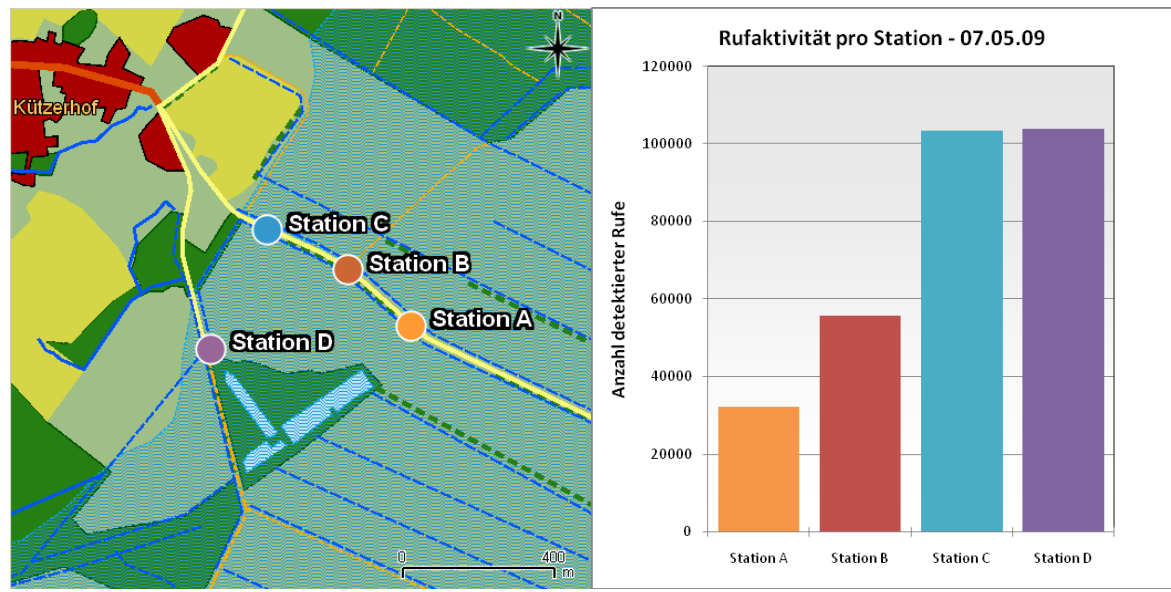

**Abb. A1.6**: Aufzeichnungsorte (links) und Rufaktivität (rechts) in der Nacht 07./08.05.2009.

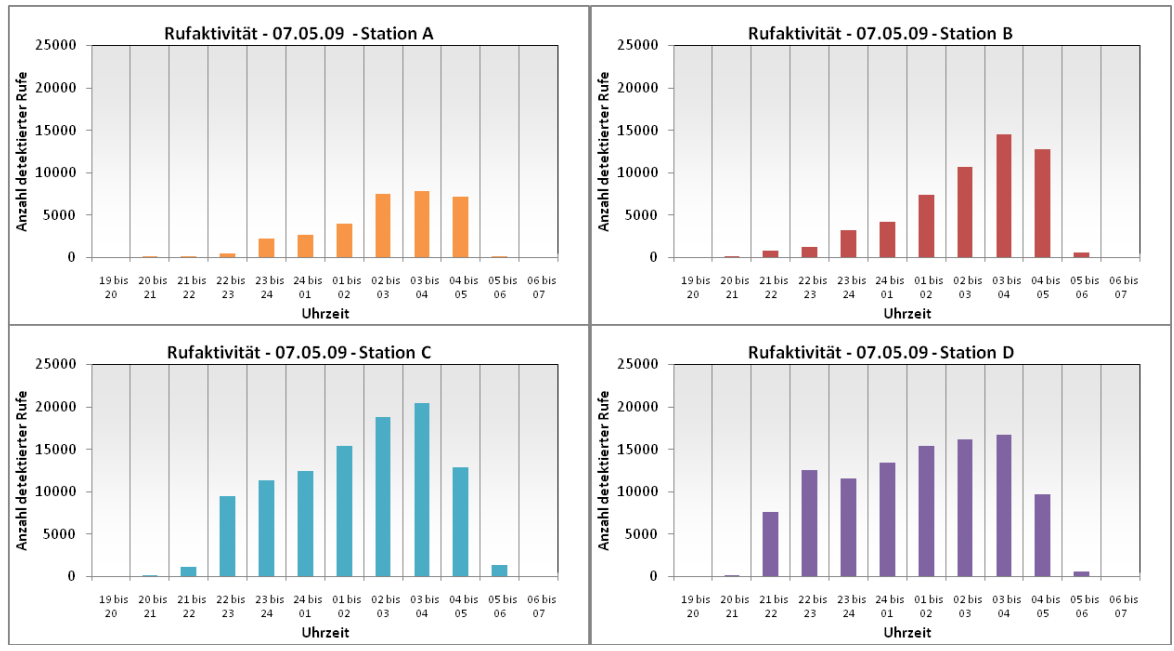

**Abb. A2.6**: Verteilung der Rufaktivität pro Aufnahmeort (Station).

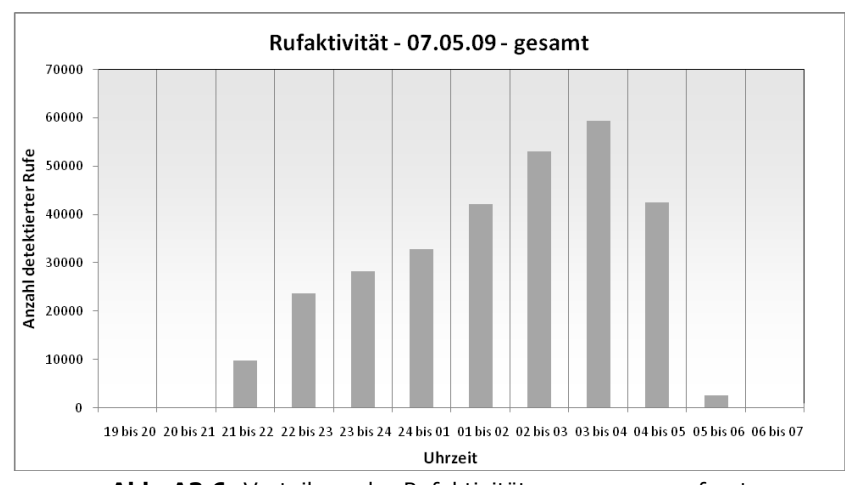

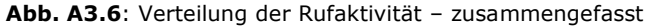

A 7

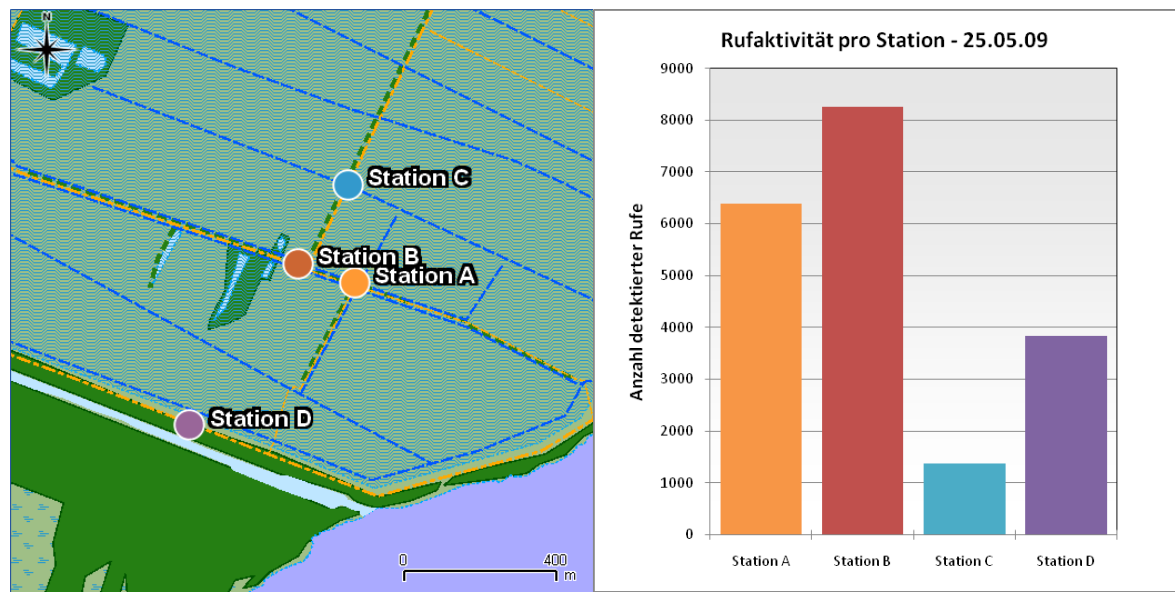

Abb. A1.7: Aufzeichnungsorte (links) und Rufaktivität (rechts) in der Nacht 25./26.05.2009.

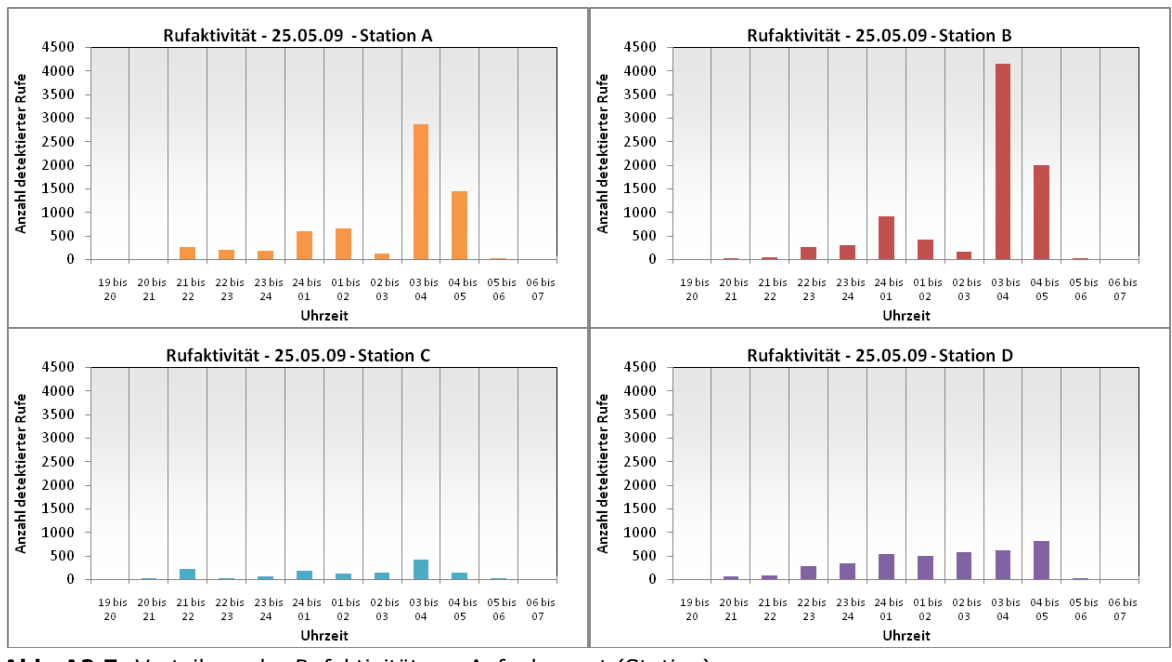

**Abb. A2.7**: Verteilung der Rufaktivität pro Aufnahmeort (Station).

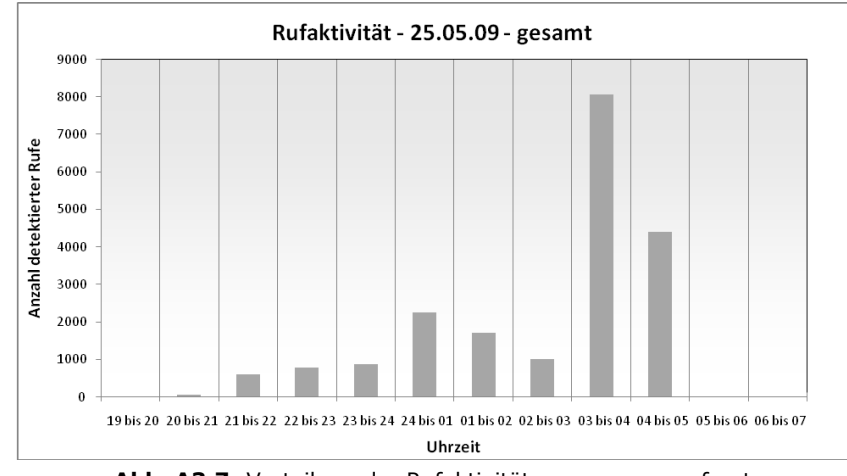

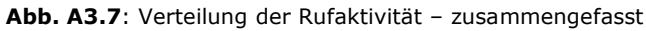

A 8

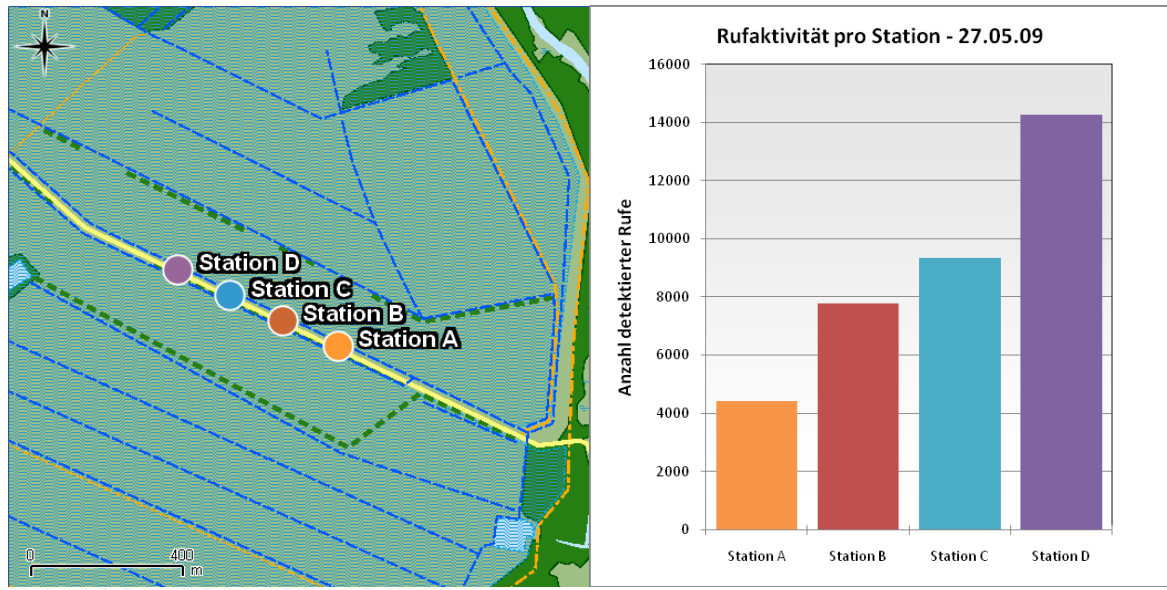

**Abb. A1.8**: Aufzeichnungsorte (links) und Rufaktivität (rechts) in der Nacht 27./28.05.2009.

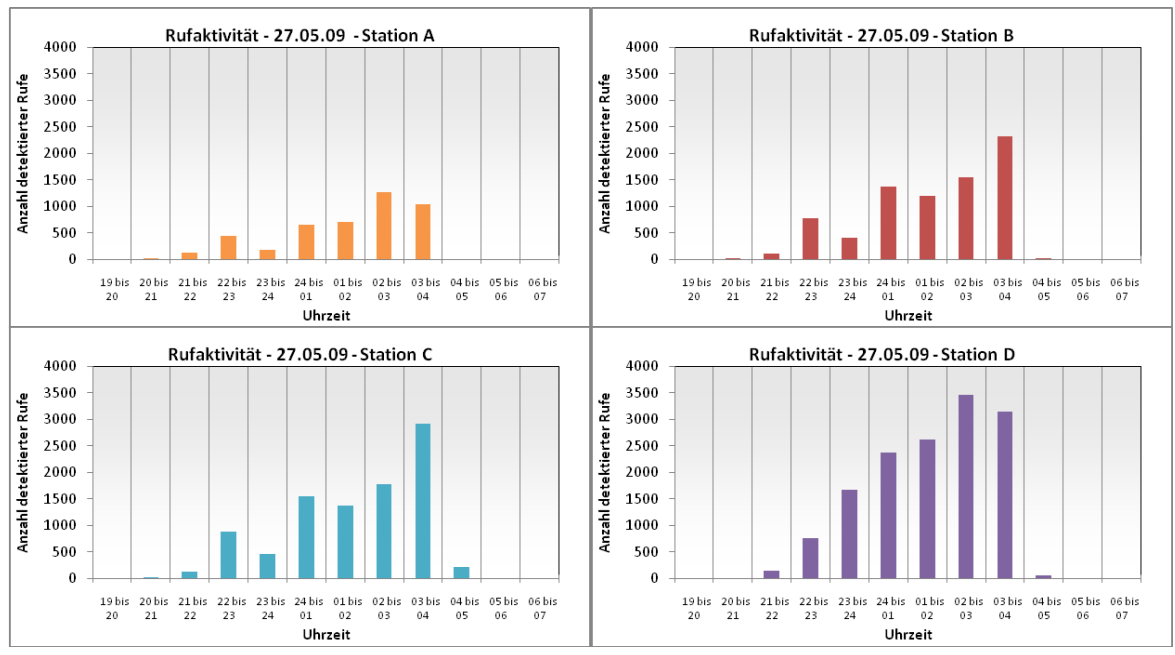

**Abb. A2.8**: Verteilung der Rufaktivität pro Aufnahmeort (Station).

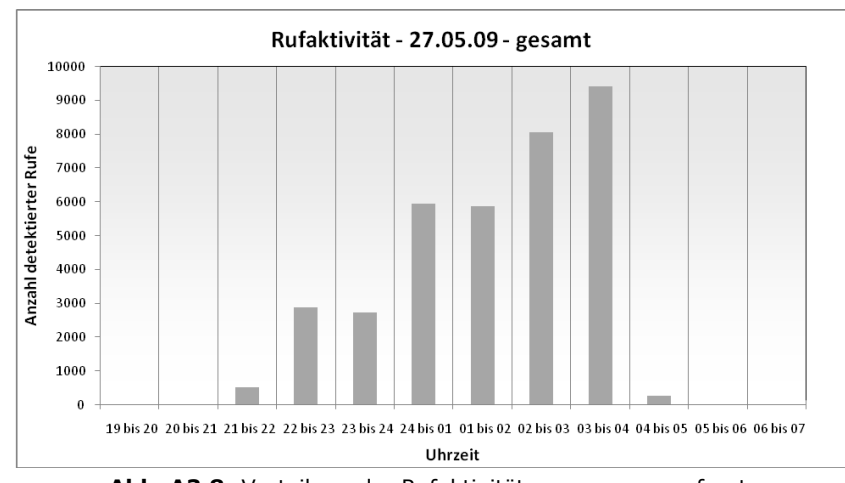

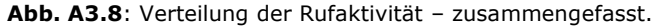

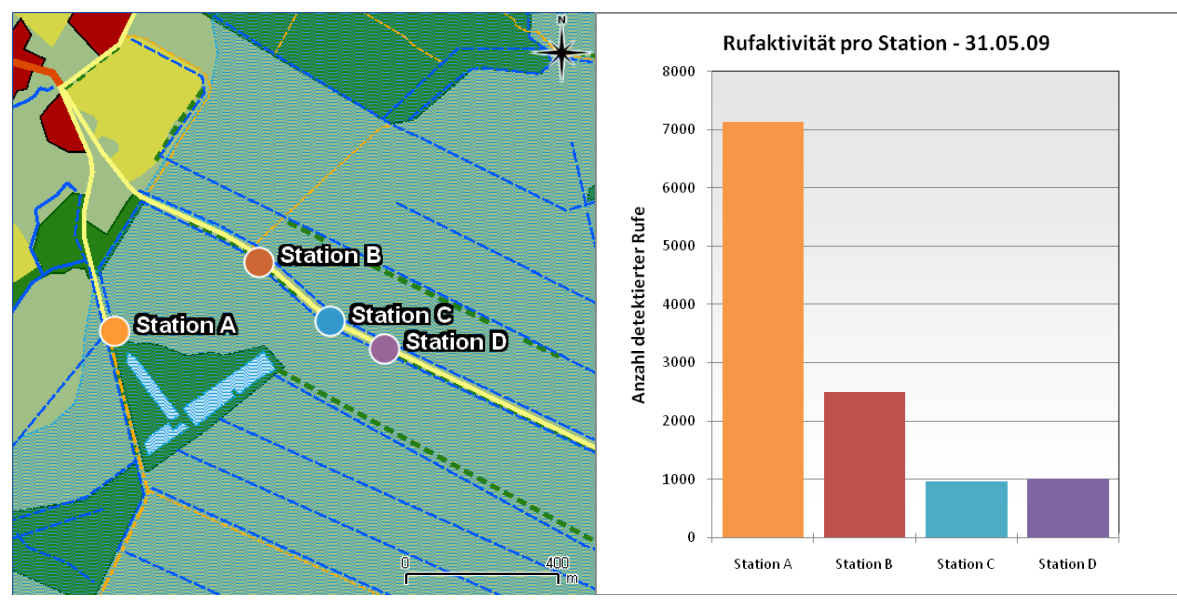

**Abb. A1.9**: Aufzeichnungsorte (links) und Rufaktivität (rechts) in der Nacht 31.05./01.06.2009

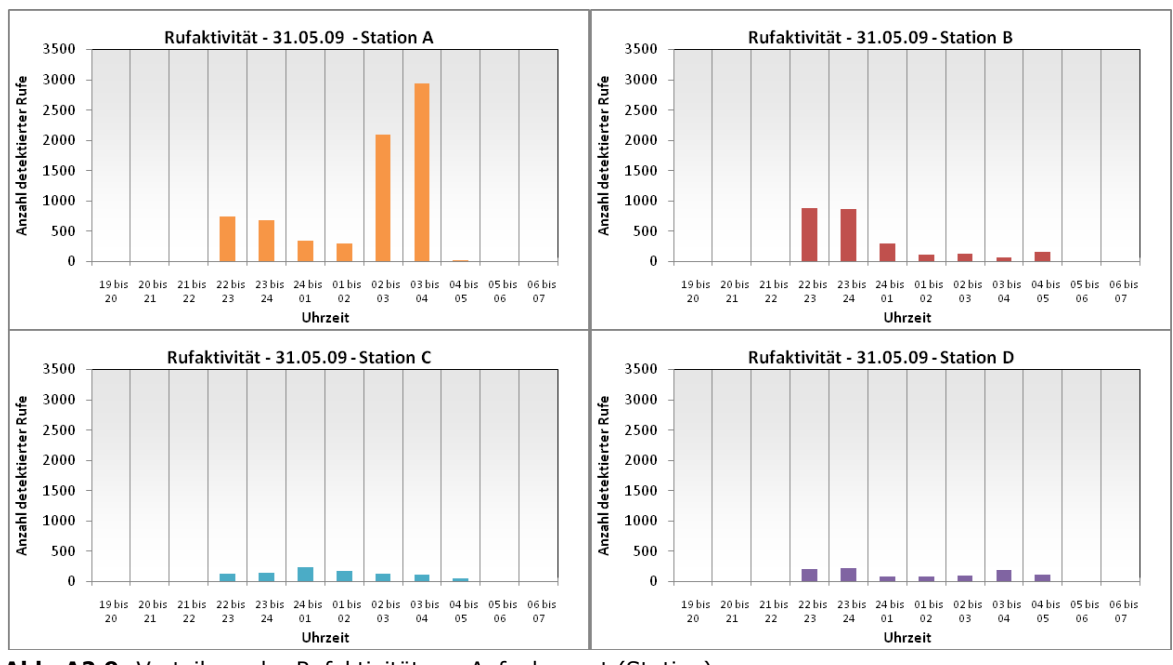

**Abb. A2.9**: Verteilung der Rufaktivität pro Aufnahmeort (Station)

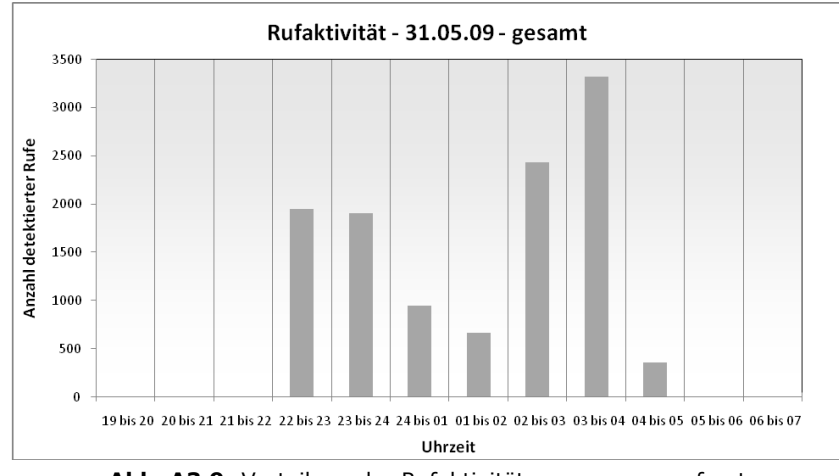

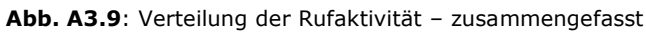

A 10

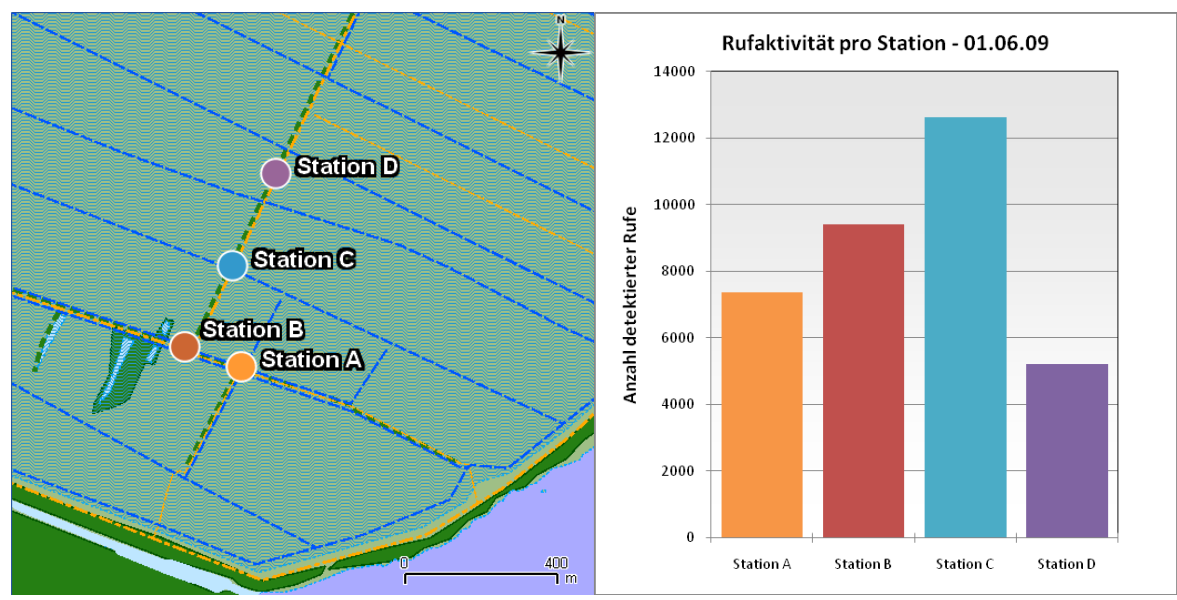

**Abb. A1.10**: Aufzeichnungsorte (links) und Rufaktivität (rechts) in der Nacht 01./02.06.2009.

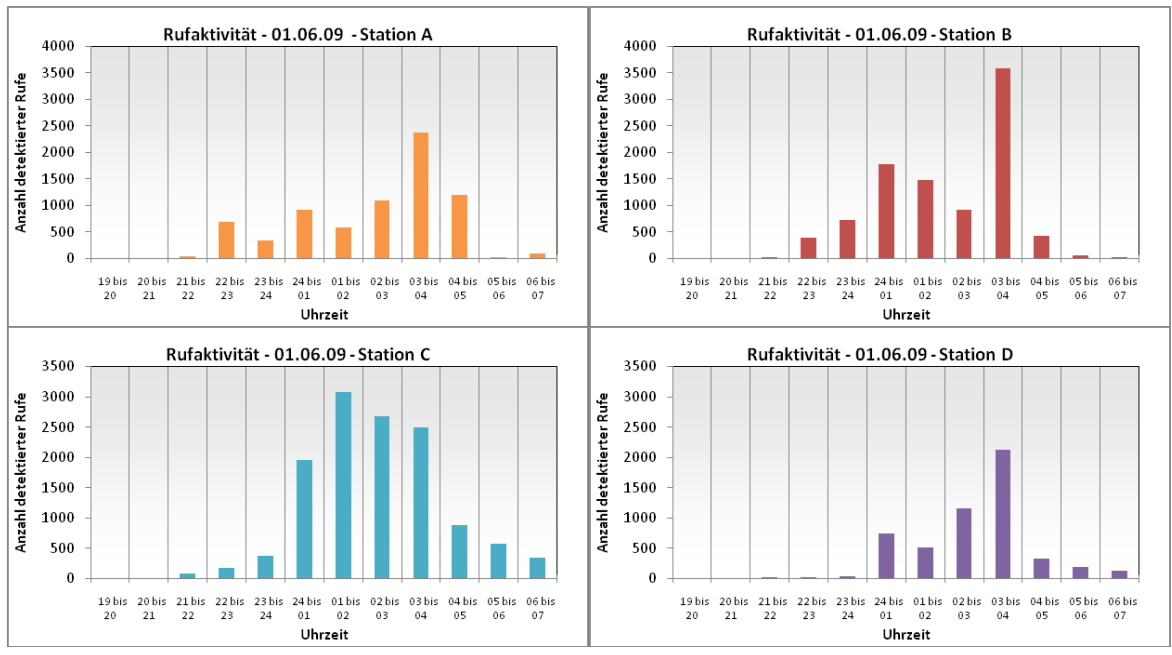

**Abb. A2.10**: Verteilung der Rufaktivität pro Aufnahmeort (Station).

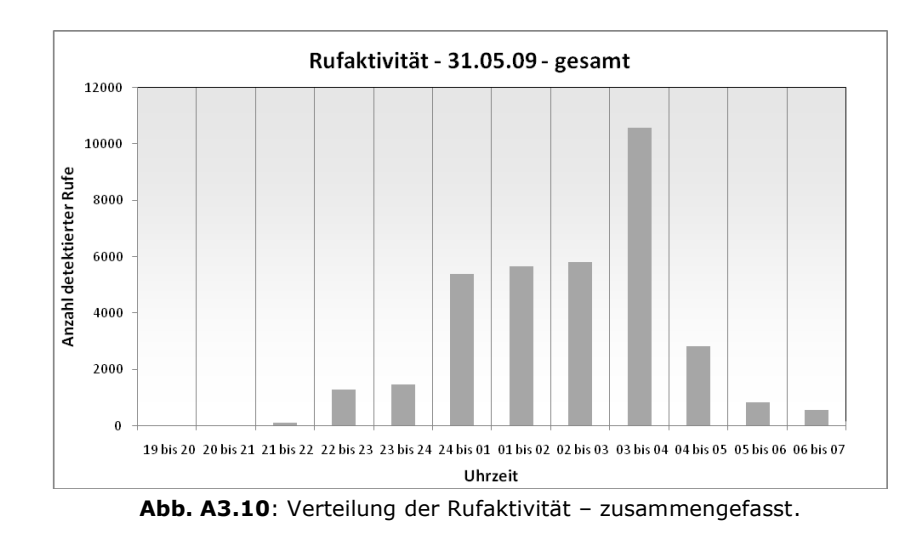

A 11

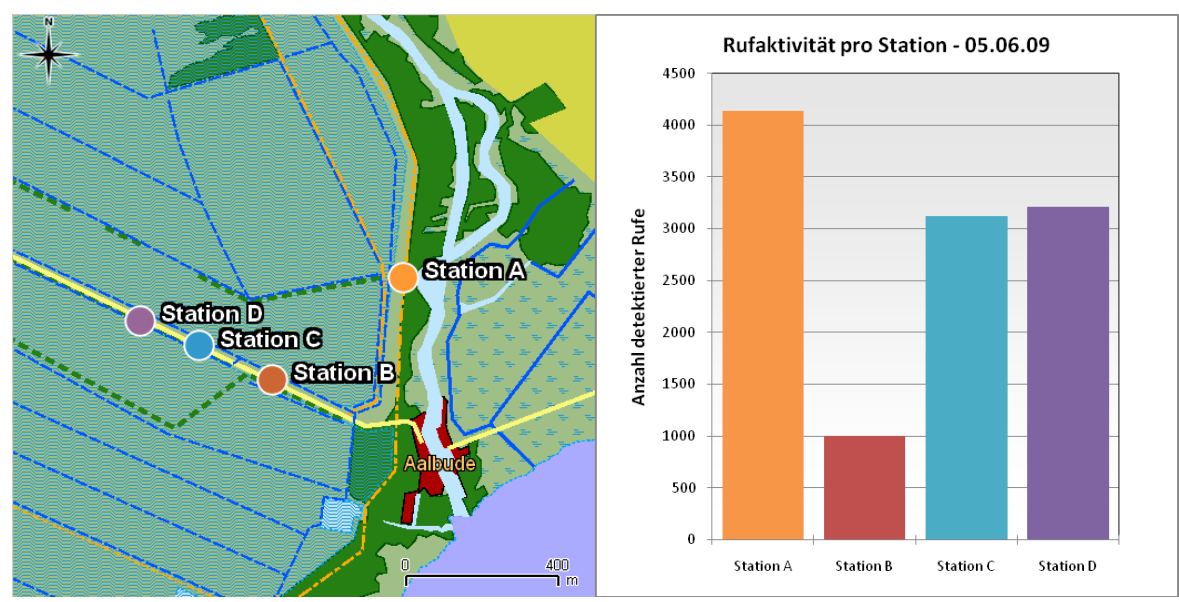

Rufaktivität - 05.06.09 - Station A Rufaktivität - 05.06.09 - Station B 1200 1200 1000 1000 Rufe Anzahl detektierter Rufe Anzahl detektierter 800 800 600 600 400 400 200 200  $\theta$  $\mathbf{0}$  $\begin{array}{cc} 24\,\mathrm{bis} & 01\,\mathrm{bis} \\ 01 & 02 \end{array}$  <br> Uhrzeit 02 bis 03 bis 04 bis 05 bis 06 bis<br>03 04 05 06 07  $\begin{tabular}{llll} $19 \, \mathrm{bis}$ & $20 \, \mathrm{bis}$ & $21 \, \mathrm{bis}$ & $22 \, \mathrm{bis}$ \\ $20$ & $21$ & $22$ & $23$ \end{tabular}$  $\frac{23\,\mathrm{bis}}{24}$  $\begin{array}{ccc} 19 \, \text{bis} & 20 \, \text{bis} & 21 \, \text{bis} & 22 \, \text{bis} \\ 20 & 21 & 22 & 23 \end{array}$  $\frac{23\,\mathrm{bis}}{24}$ Rufaktivität - 05.06.09 - Station C Rufaktivität - 05.06.09 - Station D 1200 1200 1000 1000 Anzahl detektierter Rufe Anzahl detektierter Rufe 800 800 600 600 400 400 200 200  $\mathbf{0}$  $\mathbf{0}$  $\begin{array}{ccc} 19 \, \text{bis} & 20 \, \text{bis} & 21 \, \text{bis} & 22 \, \text{bis} \\ 20 & 21 & 22 & 23 \end{array}$  $\frac{23\,\mathrm{bis}}{24}$  $\begin{array}{ccc} 24 \, \text{bis} & 01 \, \text{bis} \\ 01 & 02 \end{array}$ 02 bis 03 bis 04 bis 05 bis 06 bis<br>03 04 05 06 07  $19 \, \text{bis} \quad 20 \, \text{bis} \quad 21 \, \text{bis} \quad 22 \, \text{bis} \quad 23 \, \text{bis} \quad 24 \, \text{bis} \quad 01 \, \text{bis} \quad 02 \, \text{bis} \quad 03 \, \text{bis} \quad 04 \, \text{bis} \quad 05 \, \text{bis} \quad 06 \, \text{bis} \quad 20 \, \text{y} \quad 21 \qquad 22 \qquad 23 \qquad 24 \qquad 01 \qquad 02 \qquad 03 \qquad 04 \qquad 05 \qquad 06 \qquad 07$ Uhrzeit Uhrzeit

**Abb. A1.11**: Aufzeichnungsorte (links) und Rufaktivität (rechts) in der Nacht 05./06.06.2009.

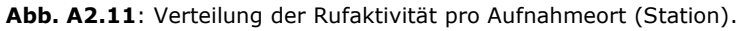

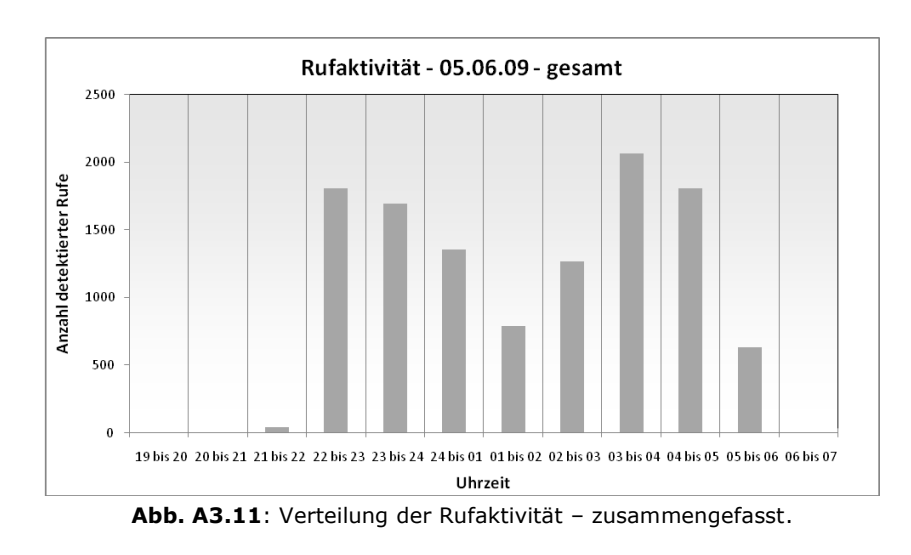

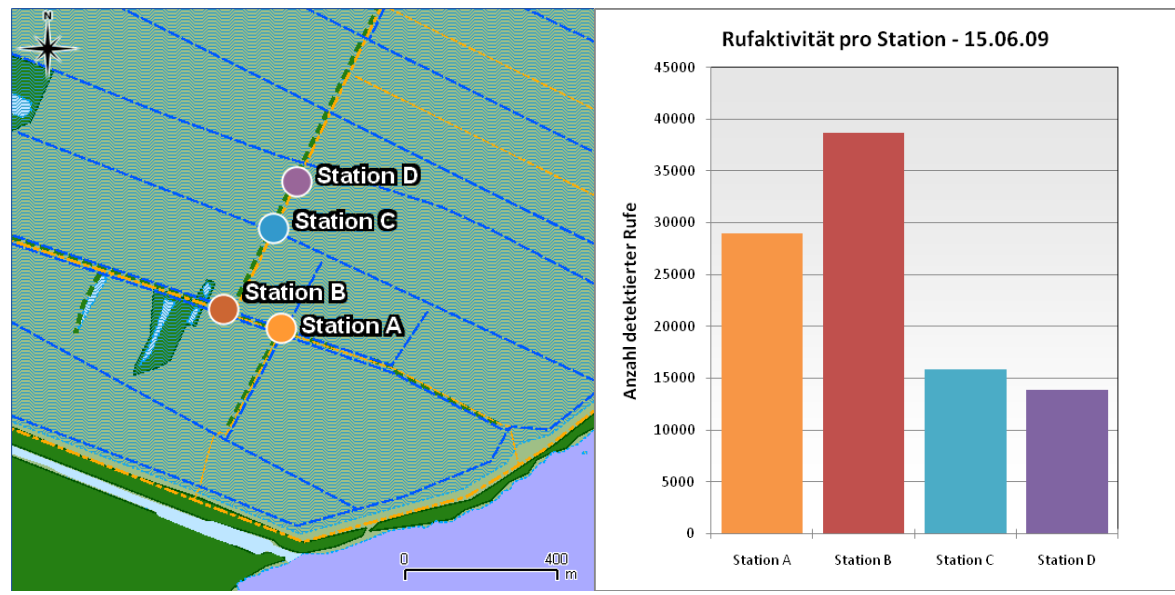

**Abb. A1.12**: Aufzeichnungsorte (links) und Rufaktivität (rechts) in der Nacht 15./16.06.2009.

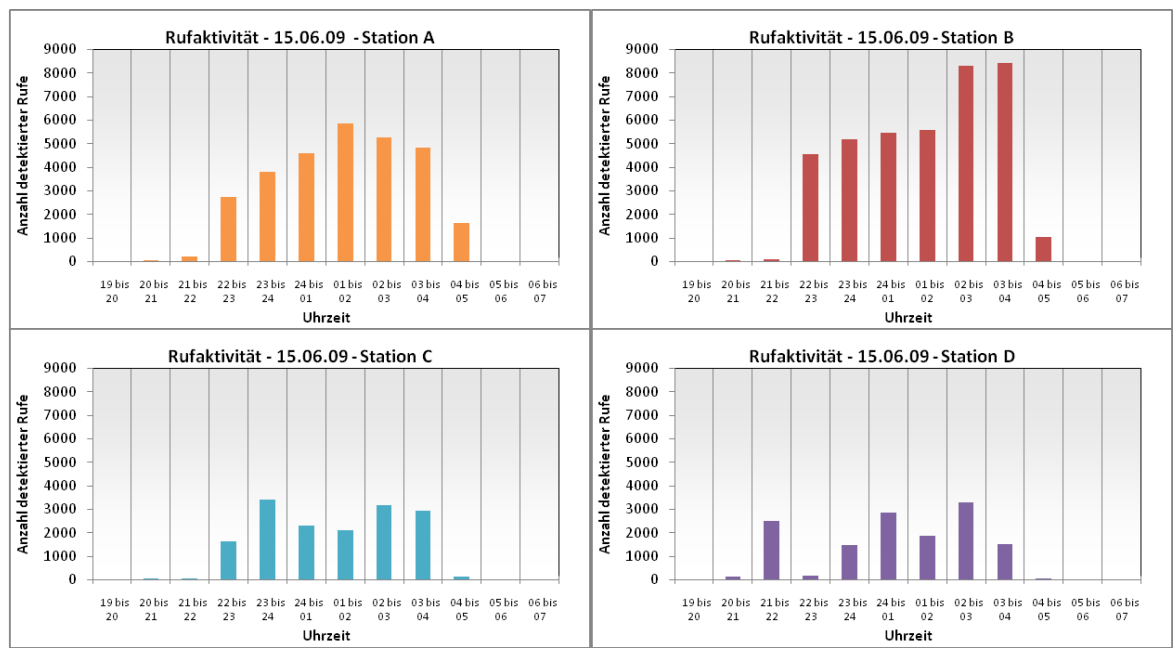

**Abb. A2.12**: Verteilung der Rufaktivität pro Aufnahmeort (Station).

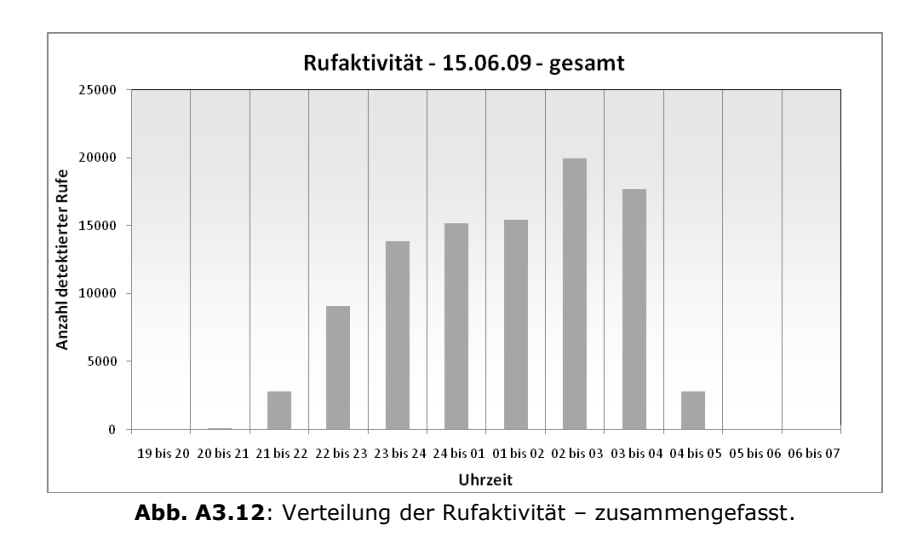

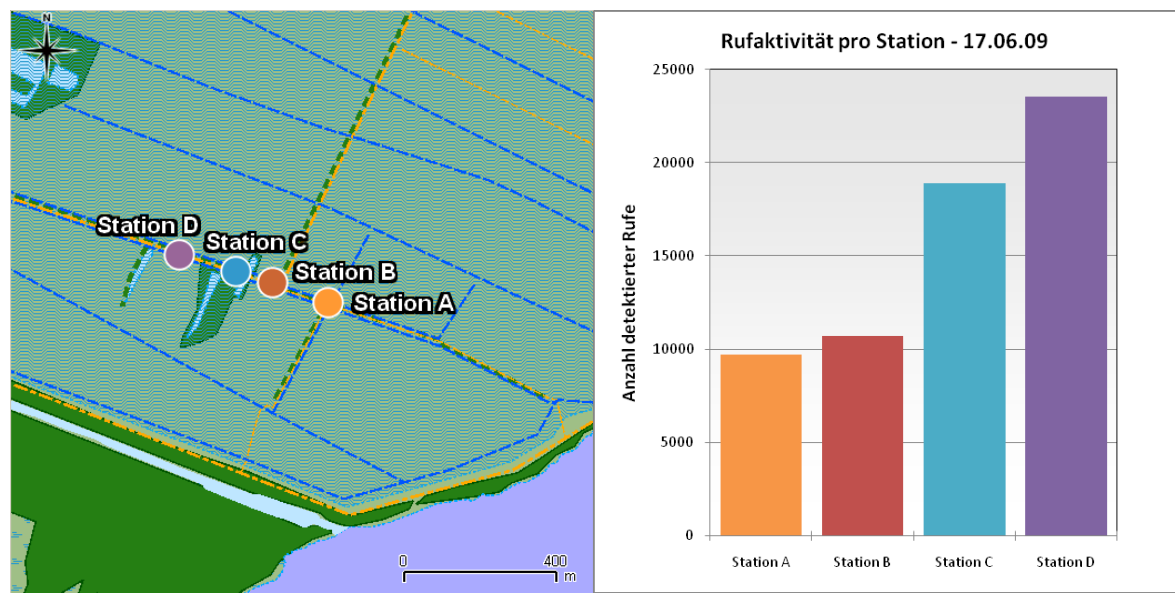

**Abb. A1.13**: Aufzeichnungsorte (links) und Rufaktivität (rechts) in der Nacht 17./18.06.2009.

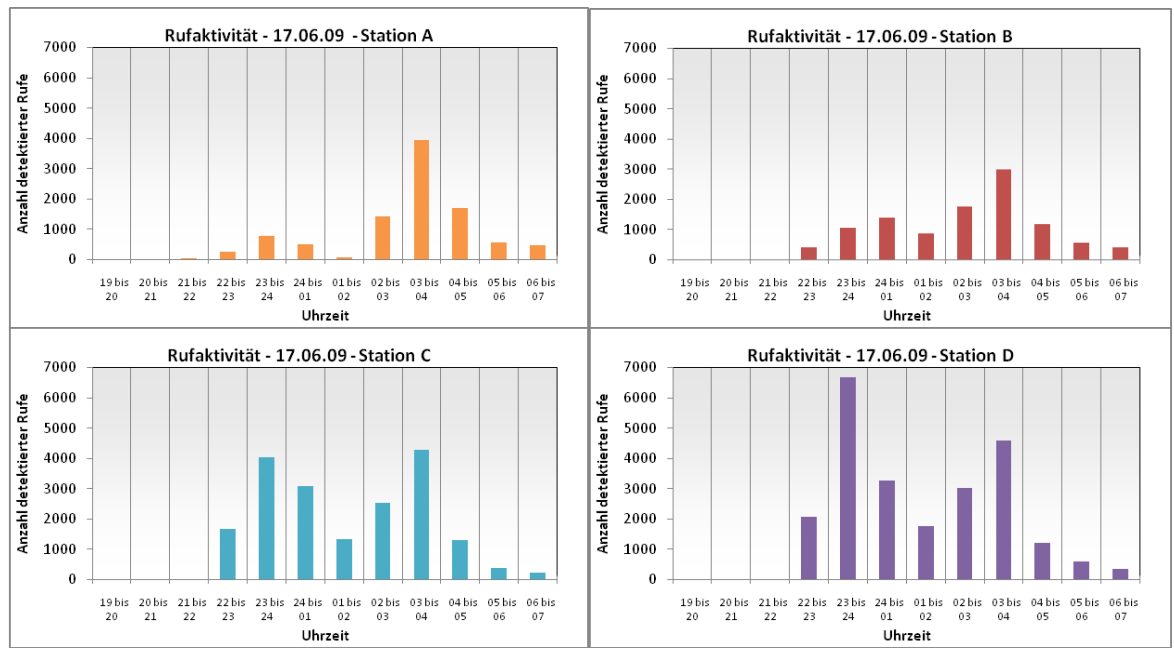

**Abb. A2.13**: Verteilung der Rufaktivität pro Aufnahmeort (Station).

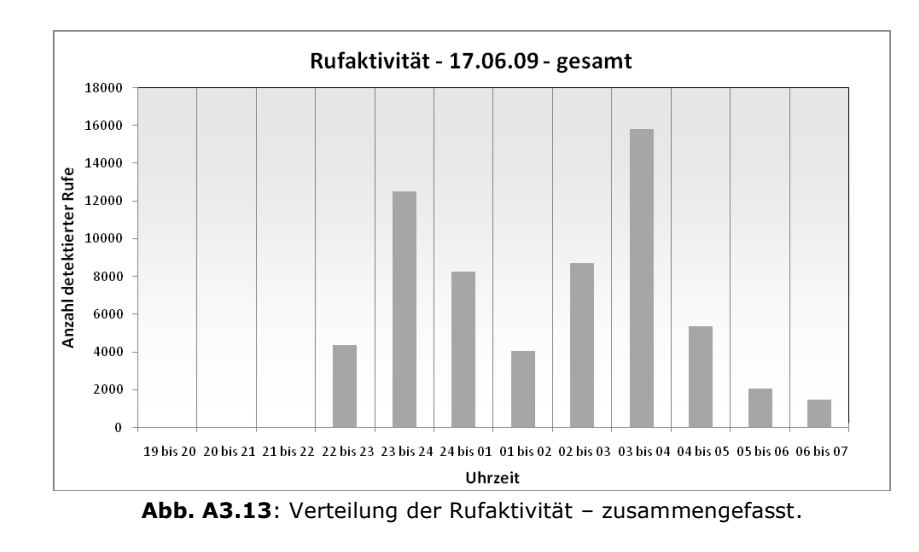

A 14

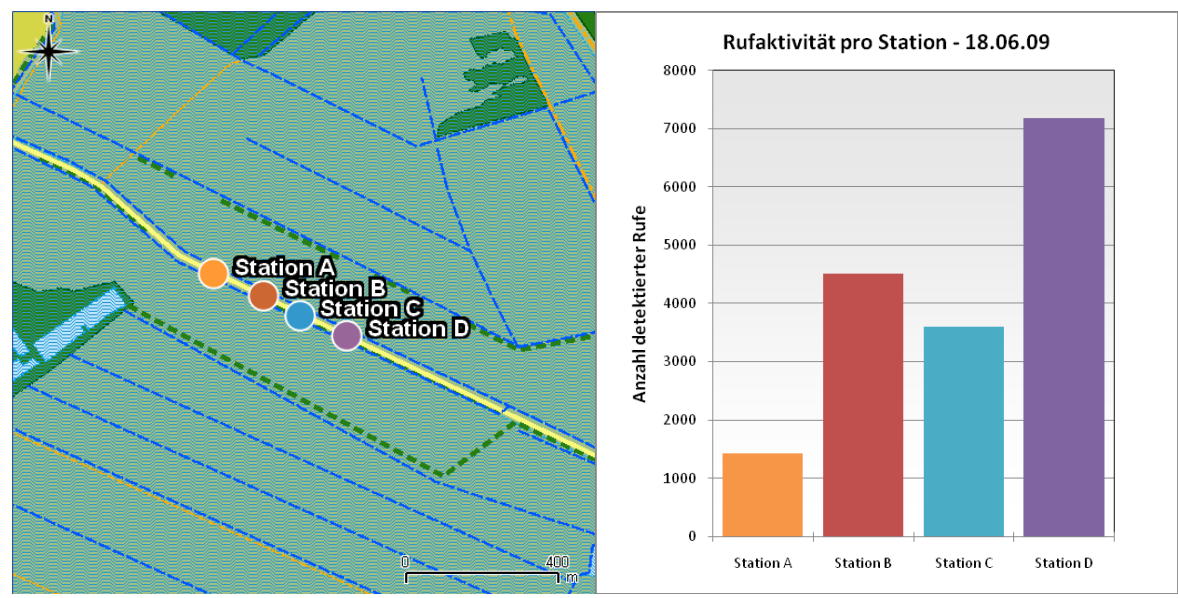

**Abb. A1.14**: Aufzeichnungsorte (links) und Rufaktivität (rechts) in der Nacht 18./19.06.2009

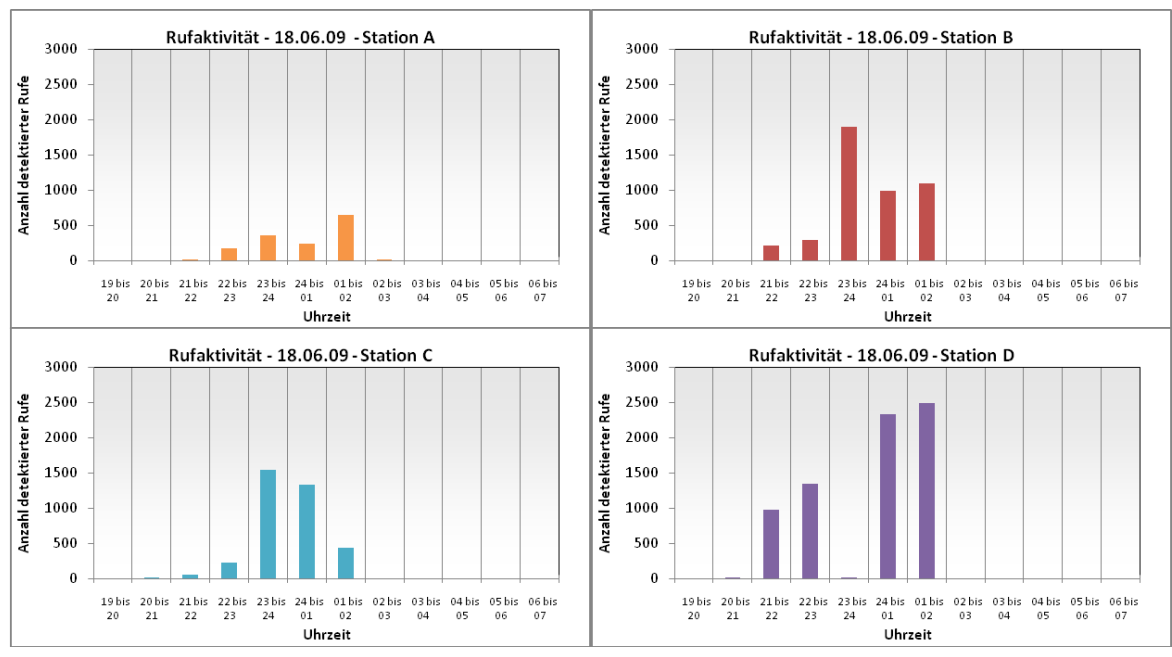

**Abb. A2.14**: Verteilung der Rufaktivität pro Aufnahmeort (Station).

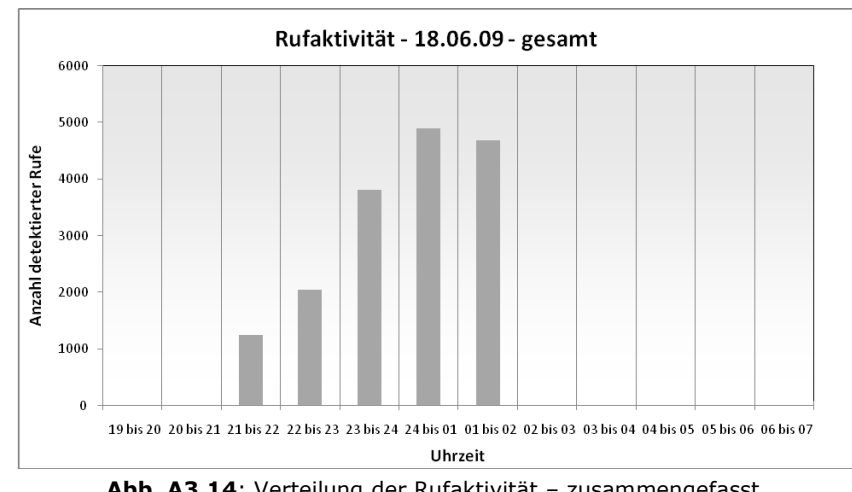

**Abb. A3.14**: Verteilung der Rufaktivität – zusammengefasst.

## **Anhang B: Rechnerische Bestimmung des Rufortes mittels hyperbolischem Ansatz (Schnittpunkte der Hyperbeläste)**

Die Berechnung erfolgt jeweils für 3 Stationen und vorerst in einem lokalen Koordinatensystem mit Station 1 im Koordinaten-Ursprung (es lediglich eine Verschiebung des Koordinatensystems).

Die Angabe der Schall-Ankunftsverzögerungen (TDOA-Werte) erfolgt relativ zu Station 1 (d.h. Angabe des Zeitunterschiedes der Schallankunft für die Stationen 2 und 3 gegenüber der Schallankunftszeit an Station 1).

Es werden folgende Bezeichner verwendet:

- *c* Schallgeschwindigkeit (als konstant angesetzt)
- $P_i = (p_{ix}, p_{iy})$ Standort der Station i im lokalen Koordinatensystem  $(d.h. P<sub>1</sub> = (0,0))$
- $O = (o_x, o_y)$ Ort der gesuchten Schallquelle im lokalen Koordinatensystem
- *Ti* Dauer der Schallausbreitung von der Quelle zur Station i
- $\tau$ <sub>*i*</sub> Unterschied der Schallankunft (TDOA) an Station i gegenüber der Ankunft an Station 1, d.h.:  $\tau_1 = 0$  und  $T_i = T_1 + \tau_i$

Der Ansatz für die Berechnung wurde in Anlehnung an den von D.J. EKSTRAND und M. HUNT (WATKINS & SCHEVILL 1971) vorgeschlagenen Algorithmus gewählt.

Er basiert auf den Abstandsgleichungen:  
\n
$$
(o_x - p_{ix})^2 + (o_y - p_{iy})^2 = c^2 \cdot (T_1 + \tau_i)^2 \quad , i = 1...3.
$$

Im ersten Schritt sind die in der Herleitung entsprechend eingeführten Hilfswerte auf einander aufbauend zu berechnen:

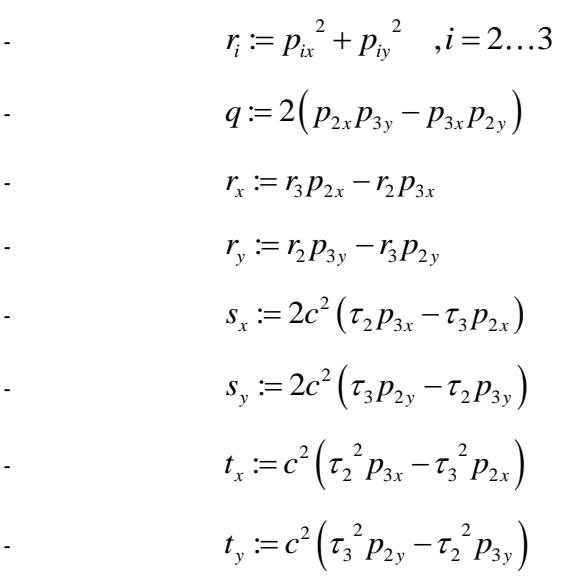

-

Anhang B

\n
$$
a := s_y^2 + s_x^2 - c^2 q^2
$$
\n
$$
b := s_y \left( t_y + r_y \right) + s_x \left( t_x + r_x \right)
$$
\n
$$
d := t_y^2 + 2t_y r_y + r_y^2 + t_x^2 + 2t_x r_x + r_x^2 = \left( t_y + r_y \right)^2 + \left( t_x + r_x \right)^2
$$

Im zweiten Schritt sind die Lösungen für T<sub>1</sub> zu berechnen:

$$
T_1 = \frac{-b \pm \sqrt{b^2 - a \cdot d}}{a}
$$

- Im Falle  $b^2 a \cdot d < 0$  hat die Gleichung keine reellen Lösungen. Dies drückt aus, dass die Kombination der vorgegebenen Werte (TDOA-Werte und Standorte der Stationen) keine real mögliche Situation beschreibt. Dies kann durch Fehler bei der Schätzung dieser Werte entstehen. In der praktischen Umsetzung wird versucht, einen gewissen Teil solcher Fehler, sofern sie geringfügig ausfallen, dadurch in ihrem Einfluss abzuschwächen, dass wenn  $b^2 - a \cdot d > -0,000000001$  ist, statt dessen hier der Wert 0 verwendet wird.
- $\int$  lst  $b^2 a \cdot d = 0$  hat die Gleichung und somit die Lokalisation nur eine Lösung.
- Im Falle  $b^2 a \cdot d > 0$  hat die Gleichung zwei reelle Lösungen. In der praktischen Umsetzung wird am Ende für die "richtige" Lösung entschieden, in dem für die beiden gefundenen Schallquellen-Orte die sich theoretisch ergebenden TDOA-Werte an der vierten Station berechnet werden und für jenen Ort entschieden wird, der den geringeren Fehler gegenüber dem tatsächlich abgeschätzten TDOA-Wert aufweist. Umfangreiche Test bei der Betrachtung der Einflüsse von Schätzfehlern zeigen, dass dies ein praktikabler Weg ist. Theoretisch ist es allerdings möglich, dass über diesen Weg keine Entscheidung getroffen werden kann, weil die beiden ermittelten Orte gleich weit entfernt vom Standort der vierten Station liegen (Zum Beispiel, wenn alle Stationen exakt auf einer Linie positioniert sind.) Hier wird die Möglichkeit angeboten, stattdessen die Richtungsinformationen an den einzelnen Stationen zu nutzten (stärkste(r) Kanal/Kanäle), was nachfolgend beschrieben wird.
- Zu beachten ist, dass der Fall einer negativen Lösung für  $T_1$  bedeutet, dass eine negative Dauer der Schallausbreitung von der Quelle zur Station 1 ermittelt wurde, was wiederum Ausdruck dafür ist, dass die Kombination der vorgegebenen Werte (TDOA-Werte und Standorte der Stationen) keine real mögliche Situation beschreibt. Sofern dies nur eine von zwei ermittelten Lösungen betrifft, wird jene mit der negativen Lösung ausgesondert. Sind alle Lösungen negativ, kann dies nur als Fehlerinformation gewertet werden und der gesuchte Ort der Schallquelle kann nicht ermittelt werden.

*Ergänzung: Entscheidung für die richtige von zwei Lokalisationen durch Verwendung von Richtungsinformationen an den einzelnen Stationen:*

- Angeregt durch die Probleme bei der Lösungsentscheidung im Falle von linienhafter Anordnung aller 4 Stationen wurde die Möglichkeit geschaffen, für diese Entscheidung Informationen über die grobe Einfallsrichtung an den einzelnen Stationen zu nutzen.
- Die Einfallsrichtung an der Station ist dabei durch Zuordnung zu 8 Richtungssektoren anzugeben. Dies sind aufeinanderfolgende Sektoren mit einer Breite von 45° und bezogen auf das Mikrofonkreuz mit Richtung von

Mikrofon 1 als 0°. Sektor 1 wird dabei vom Intervall [-22,5°, 22,5°] gebildet, Sektor 2 von [22,5°, 67,5°] usw.

- Die Abschätzung des tatsächlichen Einfallssektors erfolgt aus dem Vergleich der psd-Werte des untersuchten Frequenzbandes für die Kanäle.
- Die Lösungsentscheidung erfolgt indem für beide Lösungen ein "Übereinstimmungswert" zwischen abgeschätzten Sektoren und den Sektoren, die sich für die Lösung ergeben würden, verglichen wird.
- Das Verfahren läuft im Einzelnen wie folgt ab:
	- Bestimmung des Einfallssektors *ji s* , der sich für die Lösung i an der Station i ergeben würde.
	- Ermittlung eines Differenzwertes als "Abstand" zum abgeschätzten Sektor S<sub>j</sub>:

 $d_{ji} = (s_{ji} - S_j) \,\text{mod}\, 8\,$  , wobei Modulo 8 hier praktisch bedeutet, dass wenn  $s_{ji} < S_j^{\phantom{\dagger}}$  ist, dann zur Differenz 8 hinzu zu addieren sind.

- Berechnung eines Übereinstimmungsmaßes *Dji* für die Lösung i an der Station j als

$$
D_{ji} = \begin{cases} 1 - 0, 25 \cdot (d_{ji} - 1) & , \text{ wenn } d_{ji} \le 5 \\ 1 - 0, 25 \cdot (9 - d_{ji}) & , \text{ wenn } d_{ji} > 5 \end{cases}
$$

Dies bedeutet praktisch Werte von 1,

- wenn die Sektoren übereinstimmen, über 0,75, wenn sie benachbart sind, und weiter 0,5 und 0,25 bis zu 0, wenn sie vollkommen gegenüberliegen.
- Diese *Dji* werden über alle Stationen summiert und liefern damit einen Wert für die Lösung, d.h. die Entscheidung für die Lösung mit dem größeren Wert.
- Es ist möglich, dass die Werte für die Lösungen übereinstimmen in diesem Fall kann über diesen Weg keine Entscheidung getroffen werden.

## *Literatur*

-

WATKINS, W.A. & W.E. SCHEVILL (1971): "Four hydrophone array for acoustic threedimensional location." Woods Hole Oceanographic Institution, Woods Hole, Massachusetts, Technical Report 71-60.